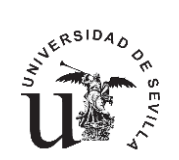

# **ÍNDICE**

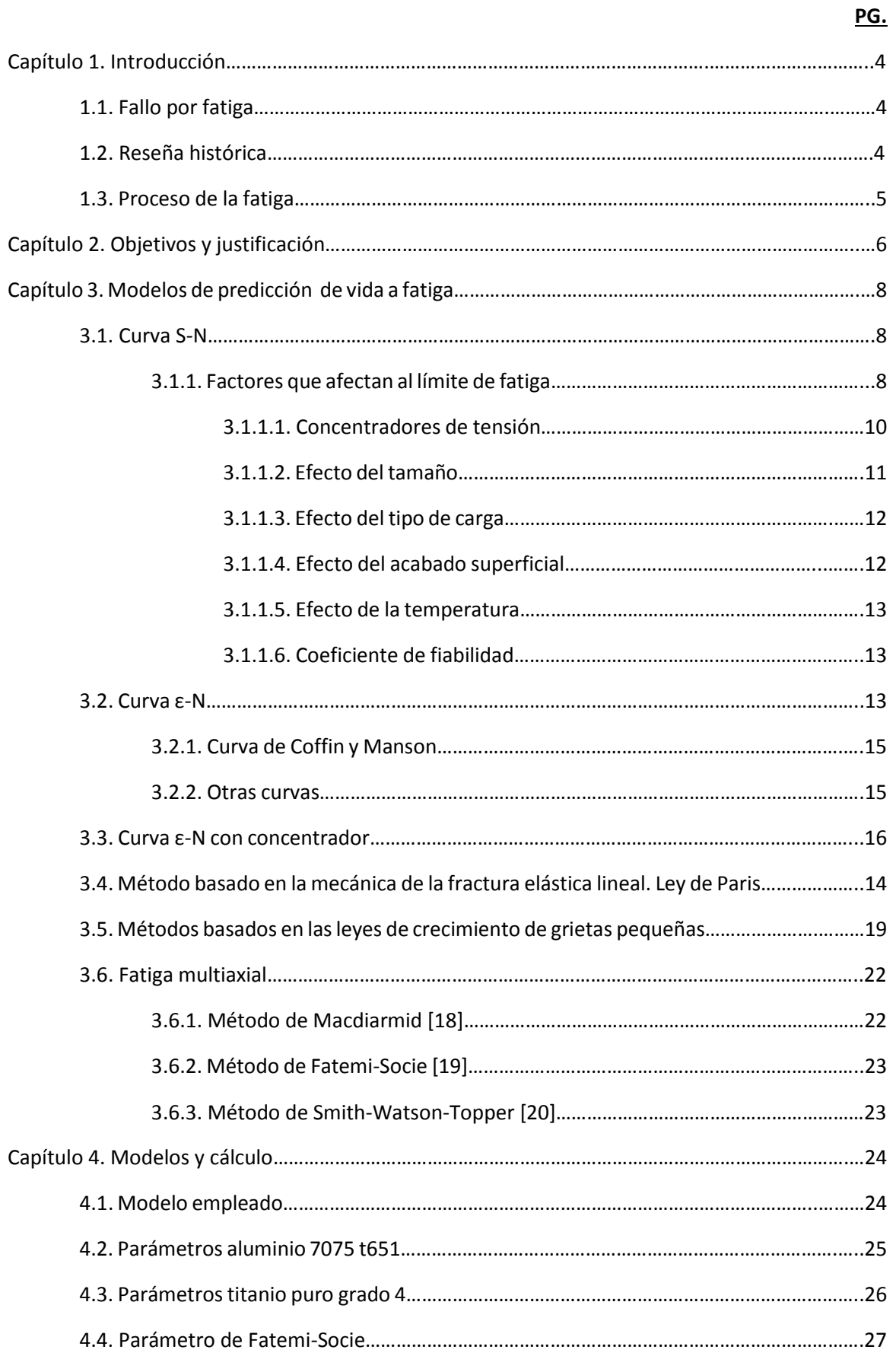

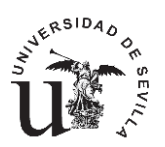

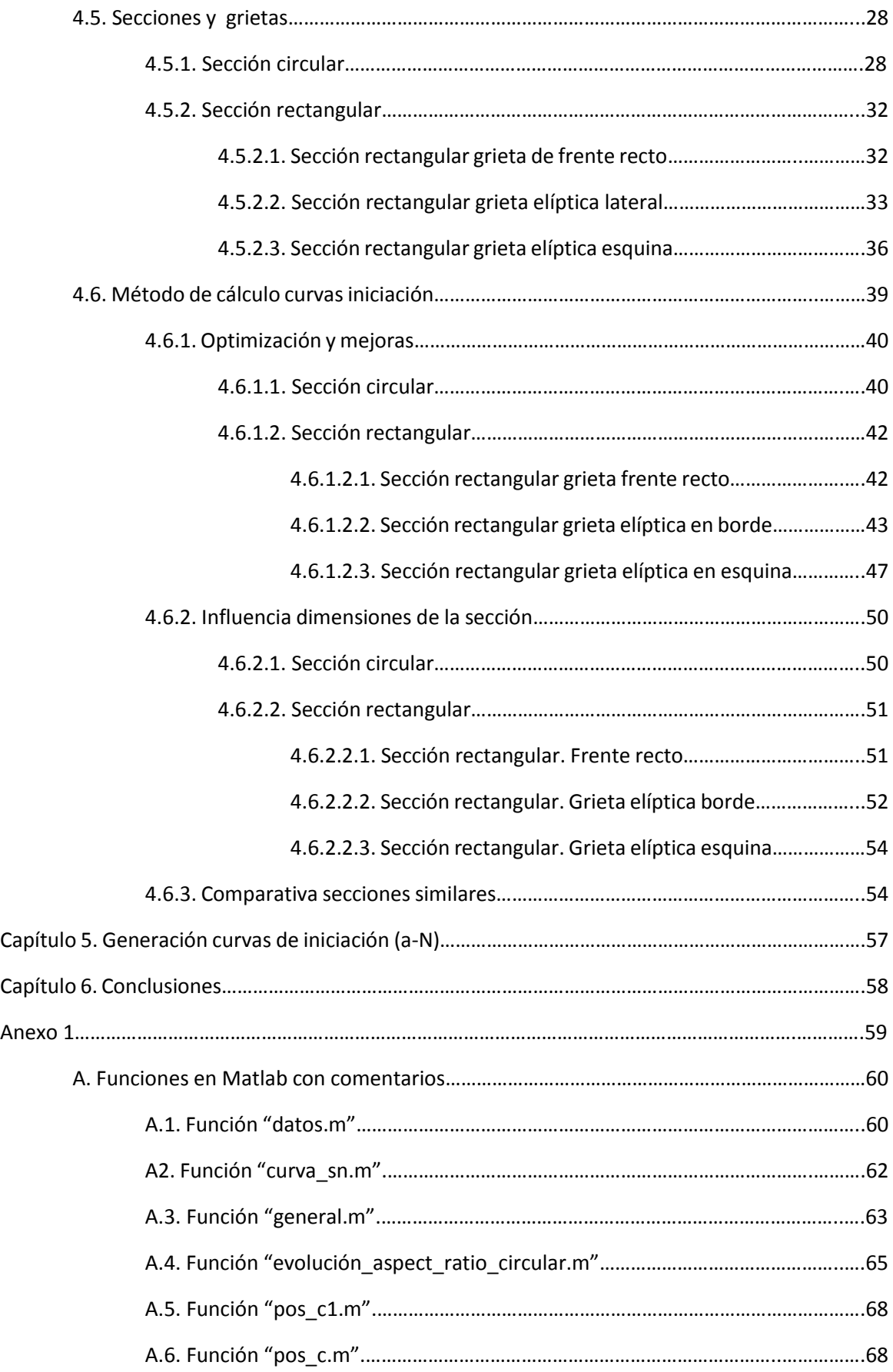

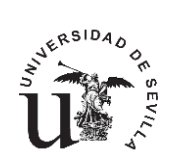

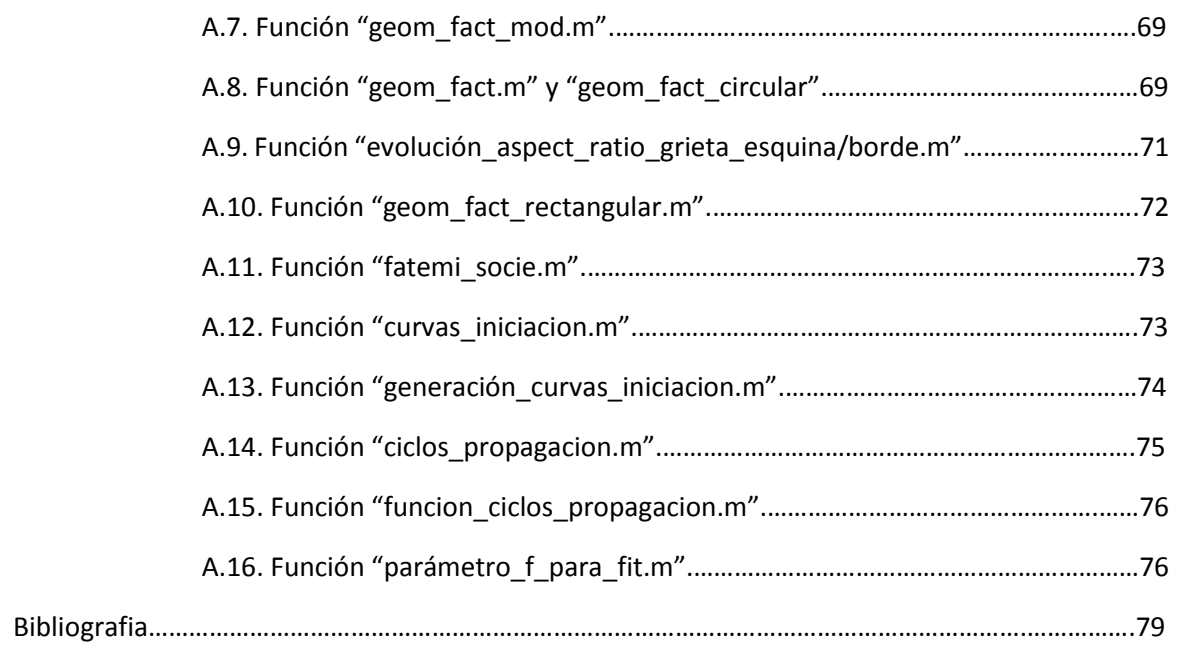

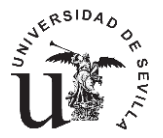

# **CAPÍTULO 1.INTRODUCCIÓN**

#### **1.1 FALLO POR FATIGA**

De forma general y según la Real Academia Española la fatiga, referida a materiales, se define como "la perdida de la resistencia mecánica de un material, al ser sometido largamente a esfuerzos repetidos". La resistencia por tanto disminuye hasta alcanzar la rotura. Esta es la consecuencia de la aparición de grietas en el material que evolucionan hasta debilitarlo completamente. En una primera fase aparecen microgrietas en las zonas más desfavorables del elemento, tales como concentradores de tensión, de tal forma que estas con la aplicación sucesiva de carga nuclearán para seguir creciendo si la carga y las condiciones lo permiten.

La notable diferencia en la velocidad de crecimiento observada en las grietas hace necesario dividirlas en dos grupos, grietas pequeñas o microgrietas y grietas grandes. Las grietas pequeñas son aquellas que tienen un tamaño del orden de la microestructura del material. Por otra parte las grietas grandes son aquellas que no son pequeñas. Puede parecer que esta definición es evidente pero si se observa con detenimiento no se define cuando acaba un régimen y empieza el otro, puesto que es desconocido y muy variable. Es en este punto es en el que se enmarca este trabajo.

### **1.2 RESEÑA HISTÓRICA.**

El fenómeno de la fatiga es conocido desde hace cientos de años. Nuestros huesos son el primer elemento mecánico que se daña debido a la fatiga, es el caso de problemas de cadera por ejemplo. No se conocen estudios hasta mediados del siglo XIX cuando el ingeniero de minas W.Albert [1] sometió cadenas elevadoras de material a sucesivas cargas y descargas. Sin embargo fue con la llegada de la Segunda Revolución Industrial y el ferrocarril cuando la fatiga comenzó a ser un problema real, abordado por August Whöler [2] quien realizo numerosos ensayos para determinar las causas del fallo de los ejes de los ferrocarriles. Llegando a las primeras conclusiones de la fatiga:

- a) La resistencia a fatiga de un componente dependía del número de ciclos de carga y del rango de esas cargas, más que de la tensión máxima alcanzada.
- b) Los aceros y aleaciones férricas presentaban una tensión por debajo de la cual no se producía el fallo.

Como consecuencia de estos trabajos comienzan a aparecer conceptos como la curva tensión vs. número de ciclos (S-N) y se pone de manifiesto la influencia de los concentradores de tensión tales como agujeros, cambios bruscos de sección o aristas vivas entre muchos otros.

Posteriormente investigadores como Gerber [3], Goodman [4] y Soderberg[5] profundizaron en la fatiga añadiendo cargas estáticas superpuestas a las cargas cíclicas. De sus trabajos nacieron métodos de cálculo que hoy en día aún son ampliamente utilizados y con una precisión más que aceptable.

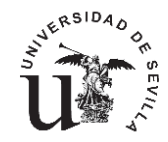

Un importante avance se produjo cuando George Irwin [6], introdujo el concepto del Factor de Intensidad de Tensiones (K) para cuantificar el campo de tensiones alrededor de una grieta. Esta contribución marco un punto de inflexión en el estudio de la Mecánica de la Fractura Elástica Lineal, sirviendo de base para posteriores teorías de crecimiento tales como la ley de Paris.

Coffin Y Manson [7] crearon la curva deformación vs. ciclos, aplicable a bajo número de ciclos de vida.

En el año 1963, Paris [8] correlacionó la velocidad de crecimiento por fatiga con el rango de intensidad de tensiones. Proporcionando la conocida Ley de Paris válida para predicciones de vida en el rango de grieta grande.

Sin embargo no fue hasta el año 1975 cuando Pearson [9] puso de manifiesto que el ritmo de crecimiento de grietas del orden de micras (grietas pequeñas) es varias veces superior al predicho por la Ley de Paris. Por lo que era necesario encontrar una ecuación valida que se ajustase al comportamiento de las grietas en su rango de grieta pequeña.

Kitagawa y Takahashi [10] estudiaron las condiciones necesarias para la propagación de una grieta en función de su longitud inicial, estableciendo que la MFEL no era válida para caracterizar el proceso de crecimiento.

Desde mediados del siglo pasado hasta nuestros días numerosos son los esfuerzos empleados en comprender de forma más precisa el fenómeno de la fatiga. No obstante, pese a la intensa dedicación, este campo sigue manteniendo numerosas incógnitas, que de la mano de los avances vertiginosos de la tecnología en cuanto a nuevos materiales y mayores restricciones de diseño, hacen que este área de conocimiento este en continua expansión.

# **1.3 PROCESO DE LA FATIGA**

Como se ha comentado anteriormente el fallo por fatiga se produce por la aparición de microgrietas, su coalescencia y posterior crecimiento hasta llegar a la rotura del componente, momento en el cual el ligamento no es capaz de soportar la carga aplicada.

Por tanto el proceso de la fatiga se divide tradicionalmente en dos etapas, iniciación o nucleación y propagación de las grietas. Estas dos etapas tienen diversas y confusas definiciones puesto que es complejo establecer un criterio único para determinar cuándo una grieta se está iniciando, o por el contrario, propagándose. Lo que sí es evidente es que la vida total es la suma de una vida de iniciación y otra de propagación. Es por ello que es posible pensar que buscando la combinación más desfavorable de todas las posibilidades existentes, es decir los infinitos límites de grieta definibles entre la iniciación y la propagación, encontraremos la situación más restrictiva que definirá el límite entre ambas etapas.

Es lógico llevar a cabo esta idea puesto que es muy difícil definir el punto de cambio entre la iniciación y la propagación ya que esta depende tanto del material como de la carga aplicada. Si sometemos un mismo material a cargas altas es de esperar que la duración relativa de la fase de iniciación sea menor que la de propagación y viceversa.

Todas estas ideas y conceptos llevan a modificar la definición del límite de fatiga. Anteriormente se consideraba como el límite a partir del cual no aparecían grietas en el material. Esta nueva filosofía obliga a definirlo como el límite a partir del cual las grietas nucleadas no son capaces de crecer. Esta definición es más exacta puesto que todos los materiales inherentemente tienen defectos que pueden ser considerados como microgrietas.

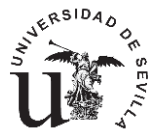

# **CAPÍTULO 2.OBJETIVOS Y JUSTIFICACIÓN.**

Tras esta breve introducción para situarse en el enmarque de este trabajo caben comentar los objetivos que se pretenden conseguir en el mismo.

Como se ha comentado reiteradamente la definición del límite entre la iniciación y la propagación de una grieta es un factor que no puede ser definido directamente o al menos no es sencillo. Existen varios métodos para la estimación de vida a fatiga que dividen esta en ciclos de propagación e iniciación.

Uno de los diversos métodos existentes es el propuesto por Socie [11] en los años 70, rescatado en varios trabajos de C.Navarro, J. Vázquez y J.Domínguez [12,13] que comentan el procedimiento y los resultados obtenidos tras su aplicación.

El modelo propuesto combina las fases de propagación e iniciación, sin tener que definir a priori la longitud de grieta a la cual la iniciación termina y comienza la propagación. Sin embargo cada fase es analizada por separado.

La fase de iniciación es analizada determinando el número de ciclos requeridos para generar una grieta de longitud 'a'. Este número es calculado según las tensiones a lo largo del camino seguido por la grieta además de la ayuda de la curva ε-N. El resultado es una curva a-Ni, que representa los ciclos requeridos para generar una grieta de longitud 'a'. En la fase de propagación, el número de ciclos necesarios para propagar una grieta, desde una longitud 'a', hasta el fallo, es calculado empleando la mecánica de la fractura. Para hacer esto la ley de crecimiento se integra desde cada longitud 'a' hasta el fallo, obteniendo la curva a-N<sub>p</sub>. La suma de estas dos curvas muestra la vida total en función del valor de grieta considerado que delimitará la zona de iniciación de la zona de propagación. El mínimo de la curva suma, será la solución en cuanto a vida se trata ya que es el punto más conservativo de todos los posibles.

En la fase de iniciación se obtendrá la relación entre una longitud de grieta y el número de ciclos que han sido necesarios para nuclear esta. Para conseguir esto es necesario conocer la curva ε-N o la S-N del material, donde N es el número de ciclos hasta el fallo. Esta curva puede expresarse en términos del valor de un parámetro de fatiga multiaxial por ejemplo el parámetro de Fatemi-Socie [14], FS-N.

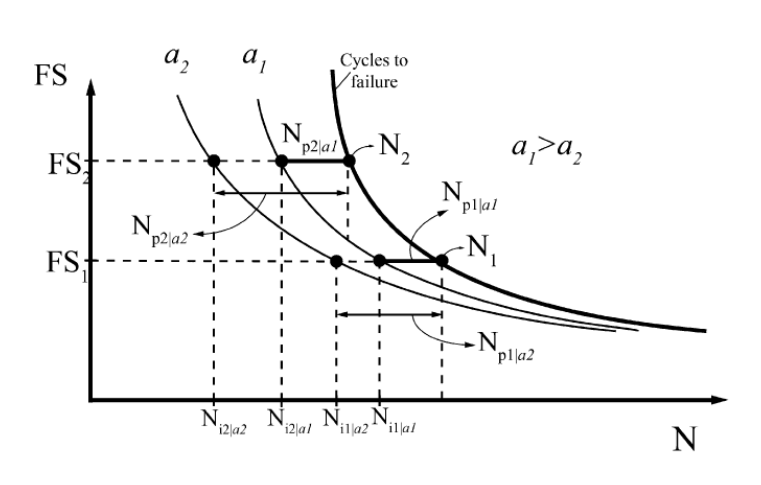

*Figura 2.1. Curvas de iniciación [13].*

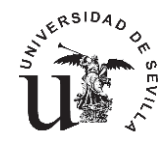

Es posible por tanto obtener una familia de curvas, llamadas curvas de iniciación. La figura 2.1 muestra un ejemplo para dos longitudes de grieta distintas. Cada una de estas curvas proporcionará el número de ciclos necesarios para generar una grieta de una cierta longitud 'a', conociendo el parámetro de daño de Fatemi, siendo por tanto estas curvas del tipo FS-Ni/a.

El número de ciclos de iniciación es calculado según la ecuación 2.1.Restando a los ciclos de vida totales hasta el fallo, los ciclos de propagación calculados a partir de una longitud de grieta 'a' según la integración de la ley de crecimiento.

$$
N_i = N_{total} - N_{propagation} \tag{2.1}
$$

El objetivo de este trabajo es por tanto calcular una familia de curvas de iniciación similares a las de la figura 2.1, para distintos tipos de grietas y distintos materiales. De forma que finalmente se generen unas tablas a las que poder acceder conociendo el valor del parámetro de daño, que en este caso será el parámetro de Fatemi-Socie. A partir de estas tablas será posible generar una de las dos curvas necesarias para la aplicación de este método de predicción de vida a fatiga, la curva a-N<sub>i</sub>, como se muestra en la figura 2, con trazo punteado.

Para cerrar el método sería necesario generar las curvas a-N<sub>p</sub>, mediante el cálculo de la vida de propagación según una ley de crecimiento del tipo Paris, para cada una de las grietas consideradas.

Una vez que las curvas de iniciación y de propagación han sido obtenidas, figura 2.2 es necesario sumar ambas curvas para obtener una tercera que será la vida total a fatiga del componente. El valor mínimo será tomado como la vida a fatiga del componente y el punto en el que

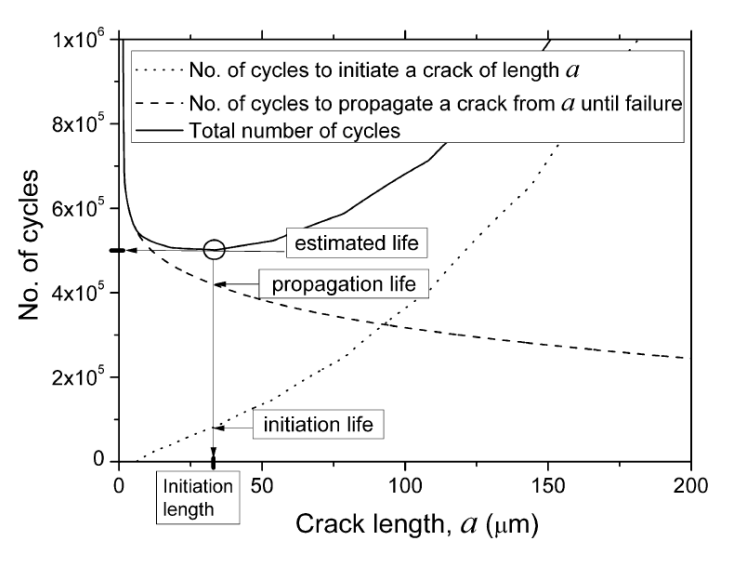

*Figura 2.2.Número de ciclos de iniciación y propagación frente longitud de grieta [14].*

está el mínimo será considerado como el valor de la grieta de iniciación.

La ventaja de este método radica en la que no es necesario tomar una decisión para determinar la longitud de grieta a considerar para delimitar las dos fases existentes, iniciación y propagación.

Este método propone por tanto calcular la vida a fatiga de un componente como la suma de las vidas de las fases de iniciación y propagación. Puesto que el cambio de una fase a otra es desconocido los cálculos son realizados para diversos valores de grieta, seleccionando finalmente el valor más conservativo como la vida a fatiga del componente y la grieta asociada a él, como la grieta delimitante entre la iniciación y la propagación.

Estas curvas se calcularán para dos geometrías distintas, una sección circular y otra cuadrada o rectangular. Además en la sección rectangularse considerará que la grieta crece desde

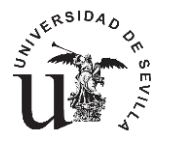

distintos puntos. Los materiales empleados serán aluminio y titanio, concretamente un aluminio de la serie 7 (7075 T651) y un titanio puro de grado 4.

Se creará un código en Matlab para obtener las curvas de iniciación para cualquier tipo de material. Por otro lado se realizaran simulaciones con el fin de estudiar los resultados obtenidos.

# **CAPÍTULO 3. MODELOS DE PREDICCIÓN DE VIDA A FATIGA.**

#### **3.1 CURVA S-N.**

El método de la curva S-N es el método por excelencia en la fatiga. Históricamente es el primer método empleado, siendo a día de hoy uno de los más conocidos y más ampliamente extendidos.

En la figura 3.1 se muestra en el eje de abscisas el número de ciclos y en el eje de ordenadas la tensión alterna a la que está sometida dicha probeta, definiendo como tensión alterna:

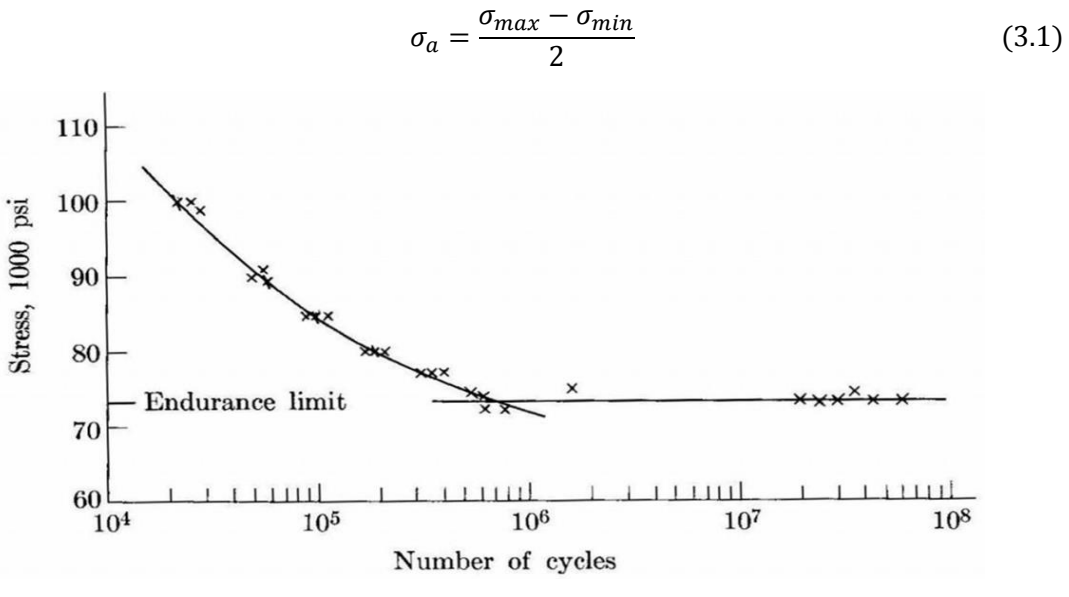

*Figura 3.1. Curva S-N acero [15].*

Es fácil observar como existen dos tramos perfectamente diferenciables. Un primer tramo con pendiente negativa que llega hasta el millón de ciclos y un segundo tramo constante. La forma de esta curva es muy importante ya que simplificara de forma notable la forma de estimar la misma. Es importante reseñar la existencia de un tramo constante, tensión a la cual se define el límite de fatiga, característica que no todos los materiales poseen.

La obtención de estas curvas es muy costosa puesto que para cada nivel de carga es necesario ensayar varias probetas con el objetivo de realizar un mejor ajuste. Como podemos ver en el caso de la figura 3.1 han sido necesarios en torno a 30 ensayos, correspondientes uno a cada punto, para definir la curva.

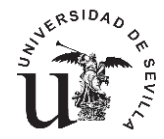

No todos los materiales muestran un límite de fatiga, como es el caso de los aceros y el titanio, en materiales como el aluminio no existe este límite, aunque es habitual definir un pseudolímite de fatiga para aproximar las curvas de forma analítica.

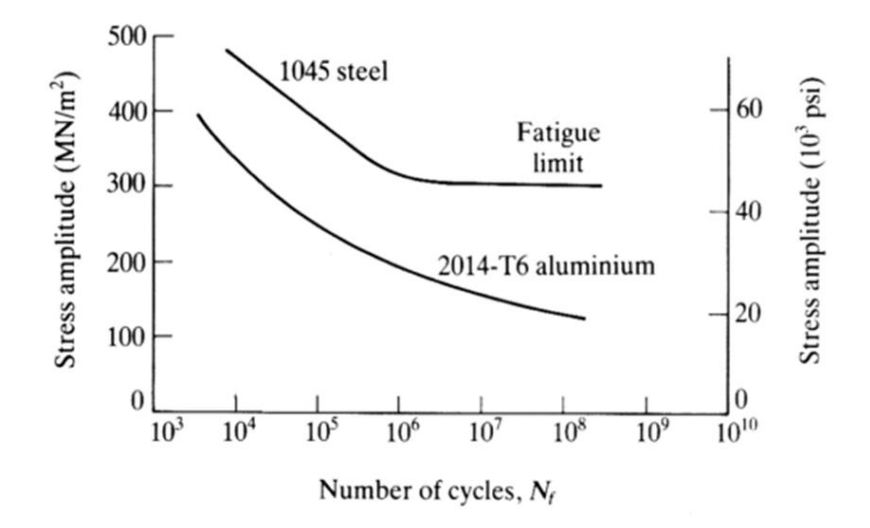

 *Figura 3.2. Curva S-N acero y aluminio.*

Para estimar las curvas S-N son importantes dos conceptos principalmente:

- Límite de fatiga, o tensión a partir de la cual la vida del componente es infinita.
- Tensión alterna que produzca una vida de mil ciclos.

Con estos dos conceptos es posible estimar la curva de fatiga, aunque es importante reseñar que siempre que sea posible es conveniente emplear una curva experimental conocida.

El límite de fatiga de forma general y como primer acercamiento si no se conocen datos experimentales se calculará como:

$$
S_e = 0.5S_u \text{ si } S_u < 1400 \, Mpa \tag{3.2}
$$

$$
S_e = 700 \, Mpa \, si \, S_u > 1400 \, MPa \tag{3.3}
$$

Empleando estos conceptos es posible estimar la expresión de la curva S-N de forma logarítmica conociendo los dos puntos anteriores de la forma:

$$
S = aN^b \tag{3.4}
$$

Las curvas de fatiga, al ser obtenidas mediante ensayos de flexión rotativa tienen un valor medio de la tensión nulo, definiendo como tensión media:

$$
\sigma_m = \frac{\sigma_{max} + \sigma_{min}}{2} \tag{3.5}
$$

Como la obtención de las curvas es muy costosa, no es rentable obtener una curva para cada posible tensión media. En la realidad casi la totalidad de componentes que trabajan bajo cargas cíclicas, están sometidos a tensiones medias, es por ello que diversos autores han creado diferentes métodos para traducir el estado tensional real de un componente a un estado de tensión alterna pura. De este modo es posible emplear la curva S-N ante cualquier estado de cargas cíclicas.

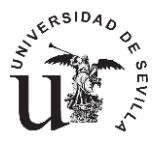

Estos estudios se muestran en el diagrama inferior, conocido como diagrama de Haig o diagrama isovida. Es decir estas curvas nos indican un valor de la tensión alterna, para la cual la combinación de tensiones alternas y medias a las que está sometida la probeta, soportará una misma vida a fatiga.

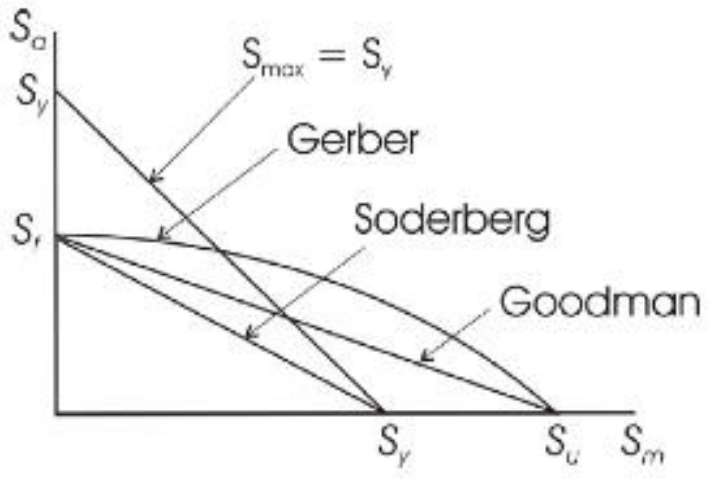

 *Figura 3.3. Curvas tensión media y alterna [15].*

Los autores más conocidos y cuyos trabajos son los más extendidos se muestran en la siguiente tabla:

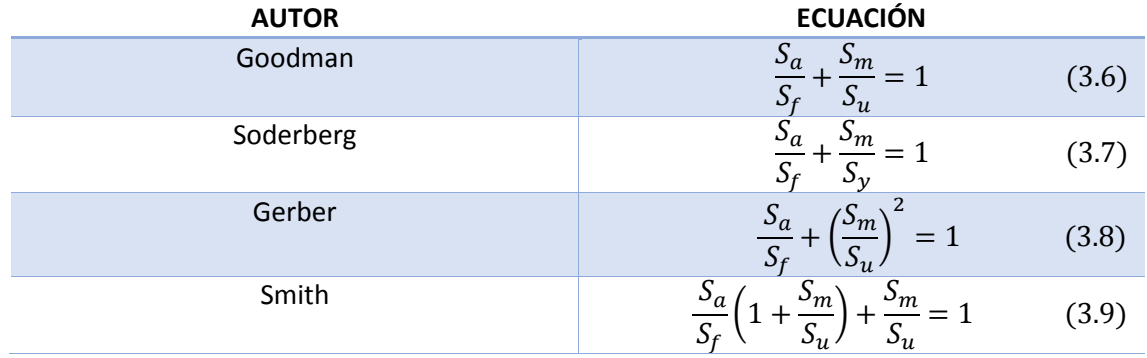

# **3.1.1 FACTORES QUE AFECTAN AL LÍMITE DE FATIGA.**

Para tener en cuenta la influencia de diversos factores que influyen en el comportamiento a fatiga. Es necesario modificar la curva S-N, obtenida bajo las condiciones anteriormente comentadas, de forma que se adapte mejor al comportamiento real del componente que queremos estudiar. Esta modificación consiste en la tabulación de coeficientes que aplicados tanto al límite de fatiga como a la tensión alterna máxima, modificaran la curva en cuestión. Entre otros factores aquí se muestran algunos de los más comúnmente utilizados.

# **3.1.1.1. CONCENTRADORES DE TENSIÓN.**

La geometría del elemento a ensayar influye notablemente en los resultados, más aun si ese elemento contiene concentradores de tensión tales como rebajes, cambios de sección o agujeros. Existen estudios que nos facilitan ese valor en función de le geometría del elemento y del tipo de esfuerzo al que está sometido. Aquí se muestran algunas graficas a modo de ejemplo.

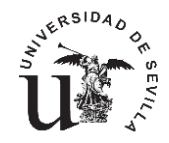

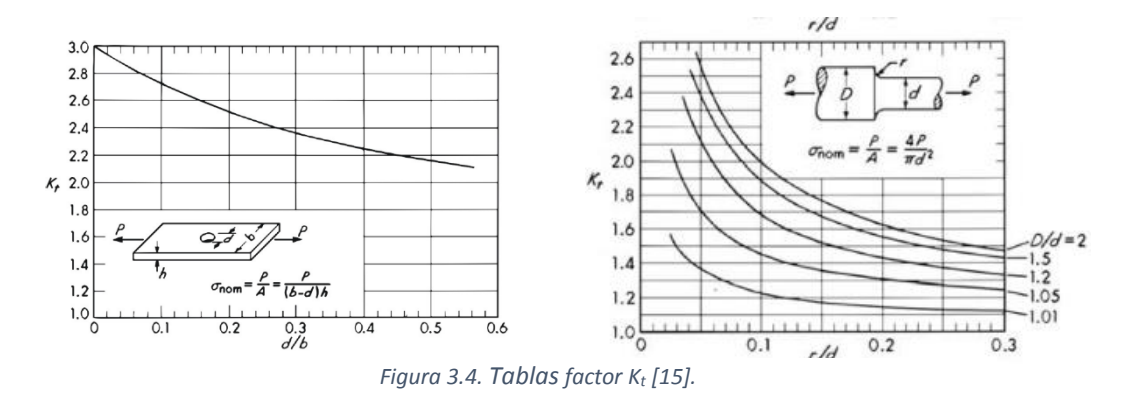

Sin embargo este coeficiente no funciona solo, es necesario combinarlo con el factor de sensibilidad a la entalla '*q*', factor que dependerá tanto del material como de la geometría de la probeta y que se obtiene de la siguiente figura 3.5.

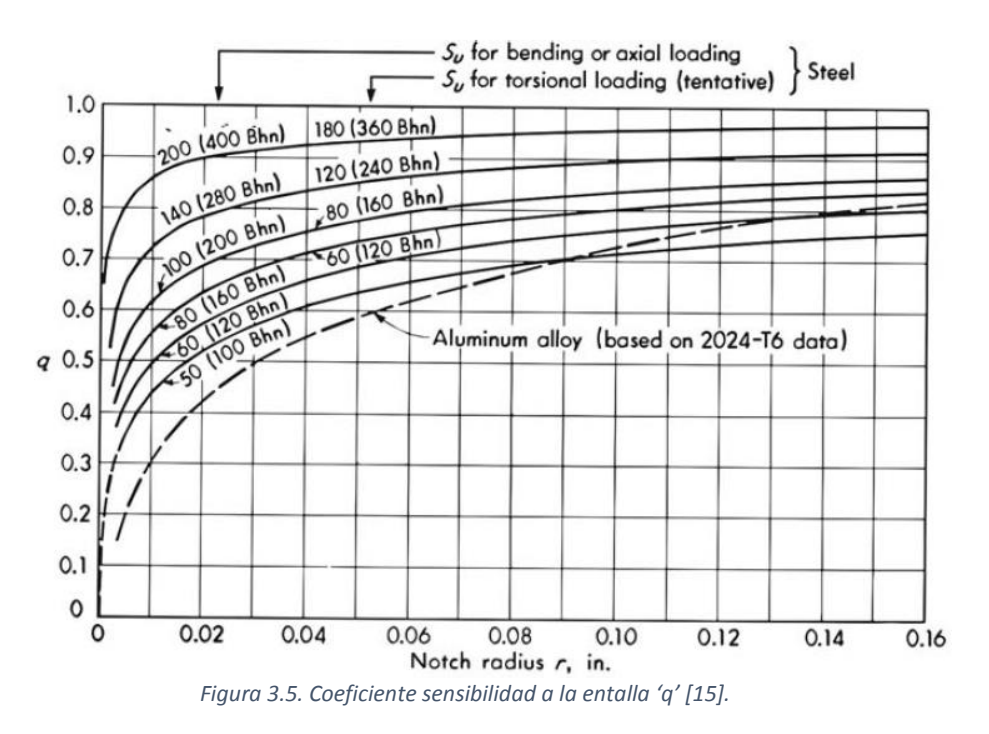

Finalmente el factor que se aplicara a la curva se obtiene de la siguiente ecuación:

$$
k_f = 1 + q (k_t - 1)
$$
 (3.10)

# **3.1.1.2. EFECTO DEL TAMAÑO.**

Es importante tener en cuenta el tamaño y la geómetra del elemento de estudio y la solicitación a la que está sometido. Es común realizar los ensayos mediante el método de flexión rotativa. En este caso toda la sección está sometida a los efectos de la flexión rotativa, por tanto la zona más desfavorable es la corona exterior de la sección. Si nuestro elemento en estudio trabaja a flexión rotativa solo es necesario corregir el tamaño de la probeta mediante los siguientes coeficientes:

$$
D \le 7.62 \, mm \quad C_{tam} = 1 \tag{3.11}
$$

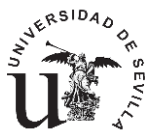

$$
7.62mm \le D \le 50\,mm \quad C_{tam} = \left(\frac{D(mm)}{7.62}\right)^{-0.11} \tag{3.12}
$$

$$
50 \, mm \le D \le 250 \, mm \quad C_{tam} = 0.859 - 8.37 \times 10^{-4} D(mm) \tag{3.13}
$$

El concepto base de estos coeficientes puede entenderse de la siguiente forma. Pensemos en dos probetas de diámetros d<sub>1</sub> y d<sub>2</sub>, siendo d<sub>2</sub> mayor que d<sub>1</sub>, sometidas a las mismas tensiones máximas y mínimas. El factor de tamaño es más restrictivo en el diámetro mayor debido a que el gradiente de tensiones en la sección es muy lento, es decir existe mayor área sometida a tensiones elevadas que en el caso del diámetro menor. En este el gradiente es muy rápido, lo que producirá que aunque se cree una grieta, esta no sea capaz de evolucionar puesto que el área sometida a esfuerzos elevados es pequeña.

Si además de esto nuestro elemento no trabaja en un estado de flexión rotativa y por el contrario está sometido a otro tipo de solicitación como la flexión alterna y además la sección no es cilíndrica, es necesario calcular un diámetro equivalente para entrar en la ecuación anterior. En el caso de flexión alterna, para una sección circular maciza, el área más desfavorable es la zona superior e inferior de la sección. Claramente el área afectada es distinta ante un estado de flexión alterna y otro de flexión rotativa. En este caso es necesario calcular un área equivalente para asemejar ambos tipos de acciones y de esta calcular un diámetro equivalente para finalmente obtener el factor corrector por tamaño.

# **3.1.1.3. EFECTO DEL TIPO DE CARGA.**

El tipo de carga también influye claramente en el resultado de nuestra vida a fatiga. En el caso de una solicitación de flexión el coeficiente será la unidad, por el contrario si nuestra solicitación es de tracción/compresión el coeficiente puede variar de 0.7 a 0.85 según diversos autores y estudios. Por el contrario si nuestra solicitación es de torsión es necesario reestructurar todos los cálculos, por ejemplo mediante Von-Mises para poder utilizar la curva S-N.

# **3.1.1.4. EFECTO DEL ACABADO SUPERFICIAL.**

El acabado superficial es un factor que influye muy notablemente en la fatiga, disminuyendo su límite desde un 0% para un material acabado con pulido espejo, hasta un 80% en un material forjado. Estos factores además dependen de la tensión última del material, para tensiones más elevadas los coeficientes son más restrictivos cómo es posible apreciar en la figura 3.6.

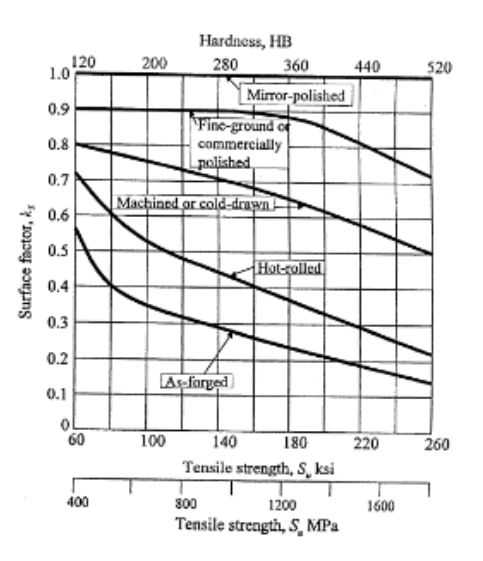

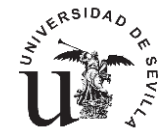

# **3.1.1.5. EFECTO DEL LA TEMPERATURA.**

Es conocido por todos el carácter perjudicial de la temperatura en el caso de los metales, concretamente de los aceros en este caso. Es por ello que es necesario también en fatiga corregir la curva si el componente en estudio trabaja a temperaturas superiores a 450 grados centígrados e inferiores a 550 grados. En ese caso es conveniente aplicar un coeficiente reductor al límite de fatiga que se obtendrá de la siguiente ecuación.

$$
C_{temperature} = 1 - 0.0058 * (T - 450)
$$
\n(3.14)

Es fácil observar como en el caso más desfavorable la variación máxima será de 100 grados, por lo que el coeficiente será de 0.42, es decir el límite de fatiga se disminuiría en más de la mitad.

Si la temperatura supera los 550 grados en el caso de los aceros, el estudio se complica por la aparición de distintos fenómenos como el Creep, que es una deformación debida a la temperatura.

Los valores y ecuaciones comentados en este apartado son válidos solo para el caso de los aceros, cada material tendrá su metodología para el cálculo de este factor, en el caso del aluminio todo sería más restrictivo debido al menor punto de fusión del mismo.

# **3.1.1.6. COEFICIENTE DE FIABILIDAD.**

Por ultimo tenemos el coeficiente de fiabilidad, este coeficiente estadístico reproduce la posibilidad de que se produzca el fallo según la siguiente tabla.

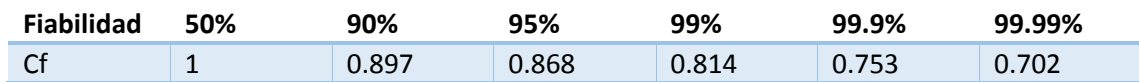

# **3.2 CURVA ε-N.**

El concepto de la curva deformación-número de ciclos es muy similar al de la curva S-N. Sin embargo el rango de aplicación aconsejable es distinto. La curva ε-N funciona mejor en el caso de un comportamiento del material elastoplástico. Esta curva se utiliza para predecir la aparición de grietas en concentradores de tensión.

Puesto que esta curva es recomendada para materiales con comportamiento elastoplástico es necesario definir una ecuación que contenga perfectamente la relación entre la tensión y la deformación. Para ello se emplea la ecuación 3.15 definida por Ramber-Osgood.

La curva monotónica (3.15) es empleada para definir la curva de tensión-deformación en el caso de una carga estática, es decir, de un solo ciclo. Por otro lado la curva cíclica se obtiene mediante una leve modificación de la ecuacion 3.15 y se emplea para cálculos tales como los de la fatiga en los que hay una sucesión de ciclos.

$$
\varepsilon = \frac{\sigma}{E} + \left(\frac{\sigma}{k}\right)^{\frac{1}{n}}\tag{3.15}
$$

$$
\frac{\Delta \varepsilon}{2} = \frac{\Delta \sigma}{2E} + \left(\frac{\Delta \sigma}{2k}\right)^{\frac{1}{n}}\tag{3.16}
$$

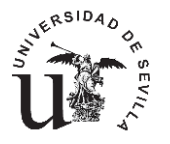

Donde 'k' y 'n' son constantes a calcular empíricamente.

Esta ecuación es vital para predecir el comportamiento elastoplástico, lo que conlleva un endurecimiento o ablandamiento tras cada ciclo de carga. Esto formará un lazo de histéresis en el historial de cargas de la probeta.

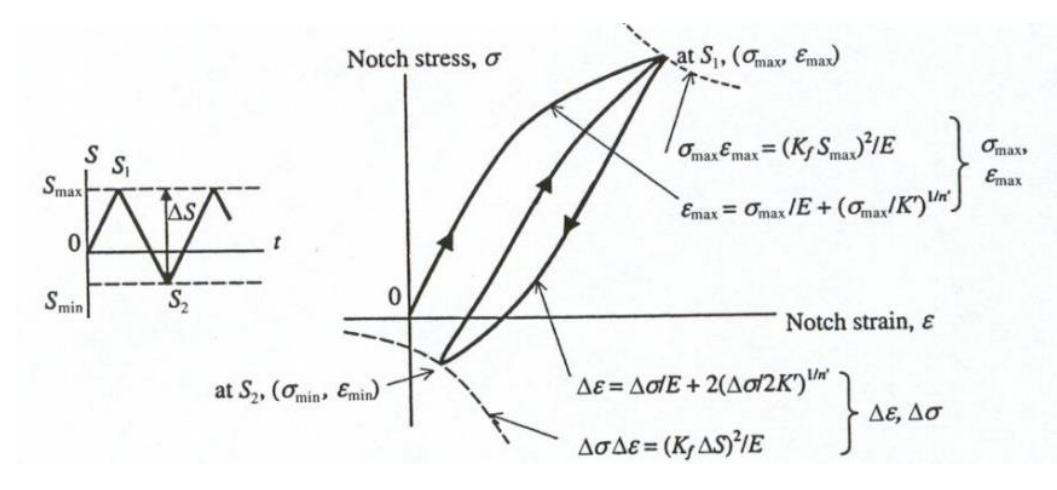

 *Figura 3.7. Curva de histéresis [16].*

Como vemos en la figura 3.7, es habitual calcular el primer ciclo se carga con la curva monotónica, y los siguientes con la cíclica. Este método es más laborioso que la curva S-N ya que es necesario analizar el endurecimiento ciclo a ciclo.

Igual que en el caso de la curva S-N no es viable obtener la curva ε-N real, mediante ensayos para cada uno de los elementos que se deseen estudiar. Es por ello que existen diversas estimaciones para la misma. Todas las estimaciones de curvas de vida en deformación se dividen en una parte elástica y otra plástica.

Es importante no olvidar que todas las ecuaciones que aquí se muestran no son válidas para todo tipo de materiales. Hay que tener en cuenta que no responden a ningún fenómeno físico, son un simple ajuste matemático. Las constantes que se comentarán seguidamente pueden variar significativamente de una tanda de ensayos a otra y de un material a otro.

Para conocer perfectamente las curvas son necesarios 4 constantes características del material, como son:

Coeficiente de resistencia a fatiga. Este coeficiente se aproxima de la siguiente forma.

$$
\sigma_f' \cong \sigma_u \, \text{ si } HBN \ge 500 \tag{3.17}
$$

$$
\sigma_f' \cong \sigma_u + 340 MPa \, \text{si HBN} < 500 \tag{3.18}
$$

 Coeficiente de ductilidad a fatiga. Es posible estimar este coeficiente mediante la reducción de área de la forma que se indica.

$$
\varepsilon_f' \cong \varepsilon_f = \ln\left(\frac{1}{1 - RA}\right) \tag{3.19}
$$

$$
RA = \frac{A_0 - A_f}{A_0} \tag{3.20}
$$

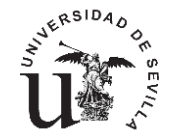

- Exponente de resistencia a la fatiga. Varía entre -0.05 y -0.12.
- Exponente de ductilidad. Este coeficiente puede dividirse en dos grupos. Aquellos materiales con buena ductilidad, es decir con RA=1 tendrán un valor de este coeficiente de en torno a -0.6, por el contrario materiales frágiles, duros pero poco dúctiles tendrán un valor aproximado de -0.5.

# **3.2.1 CURVA DE COFFIN Y MANSON.**

Existen diversos métodos para aproximar las curvas de deformación-ciclos, uno de los más utilizados es el obtenido por Coffin y Manson. Este método combina dos rectas en forma logarítmica, una para el régimen elástico y otra para el plástico tal y como se muestra en la imagen inferior.

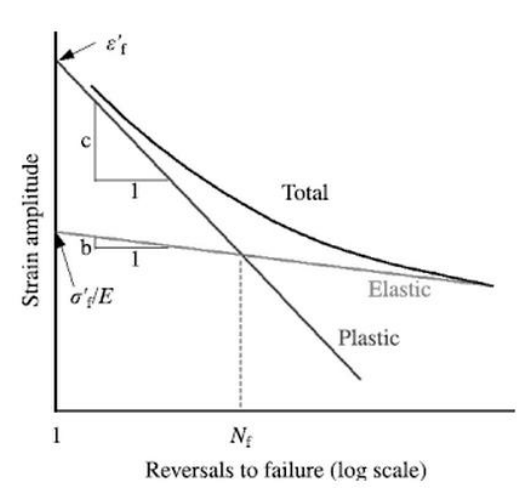

 *Figura 3.8. Curva de Coffin & Manson [15].*

Para aproximar esta curva se hace uso de las constantes del material anteriormente presentadas quedando la ecuación de la siguiente forma:

$$
\frac{\Delta \varepsilon}{2} = \frac{\sigma_f'}{E} (2N)^b + \varepsilon_f' (2N)^c \tag{3.21}
$$

# **3.2.2 OTRAS CURVAS.**

La curva de Coffin y Manson no tiene en cuenta el valor de la tensión media, que como se sabe influye notablemente en el fenómeno de la fatiga. Algunos autores aportan nuevos métodos que incluyen este fenómeno.

Morrow modifico la parte elástica de la curva restando al coeficiente de resistencia a fatiga la tensión media, de forma que la pendiente en la parte elástica de la curva depende de la tensión media.

$$
\frac{\Delta \varepsilon}{2} = \frac{\sigma_f' - \sigma_0}{E} (2N)^b + \varepsilon_f' (2N)^c \tag{3.22}
$$

Por otro lado Manson-Haldford considero modificar amabas partes de la curva de tal forma que para tensiones medias mayores que cero la curva deformación-ciclos se desplaza hacia abajo.

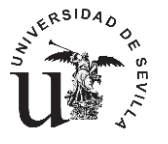

$$
\frac{\Delta \varepsilon}{2} = \frac{\sigma_f' - \sigma_0}{E} (2N)^b + \varepsilon_f' \left( 1 - \frac{\sigma_0}{\sigma_f'} \right) (2N)^c \tag{3.23}
$$

Smith Watson Topper sin embargo considera incluir la tensión máxima en lugar de la media de la siguiente forma:

$$
\frac{\Delta \varepsilon}{2} \sigma_{max} = \frac{{\sigma'_f}^2}{E} (2N)^{2b} + \varepsilon'_f \sigma'_f (2N)^{c+b} \tag{3.24}
$$

### **3.3 CURVA ε-N CON CONCENTRADOR.**

Las curvas deformación ciclos comentadas hasta el momento no incluyen el concepto del concentrador de tensiones. Es evidente que en el caso que sea necesario tenerlo en cuenta, la tensión necesaria para los cálculos será la tensión más desfavorable y no la aplicada remotamente con cada una de las deformaciones asociadas.

Para ello se desarrolló la hipérbola de Neuber. La idea básica de esta ecuación es que conocido el factor de concentrador de tensiones y la tensión remota aplicada, poder conocer la amplitud de deformación y tensión en el concentrador de tensiones.

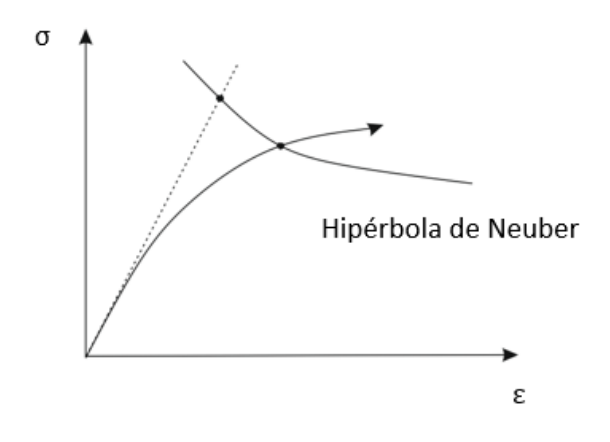

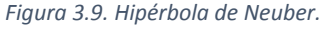

Para ello es necesario crear un sistema de ecuaciones con la ecuación de Neuber y la curva tensión deformación del material, en este caso por ejemplo la curva de Ramber-Osgood de la que se ha hablado anteriormente.

$$
\frac{\Delta \varepsilon}{2} = \frac{\Delta \sigma}{2E} + \left(\frac{\Delta \sigma}{2k}\right)^{\frac{1}{n}}
$$
(3.25)

$$
\frac{(k_t \Delta S)^2}{E} = \Delta \varepsilon \Delta \sigma \tag{3.26}
$$

Con este sistema de ecuaciones conocida, la tensión aplicada 'S' y el factor de concentración de tensiones es posible obtener tanto la amplitud de tensión como de deformación en el concentrador, necesarias para calcular la vida a fatiga mediante los métodos comentados.

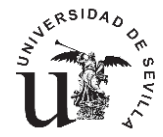

#### **3.4 MÉTODO BASADO EN LA MECÁNICA DE LA FRACTURA ELÁSTICA LINEAL.LEY DE PARIS.**

Como se ha comentado anteriormente el empleo de las curvas ε-N de forma general es adecuado para calcular los ciclos de iniciación de una grieta, sin definir previamente la longitud de esa grieta. Para completar por tanto ese concepto es necesario calcular los ciclos de propagación de esa grieta ya iniciada. Es en este momento en el que entra en juego la MFEL.

Este método comienza bajo la hipótesis de que ya existe una grieta de longitud conocida en el material. Por tanto es lógico plantear que la suma total de ciclos de vida, calculados como iniciación y propagación, utilizando para la iniciación la curva ε-N, arroja resultados poco exactos y con poco fundamento, ya que para el método de la MFEL es necesario definir un tamaño de grieta el cual no se ha tenido en cuenta en los cálculos de iniciación. Sin embargo se obtienen resultados aceptables. Cabe destacar que el presente proyecto defiende una metodología más exacta y con mayor fundamento para el empleo de ciclos de iniciación y propagación.

El primer paso para el estudio del ritmo de crecimiento de una grieta mediante MFEL es la descripción del campo de tensiones y deformaciones alrededor del vértice de la grieta.

Para ello consideremos un sólido con comportamiento elástico y lineal que contiene una grieta. Las figuras inferiores muestran los tres modos posibles de apertura de una grieta dependiendo del tipo de desplazamiento relativo entre las caras de la grieta.

- Modo I. Los flancos de la grieta se separan uno respecto del otro. También conocido como modo de tracción.
- Modo II. Las caras de la grieta deslizan perpendicularmente al borde de la misma. Modo de deslizamiento tangencial en el plano.
- Modo III. También llamado deslizamiento tangencial fuera del plano. Los flancos de la grieta deslizan paralelamente al frente de la grieta.

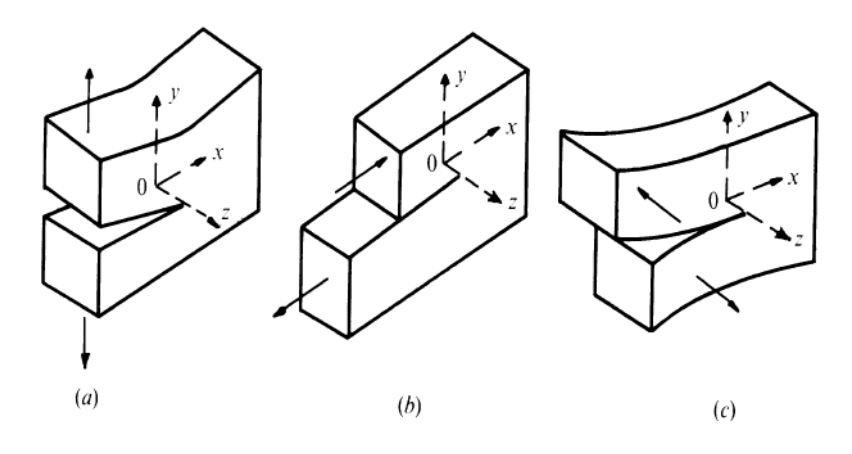

 *Figura 3.10. Modos de apertura de grietas [15].*

Para cualquiera de estos modos, el campo de tensiones próximo al frente de la grieta presenta una singularidad justo en el vértice de esta. Dicha singularidad es caracterizada mediante un escalar, que recibe el nombre de Factor de Intensidad de Tensiones (FIT), el cual es función de la carga aplicada, la longitud de la grieta y la geometría de la pieza. Así, por ejemplo, para una grieta en Modo I el campo de tensiones *σij* en las proximidades del pico es:

$$
\sigma_{ij}(r,\theta) = \frac{1}{(2\pi r)^{\frac{1}{2}}} K_{l} f_{ij}(\theta) + O\left(r^{\frac{1}{2}}\right)
$$
(3.27)

Con

$$
\lim_{r \to 0} \sigma_{ij}(r,\theta) = \frac{1}{(2\pi r)^{\frac{1}{2}}} K_{l} f_{ij}(\theta)
$$
\n(3.28)

Donde 'r' y 'θ' son coordenadas polares centradas en el vértice de la grieta,'f<sub>ii</sub>' son funciones adimensionales de 'θ' y 'K<sub>I</sub>' es el FIT en modo I, el cual se expresa como:

$$
K_I = Y \sigma \sqrt{\pi a} \tag{3.29}
$$

Donde 'a' es la longitud de la grieta e 'Y' es un factor que depende de la geometría del espécimen y de la propia grieta. Nótese que formalmente la expresión anterior tiende a infinito cuando 'r' tiende a cero, reflejando como se ha mencionado la singularidad en el campo de tensiones. Expresiones análogas se obtienen para los distintos modos.

De acuerdo con Paris, dado que el FIT proporciona una descripción completa del estado tensional en el entorno del pico de la grieta, este debe controlar su ritmo de crecimiento. Esta idea se materializa con la ley de Paris, que expresa la velocidad de crecimiento de grieta como una función del factor de intensidad de tensiones:

$$
\frac{da}{dN} = C\Delta K^m \tag{3.30}
$$

Donde 'C' y 'm' son constantes a determinar experimentalmente para cada material y condiciones de carga. ∆K es el rango de variación del FIT que se define como el valor máximo del FIT menos el mínimo.

Con esta ecuación es posible estimar la vida de propagación por fatiga conocida una grieta inicial.

La evolución típica de la velocidad de crecimiento frente a la variación del FIT tiene la forma mostrada en la figura 3.11. En ella podemos distinguir tres regiones bien diferenciadas.

 Región A. La primera región está asociada a un valor umbral del FIT por debajo del cual la grieta en principio no es capaz de

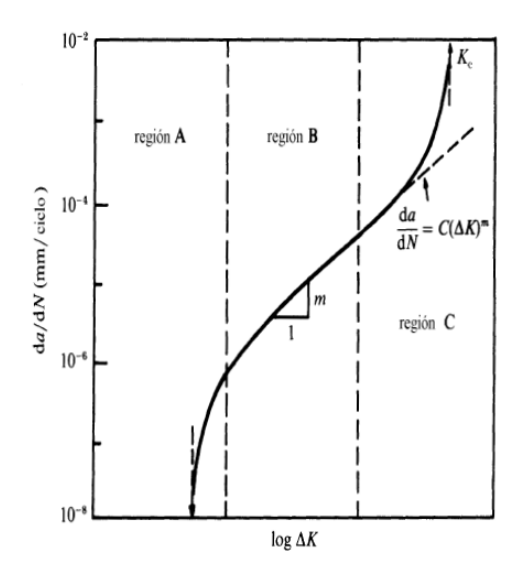

*3.11 Ley de crecimiento [15].*

crecer o al menos su crecimiento es indetectable. Este rango se comentará en detalle seguidamente debido a un comportamiento especial y complejo.

 Región B. La segunda región es la asociada a la ley de Paris con un comportamiento cuasilineal.

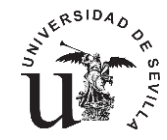

 Región C. En esta región la velocidad se incrementa rápidamente hasta causar el fallo del componente cuando se alcanza un cierto valor crítico conocido como 'Kc', denominado tenacidad a la fractura del material. El valor de 'Kc' es una propiedad del material y representa el máximo valor de FIT que una grieta puede soportar bajo carga estática antes de propagarse inestablemente.

# **3.5 MÉTODOS BASADOS EN LAS LEYES DE CRECIMIENTO DE GRIETAS PEQUEÑAS.**

En el comportamiento a fatiga de grietas pequeñas se observan anomalías en la región A. El comportamiento real de la ley de velocidad de crecimiento en la zona de grieta pequeña tiene una forma similar a la curva inferior**.**

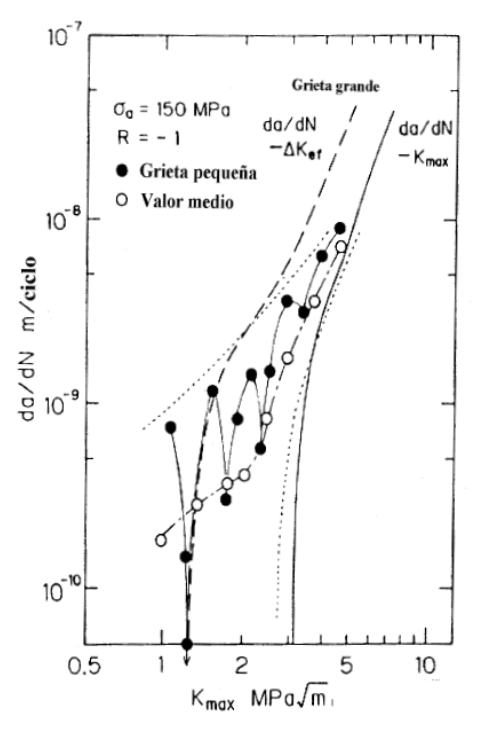

*3.12 Ley de crecimiento microgrietas [15].*

Gran parte de la vida de un componente mecánico transcurre en el periodo de grieta pequeña, es por ello la importancia del estudio de este fenómeno.

Como podemos observar el comportamiento en cuanto a velocidad de crecimiento se refiere en una grieta pequeña genera picos, estas deceleraciones se producen cuando el frente de grieta llega a un límite de grano del material, donde es necesaria mayor energía para romperlo y hacerla crecer. Este comportamiento se atenúa con el crecimiento de la grieta llegando a mostrar una progresión casi continua, similar a la ley de Paris.

Es importante antes de seguir, comentar el diagrama de Kitagawa Y Takahashi, quienes estudiaron la mínima tensión necesaria para hacer crecer una grieta en función de su tamaño inicial. Como se muestra en el conocido diagrama que lleva sus nombres, la zona de grieta grande se ajusta a una línea de pendiente -0.5 en escala logarítmica. Dicho umbral se corresponde con la tensión predicha empleando  $\Delta K_{th\alpha}$ . A medida que se reduce el tamaño de grieta la tensión umbral se aleja de esta línea tendiendo a la horizontal que representa el límite de fatiga del material, lo que refleja la posibilidad de crecimiento de las grietas pequeñas por debajo del FIT umbral de grieta grande.

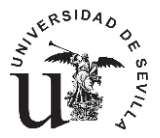

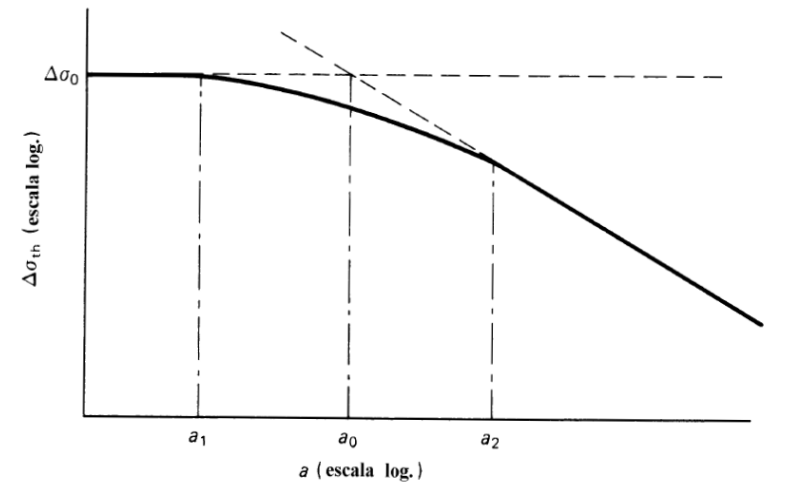

*3.13 Diagrama de Kitagawa-Takahashi [15].*

El Haddad et al. comprobaron que las diferencias entre las curvas de crecimiento de grietas pequeñas y grietas grandes desaparecían al añadir a la longitud real de la grieta 'a' la longitud ficticia 'a<sub>0</sub>' definida en el diagrama de Kitagawa proponiendo así usar una expresión para el FIT de la forma:

$$
\Delta K = \Delta \sigma \sqrt{\pi (a + a_0)}\tag{3.31}
$$

Siendo  $a_0$ ,

$$
a_0 = \frac{1}{\pi} \left(\frac{\Delta K_{th\infty}}{\sigma_{FL}}\right)^2 \tag{3.32}
$$

Esta aproximación aunque es totalmente empírica permitió seguir utilizando la MFEL para caracterizar el crecimiento de pequeños defectos.

Por otro lado basándose en los conceptos de semejanza, Chan y Lankford clasifican las grietas en tres tipos:

- Pequeñas. En ellas no existe semejanza microestructural ni mecánica.
- Cortas. Existe semejanza microestructural pero no mecánica.
- Largas. Existe semejanza microestructural y mecánica.

La semejanza estructural aparece cuando una grieta es insensitiva a la microestructura del material. La semejanza mecánica aparece cuando el comportamiento de una grieta no de pende de su propio tamaño, es decir, cuando la grieta es suficientemente grande como para considerar que ya se han estabilizado los efectos asociados a la microestructura, a la plasticidad en el frente de la grieta y al cierre de la grieta.

Las diferentes situaciones de semejanza o falta de ella hace que el comportamiento de las grietas sea distinto a medida que esta crece. Para tener en cuenta esta circunstancia, los autores proponen corregir el tradicional FIT con dos parámetros.

$$
\Delta K^* = q_1 q_2 \Delta K \tag{3.33}
$$

Con

$$
q_1 = \frac{8}{\pi} \left( \frac{\sigma_y}{\sigma_{max}} \right) \left\{ \ln \left[ \sec \left( \frac{\pi}{2} \frac{\sigma_{max}}{\sigma_y} \right) \right] \right\}^{1/2}
$$
 (3.34)

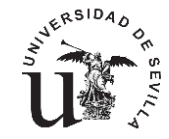

$$
q_2 = 1 + \frac{4\sqrt{2}}{\pi} \frac{\sigma_y}{\Delta \sigma} \sqrt{\frac{b}{a}} \left( 1 - \frac{M}{\overline{M}} \right)
$$
(3.35)

Donde  $q_1$  y  $q_2$  son funciones que cuantifican la falta de semejanza mecánica y microestructural respectivamente. 'M' es un factor de orientación y 'b' el tamaño de la zona plástica calculado como:

$$
b = \frac{D}{2} - a \tag{3.36}
$$

Para el caso de que la grieta este en el primer grano, para los granos sucesivos el tamaño de la zona plástica será:

$$
b = 0.05 \left(\frac{\Delta K}{\sigma_y^m}\right)^2 \tag{3.37}
$$

Donde  $\sigma_y^m$  viene dado por:

$$
\sigma_y^m = \left(\frac{M}{\overline{M}}\right)\sigma_y \tag{3.38}
$$

Siendo M próximo a 2 para una grieta creciendo dentro de un grano.  $\bar{M}$  vendrá dado por la media de M para cada uno de los granos afectados y debe estar en torno a 3.

En términos más empíricos Hobson investigó la propagación de grietas por fatiga en aceros de bajo contenido en carbono, proponiendo dos ecuaciones diferentes para describir los periodos de crecimiento de grieta pequeña y de grieta grande.

$$
\frac{da}{dN} = C_1(d-a)^{1-\alpha}a^{\alpha} \quad \text{si } a < d \tag{3.39}
$$

$$
\frac{da}{dN} = C_2 a - D \quad \text{si } a >
$$
\n(3.40)

Donde 'd' es la distancia características entre las barreras microestructurales,  $C_1$  es una función del rango de tensiones o deformaciones y alfa una constante a determinar por cada material,C2 es una función del rango e deformación aplicada y D una constantes a determinar según  $\Delta K_{th\infty}$ .Haciendo uso de las dos ecuaciones Hobson describe el comportamiento global de una grieta diferencia en tres zonas:

- Zona de grieta pequeña (a<sub>0</sub>≤a≤a<sub>th</sub>). La grieta crece desde una longitud inicial a0, dada por la rugosidad superficial hasta una longitud umbral  $a<sub>th</sub>$ , dada por el FIT umbral para grieta grande. El número de ciclos empleados en este periodo se calcula mediante la ecuación primera.(Ecuación 3.39)
- Zonda de transición (ath≤a≤d).En este periodo Hobson argumenta que deben coexistir los mecanismos de crecimiento de grietas pequeñas y grandes, proponiendo como ecuación de transición la suma de las ecuaciones anteriores.(Ecuaciónb 3.39 y 3.40)
- Zona de grieta grande (d≤a≤af).Durante este régimen la grieta se propaga hasta el fallo, aumentando su velocidad a medida que crece y siguiendo el ritmo dictado por la segunda ecuación.(Ecuación 3.40)

La vida a fatiga total del componente se calcula como la suma del número de ciclos empleados en cada periodo.

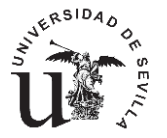

Por otro lado existen métodos que unen en una única ley de crecimiento el comportamiento tanto de las grietas pequeñas como de las grandes. El primero de ellos modifica el umbral de grieta grande mediante una relación propuesta por El Haddad para aproximar el diagrama de Kitagawa:

$$
\Delta K_{th}(a) = \Delta K_{th\infty} \sqrt{\frac{a}{a + a_0}} \tag{3.41}
$$

En este caso la expresión de la ley de crecimiento queda como sigue:

$$
\frac{da}{dN} = C\left(\Delta K^n - \left(\Delta K_{th\infty} \sqrt{\frac{a}{a + a_0}}\right)^n\right) \tag{3.42}
$$

Otra forma de modificar el FIT umbral es empleando la expresión obtenida por Vallellano. Esta expresión es más general que la anterior propuesta por El-Haddad debido a que incorpora la distancia a la primera barrera microestructural 'lo' y el paramento 'f' que ajusta la expresión a los valores del diagrama experimental de Kitagawa-Takahashi. El valor de 'f' típicamente será de 2.5. La expresión es:

$$
\Delta K_{th}(a) = \Delta K_{th\infty} \left( \frac{a^f}{a^f + a_0^f - l_0^f} \right)^{\frac{1}{2f}} \tag{3.43}
$$

Quedando la ley de crecimiento como:

$$
\frac{da}{dN} = C \left( \Delta K^n - \left( \Delta K_{th\infty} \left( \frac{a^f}{a^f + a_0^f - l_0^f} \right)^{\frac{1}{2f}} \right)^n \right) \tag{3.44}
$$

#### **3.6 FATIGA MULTIAXIAL.**

En esta sección se comentarán cuatro criterios de fatiga multiaxial de los más empleados, basados en el cálculo de tensiones, deformaciones o una combinación de ambos [17].

#### **3.6.1 MÉTODO DE MACDIARMID [18].**

Este método fue desarrollado para casos en los que la iniciación de la grieta está gobernado por tensiones de cortante. Puede ser incluido en el grupo de los llamados 'criterios de plano crítico'. En este criterio el plano crítico es aquel en el que el rango de variación de las tensiones de cortante a lo largo de un ciclo es máximo. La tensión equivalente es definida en el punto de iniciación como:

$$
\sigma_{eq} = \frac{\Delta \tau_{max}}{2} + \frac{t}{2\sigma_u} \sigma_{max} \tag{3.45}
$$

Donde  $\Delta \tau_{max}$  es el incremento máximo de tensiones de cortante,  $\sigma_{max}$  es la tensión norma máxima en la dirección perpendicular al plano en el que  $\Delta \tau$  es maxima, t es el límite de fatiga a cortante y  $\sigma_{\mu}$  es la tensión de rotura a la tracción. Realmente McDiarmid menciona dos límites de fatiga por cortante,  $t_A$  y  $t_B$ , dependiendo de si la grieta crece a lo largo de la superficie o hacia adentro de la superficie, respectivamente. Normalmente solo hay un valor de  $t$ , que será el que se empleará.

La forma de combinar este criterio con la curva S-N es aplicarlo en el caso de ensayos de fatiga sobre probetas sin concentrador y un valor de R=-1.En este caso la tensión equivalente quedara como:

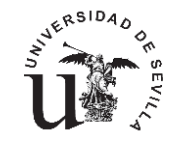

$$
\sigma_{eq} = \frac{\sigma}{2} + \frac{t}{2\sigma_u} \frac{\sigma}{2} \tag{3.46}
$$

#### **3.6.2 MÉTODO DE FATEMI-SOCIE [19].**

El método de Fatemi-Socie se centra también en materiales en los cuales la iniciación y la velocidad de crecimiento de iniciación son producidas por un crecimiento en modo II, tensiones de cortante. Este método emplea el rango de deformaciones de cortante en lugar del rango de tensiones como es el caso de McDiarmid. Incorpora además un término que refleja la apertura de la grieta, que es la tensión norma máxima al plano en el que el incremento de deformación por cortante es máximo. El parámetro queda descrito como:

$$
FS = \frac{\Delta \gamma_{max}}{2} \left( 1 + k \frac{\sigma_{max}}{\sigma_y} \right) \tag{3.47}
$$

Donde  $\Delta y_{max}$  es el incremento de deformación por cortante en el plano en el que es máximo, k es una constante que es ajustada de los ensayos de fatiga por tracción y torsión,  $\sigma_{max}$ es la tensión norma máxima perpendicular al plano donde se encuentra el valor máximo de Δγ y  $\sigma_v$  es el límite elástico. Una vez que la constante k es conocida, este parámetro puede ser aplicado al caso de fatiga simple con inversión completa de tensiones, pudiendo se combinado con ecuaciones del tipo Basquin para obtener:

$$
FS = (1 + v)\frac{\sigma_f'}{E} (2N_f)^b + \frac{k}{2} (1 + v)\frac{\sigma_f'^2}{E \sigma_y} (2N_f)^{2b}
$$
 (3.48)

Los dos parámetros comentados hasta el momento, Fatemi-Socie y McDiarmid, producen resultados muy similares cuando las tensiones de funcionamiento son elásticas.

#### **3.6.3 MÉTODO DE SMITH-WATSON-TOPPER [20].**

Este criterio es aplicado a materiales en los que el crecimiento de la grieta se produce desde el principio en modo I. En este caso el parámetro de daño es expresado como:

$$
SWT = \sigma_1{}^{max} \frac{\Delta \varepsilon_1}{2} \tag{3.49}
$$

Donde  $\Delta \varepsilon_1$  es el rango máximo de la deformación principal máxima,  $\sigma_1{}^{max}$  es la tensión normal máxima en el plano donde se produce el máximo de  $\Delta \varepsilon_1$ .

Cuando la carga es no proporcional, como ocurre en el fretting, es más complicado aplicar este parámetro como resultado del giro de las direcciones principales. En estos casos el parámetro SWT se define como el máximo, a lo largo de todas las posibles direcciones, del producto de la amplitud de la deformación por la tensión normal máxima.

$$
SWT = \left(\sigma_{max} \frac{\Delta \varepsilon}{2}\right)_{max} \tag{3.50}
$$

Este cambio supone una gran simplificación de los cálculos y los resultados son los mismos que los obtenidos con la ecuación 3.49.

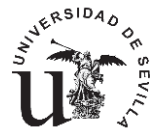

# **CAPÍTULO 4. MODELOS Y CÁLCULO.**

#### **4.1 MODELO EMPLEADO.**

En esta sección se comentará el modelo de cálculo que se ha empleado para el cálculo de las curvas de iniciación. Como se ha comentado en capítulos anteriores la ecuación fundamental para comprender su funcionamiento es:

$$
N_{inication} = N_{totales} - N_{propagation}
$$
\n(4.1)

Por tanto es posible dividirlo en dos partes claramente diferenciables. El cálculo por un lado de los ciclos totales hasta la rotura y por el otro los ciclos de propagación necesarios para que una grieta de tamaño conocido llegue a producir el fallo del componente.

El cálculo de los ciclos totales es la parte más sencilla y directa, ya que estos se obtienen directamente de las curvas de fatiga del material, ya sea la curva S-N o la curva ε-N. En este caso ambas curvas se traducirán a una curva donde el parámetro de daño sea el de Fatemi-Socie quedando por tanto la curva como FS-N, de este modo los cálculos empleados serán aplicables a problemas de fatiga multiaxial como es el caso de la fatiga por fretting.

Una vez conocidos los ciclos totales de vida a fatiga para una serie de parámetros de Fatemi-Socie es necesario calcular los ciclos de propagación para cada uno de esos parámetros y para una longitud de grieta dada. Consiguiendo así una curva que nos indique los ciclos necesarios para que aparezca o se inicie una grieta de longitud 'a' en función del parámetro de daño al que esté sometido esa grieta.

Para el cálculo de los ciclos de propagación se emplearán los conceptos de la ley de Paris, pero empleando una ley de propagación como la que se muestra en la ecuación 3.44. Esta ley introduce las modificaciones necesarias para que sea posible emplearla independientemente del tamaño de la grieta considerada. Es decir es válida tanto para el rango de microgrietas como para el rango de grieta grande como se ha comentado en capítulos anteriores.

$$
N_p = \int_{a_0}^{a_f} \frac{da}{c\left(\Delta K^n - \left(\Delta K_{th\infty} \left(\frac{a^f}{a^f + a_0^f - l_0^f}\right)^{\frac{1}{2f}}\right)^n\right)}
$$
(4.1)

Una vez conocidos todos los parámetros necesarios se utiliza un método numérico para integrar la ecuación y obtener el número de ciclos de propagación para una grieta 'a' de longitud conocida y una amplitud del factor de intensidad de tensiones  $\Delta K$ , asociado directamente al parámetro de Fatemi-Socie mediante la amplitud de tensión.

Finalmente conocidos ambos valores de vida la diferencia arrojará el valor de los ciclos de iniciación.

Para la aplicación de este modelo es necesario tener en cuenta diferentes aspectos adicionales. Uno de ellos es la evolución de la relación de aspecto de las grietas elípticas según estas crezcan. Por otro lado es de vital importancia obtener funciones precisas para la obtención de FIT, para el caso que deseemos estudiar, es por ello que en los dos epígrafes siguientes se hablará de los parámetros empleados así como del comportamiento y la elección de los mismos

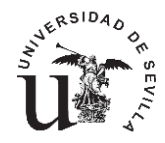

ya que estos influirán de manera notable en el resultado final. Las curvas obtenidas tendrán la forma que muestra la figura 4.1.

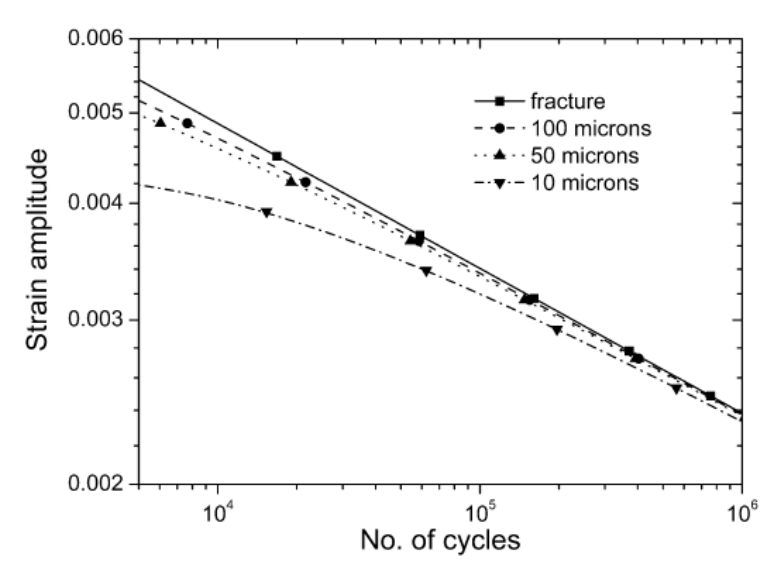

*Figura 4.1. Curvas de iniciación para distintos tamaños de grieta [12].*

# **4.2. PARÁMETROS ALUMINIO 7075 T651.**

Los parámetros necesarios para la aplicación de este modelo se presentan en la siguiente tabla para el caso del aluminio. [12,21]

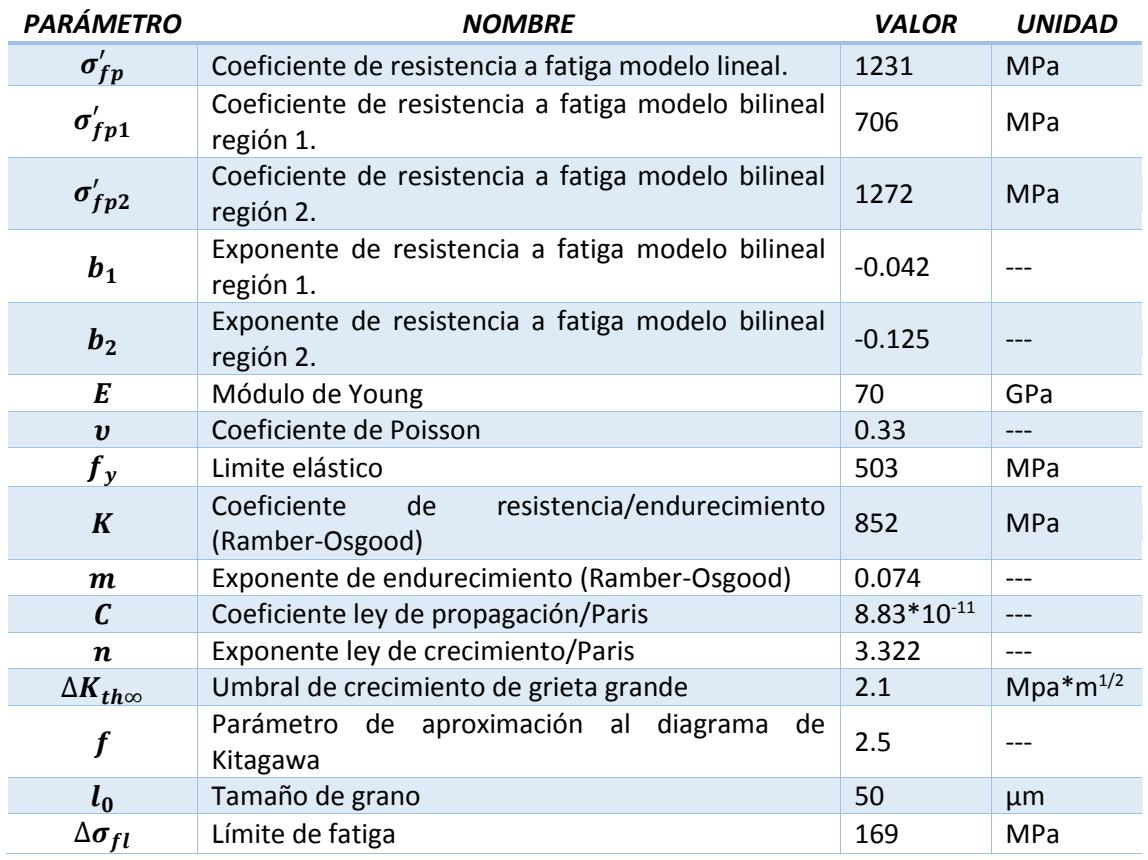

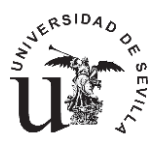

Según los datos mostrados en la tabla anterior, la curva S-N introducida es una curva de fatiga en forma bilineal, como se muestra en la figura 4.2. en escala doble logarítmica.

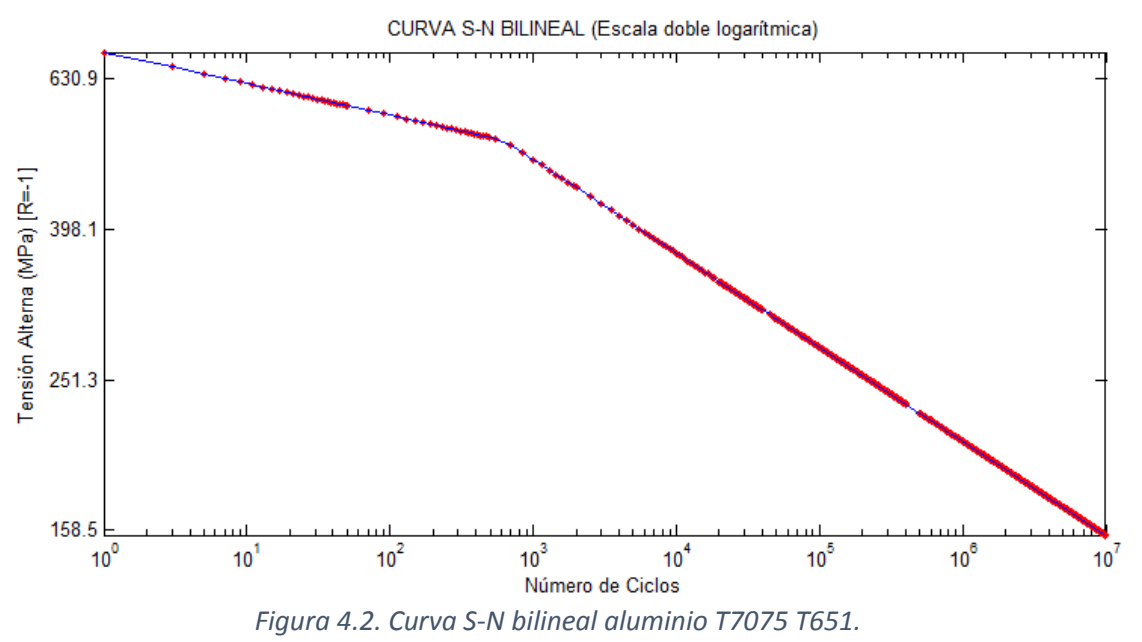

Con el conocimiento de estos parámetros, que son propiedades del aluminio, es posible caracterizar su comportamiento frente al cálculo de los ciclos de iniciación.

# **4.3. PARÁMETROS TITANIO PURO GRADO 4.**

Los parámetros necesarios para la aplicación de este modelo se presentan en la siguiente tabla para el caso del titanio. [13,22]

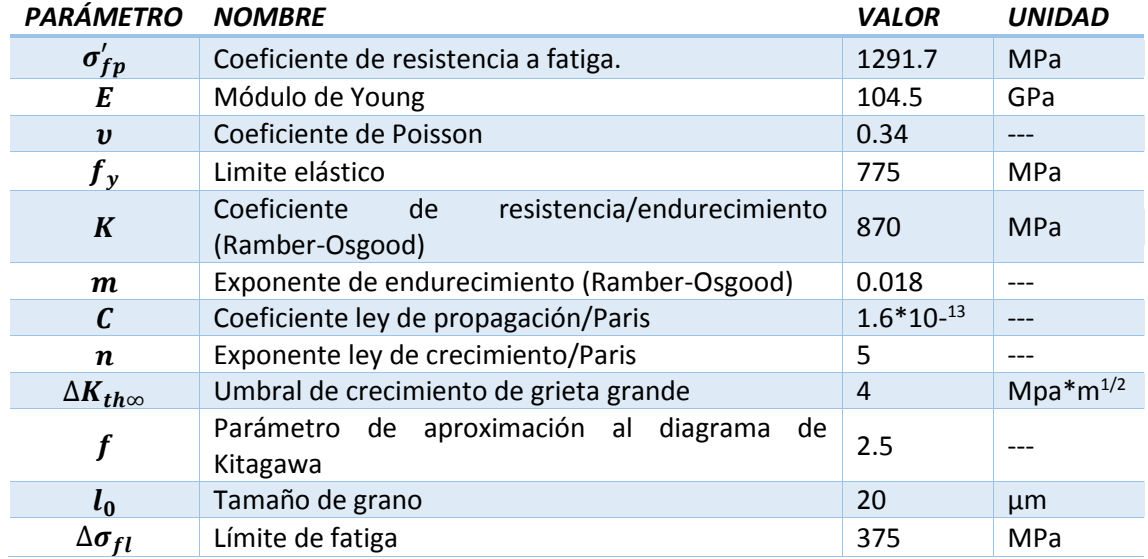

En este caso la curva S-N se ha obtenido de una nube de puntos. Esta nube se ha ajustado mediante una ecuación de tipo exponencial del tipo:

$$
\sigma_a = a e^{bN} + c e^{dN} \tag{4.2}
$$

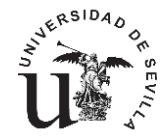

Siendo los valores de las constantes:

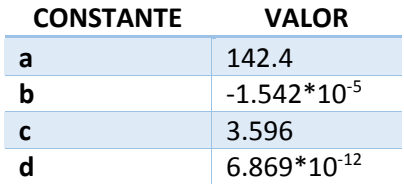

Quedando finalmente la curva como se muestra en la figura inferior. En la que además se indican en rojo los puntos discretos que se utilizaran para el cálculo de las curvas de iniciación.

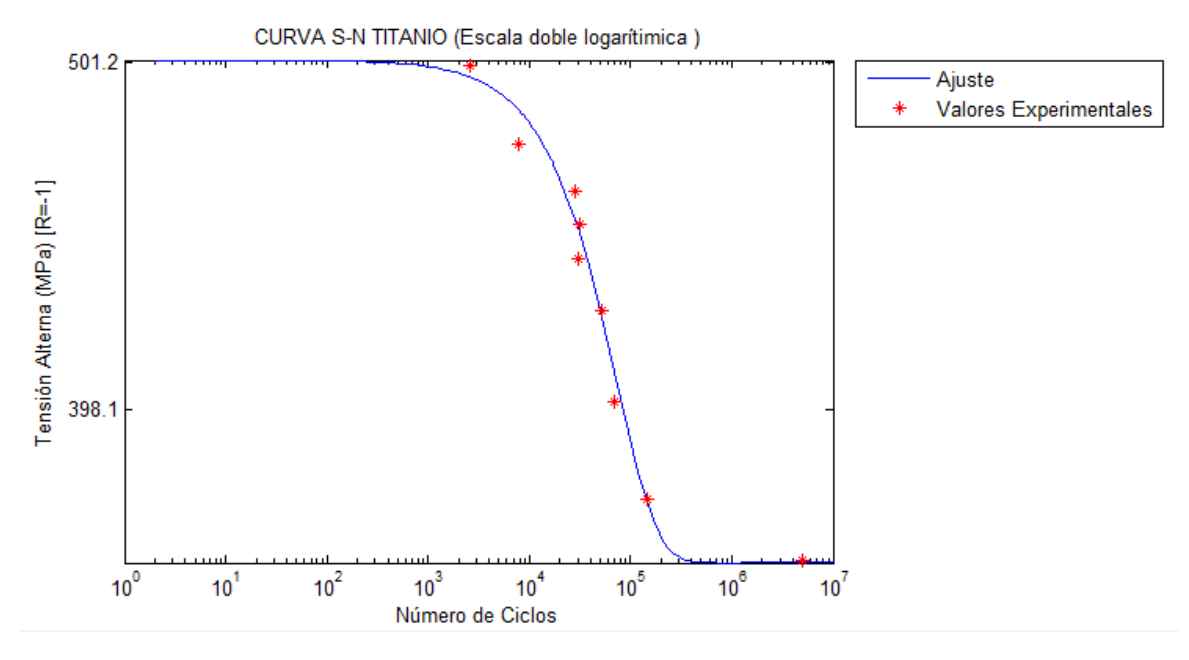

*Figura 4.3. Curva S-N Titanio puro grado 4.*

# **4.4. PARÁMETRO DE FATEMI-SOCIE.**

El parámetro de Fatemi-Socie como se ha comentado en capítulos anteriores es un parámetro de daño ampliamente utilizado en procesos de fatiga multiaxial, entre ellos la fatiga por fretting. Para el problema que se aborda en este proyecto es posible simplificar de forma notable el valor del parámetro de Fatemi puesto que nos encontramos ante el estudio de fatiga de un caso uniaxial, sabiendo perfectamente que el plano más desfavorable, aquel en el que las tensiones tangenciales son máximas así como las deformaciones, se encuentra en una posición de 45 grados respecto de la dirección de aplicación de la carga. De esta forma utilizando las siguientes relaciones de la elasticidad es posible simplificar la ecuación 3.47.

$$
\varepsilon_{\chi t} = \varepsilon_{\chi} \cos^2 \theta + \varepsilon_{\chi} \sin^2 \theta + \sigma_{\chi y} \cos \theta \sin \theta \tag{4.3}
$$

$$
\varepsilon_{y} = \varepsilon_x \sin^2 \theta + \varepsilon_y \cos^2 \theta - \sigma_{xy} \cos \theta \sin \theta \tag{4.4}
$$

$$
\gamma_{xy'} = -2(\varepsilon_x - \varepsilon_y)\sin\theta\cos\theta + \gamma_{xy}(\cos^2\theta - \sin^2\theta) \tag{4.5}
$$

Considerando un estado uniaxial de tensiones las deformaciones en los ejes 'x' e 'y' vendrán dadas por las siguiente expresiones.

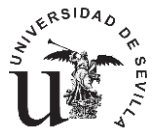

$$
\varepsilon_x = \frac{\sigma_x}{E} \tag{4.6}
$$

$$
\varepsilon_{y} = -\frac{v\sigma_{x}}{E} \tag{4.7}
$$

Sustituyendo estas expresiones en la ecuación 4.5 para un ángulo en este caso de -45° obtendremos:

$$
\gamma_{xy'} = \varepsilon_x (1 + v) \tag{4.8}
$$

Sustituyendo esta expresión en la ecuación 3.47 y considerando que el valor de 'k' en el caso de que no se tengan datos será considerado como la relación entre el limite elástico y el coeficiente de resistencia a fatiga, obtenemos una expresión simplificada a nuestro caso particular de la forma:

$$
FS = \varepsilon_x (1 + v) \left( 1 + \frac{\sigma_{max}}{\sigma_f'} \right) \tag{4.9}
$$

Donde  $'\varepsilon_{x}'$  es la deformación en la dirección de la carga, calculada a partir de la tensión y empleando la ecuación de Ramber-Osgood y ' $\sigma_{max}$ ' es la tensión normal en el plano a 45 grados.

#### **4.5. SECCIONES Y GRIETAS.**

Las secciones que se emplearan para este estudio se enumeran a continuación:

- Sección rectangular grieta de frente recto.(T1)
- Sección rectangular grieta elíptica desde el borde.(T2)
- Sección rectangular grieta elíptica desde una esquina.(T3)
- Sección circular grieta elíptica.(T4)

Las figuras mostradas en este capítulo, en las que se muestra la evolución del FIT, están adimensionalizadas en función de la sección. Para la sección circular se emplea un valor definido por la ecuación 4.10.

$$
\Delta K = \Delta \sigma \sqrt{\pi D} \tag{4.10}
$$

Para el caso de las secciones rectangulares el factor para adimensionalizar será:

$$
\Delta K = \Delta \sigma \sqrt{\pi t} \tag{4.11}
$$

Considerando que en ambos casos  $\Delta \sigma$  tiene un valor de 200 MPa con un R=-1 y que para los cálculos realizados se emplean los mismos valores de tensión los valores mostrados en las gráficas serán de la forma ' $\frac{K(a)}{K(b)}$  $\frac{K(a)}{K(D)}$ ' y  $\frac{K(a)}{K(t)}$  $\frac{K(u)}{K(t)}$ ' siendo despreciable por tanto los valores de tensión ya que se simplifican, también se simplificará el valor del rango del FIT por su amplitud.

#### **4.5.1 SECCIÓN CIRCULAR.**

La primera sección que se estudiará será una sección circular en la que crecerá una grieta con forma elíptica de distintas relaciones de aspecto. En primer lugar es necesario conocer el valor del factor de intensidad de tensiones en función de la profundidad de la grieta.

Para ello utilizaremos las funciones ajustadas por C.S.Shin [23] que se muestran a continuación. La expresión general del factor de intensidad de tensiones viene dada por la expresión 3.29.En ella el factor 'Y' contendrá toda la información necesaria para ajustar la

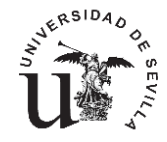

ecuación a cada una de las posibles secciones. En este caso el factor o función de peso, nombrado de aquí en adelante como 'F' tendrá una expresión del tipo:

$$
F_{I} = F_{I} \left( \frac{a}{b}, \frac{a}{D}, \frac{x}{h} \right) = \sum_{i=0}^{2} \sum_{j=0}^{7} \sum_{k=0}^{2} M_{ijk} \left( \frac{a}{b} \right)^{i} \left( \frac{a}{D} \right)^{j} \left( \frac{x}{h} \right)^{k}
$$
(4.12)

Donde  $\frac{a}{b}$  $\frac{u}{b}'$  ' es la relación de aspecto de la elipse que representa la grieta considerada como la relación entre el semieje menor y el semieje mayor, siendo el semieje menor la profundidad de la grieta. El valor  $\frac{a}{b}$  $\frac{u}{D}'$  es la profundidad de la grieta adimensionalizado por el diámetro de la

sección. Por último el valor  $\frac{x}{b}$  $\frac{x}{h}'$  se utiliza para posicionar los diferentes puntos en el frente de la grieta, siendo 'x' la distancia horizontal desde cualquier punto del frente de grieta hasta el eje de simetría de la sección y 'h' la distancia desde ese mismo eje hasta el punto de corte de la elipse con la sección como se muestra en la figura 4.4. Este último parámetro en nuestro caso tomará solo dos valores, 1 para el caso el cálculo del FIT en el borde de la sección y 0 para el punto más profundo del frente de la grieta que coincidirá con el eje de simetría.

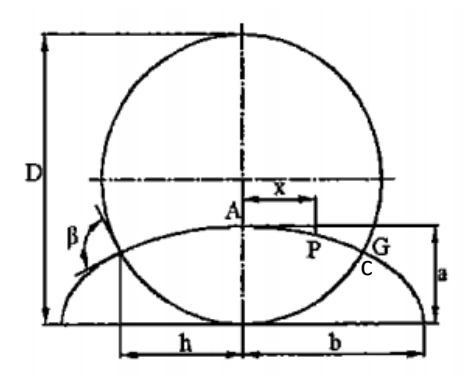

*Figura 4.4.Geometría grieta elíptica*

Los distintos valores tomados por  $M_{ijk}$  para el caso de esfuerzos axiales se muestran en la siguiente tabla.

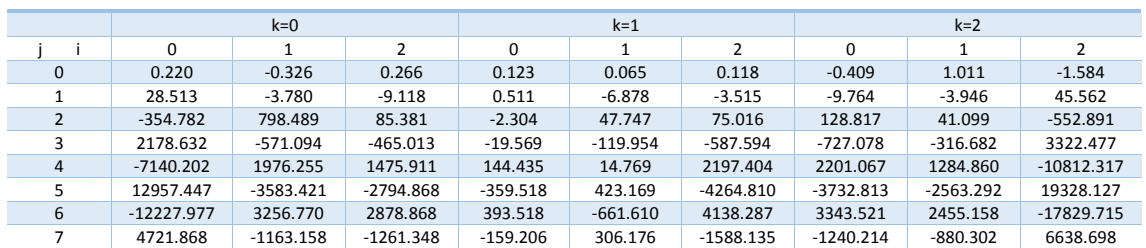

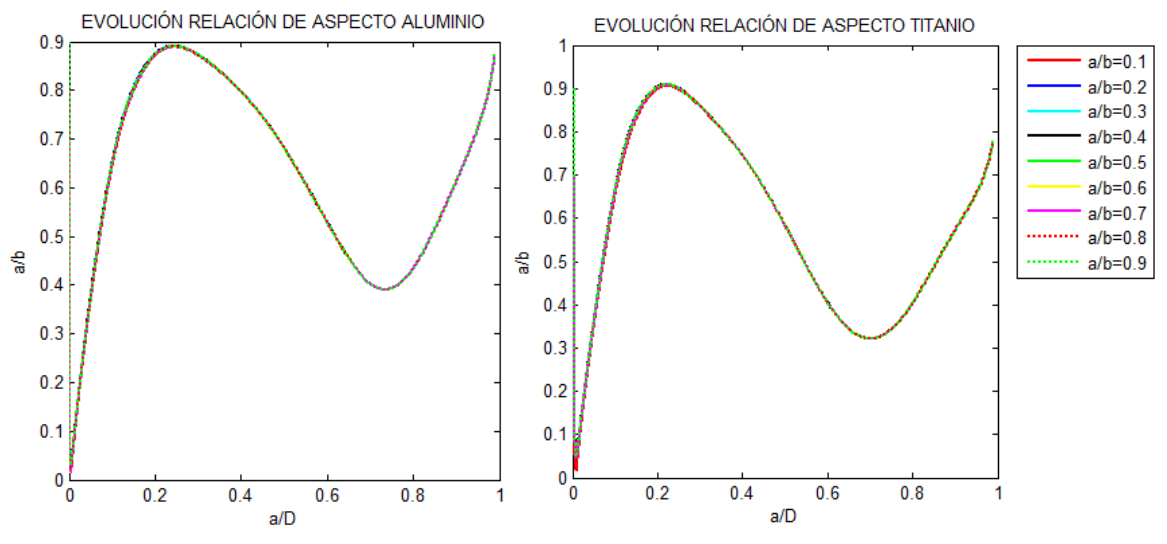

*Figura 4.5. Evoluciones relación de aspecto para aluminio y titanio, sección circular.*

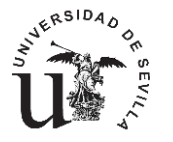

Para ser más precisos en el cálculo del FIT se tiene en cuenta la evolución de la relación de aspecto de la grieta, para distintos valores de relaciones de aspecto iniciales comprendidos entre cero y la unidad. Considerando que la grieta crece micra a micra, a partir de una microgrieta inicial, los resultados obtenidos muestran, según la figura 4.5, que el valor inicial de la relación de aspecto no influye en su evolución.

Esta evolución ha sido calculada dividiendo las leyes de crecimiento de los dos puntos mas significativos del frente de la grieta,el punto de mas profundidad 'a' y el punto en la superficie 'c'.Quedando una relacion como la de la ecuacion 4.13,de la cual conociendo los valores de 'F' en ambos puntos y el exponente de la ley de crecimiento es posible conocer la relacion de aspecto de la grieta eliptica en cada instante.

$$
\frac{\Delta c}{\Delta a} = \left(\frac{F_c}{F_a}\right)^m\tag{4.13}
$$

Una vez conocida una ecuación capaz de aportar informacion sobre la relación de aspecto,es inmediato calcular la evolución del factor de intensidad de tensiones para los dos materiales que en este trabajo se propone estudiar.

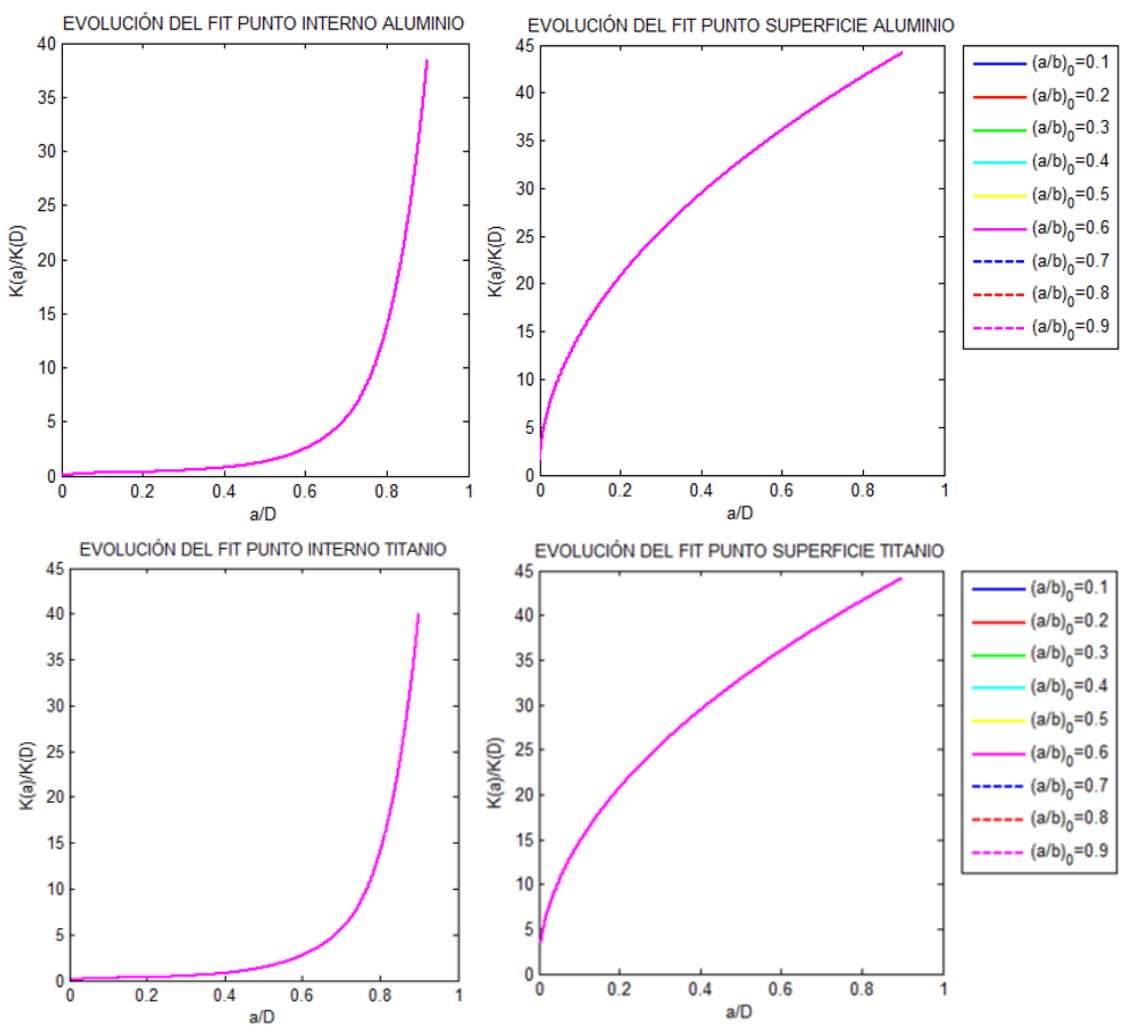

*Figura 4.6. Evoluciones FIT para aluminio y titanio y distintas relaciones de aspecto inicial de grieta en una sección circular.*

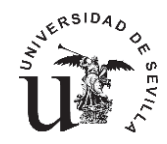

Según muestra la figura 4.6 y como ya se esperaba,el valor de la relacion de aspecto inicial de la grieta no influye, en ningun caso, en el cálculo del FIT. El valor del FIT es mayor en el punto mas exterior de la grieta,teniendo un crecimiento mucho mas pronunciado que el calculado en el punto 'a'.

Seguidamente se comparan ambos materiales en cuanto a la evolución del FIT,ya que aunque es posible pensar a priori que la influencia del material es nula,no hay que olvidar que en los cálculos empleados hasta el momento aparece un factor característico de cada material,el exponente de la ley de crecimiento 'm'.Este exponente influye directamente en los cálculos ya que es necesario para calcular la relacion de aspecto que es uno de los tres parámetros de los que depende la funcion 'F'.

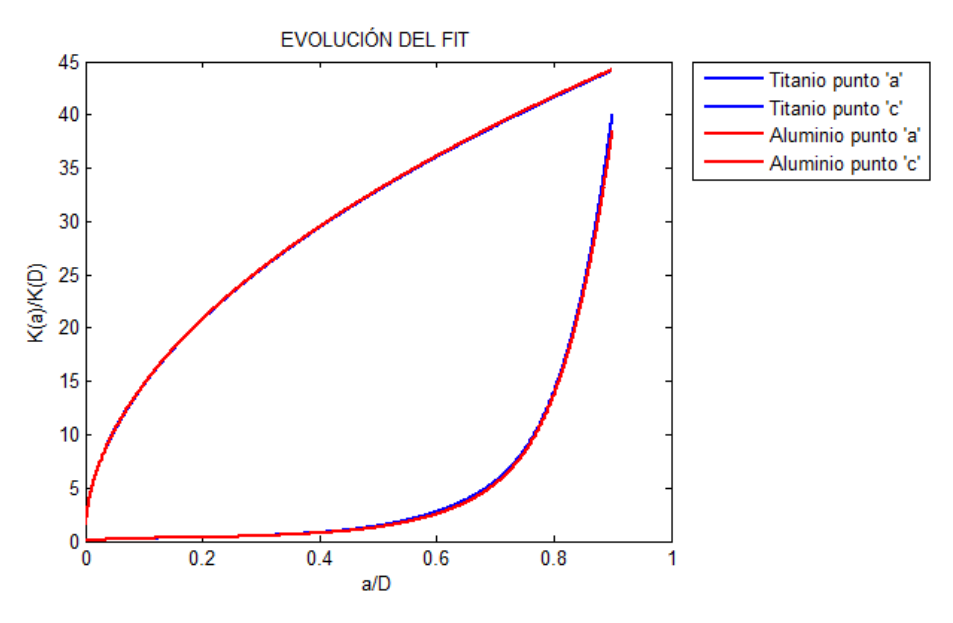

*Figura 4.7. Comparativa FIT aluminio y titanio.*

Sin embargo se comprueba rapidamente en la figura 4.7 que la influencia es insignificante.Pudiendo concluir que el factor de intensidad de tensiones es independiente del material empleado y de la relacion de aspecto considerada como inicial.

De forma ilustrativa es posible calcular la forma de los frentes de grieta desde el inicio de la grieta hasta el final de la sección en este caso, aunque es evidente que el fallo se producirá antes de alcanzar el final, variando la distancia según el material .Los frentes obtenidos se muestran en la figura 4.8 para el caso del aluminio y un diametro de la sección de 10 mm, aunque según todo lo demostrado anteriormente podría ser totalmente válido también para el titanio.

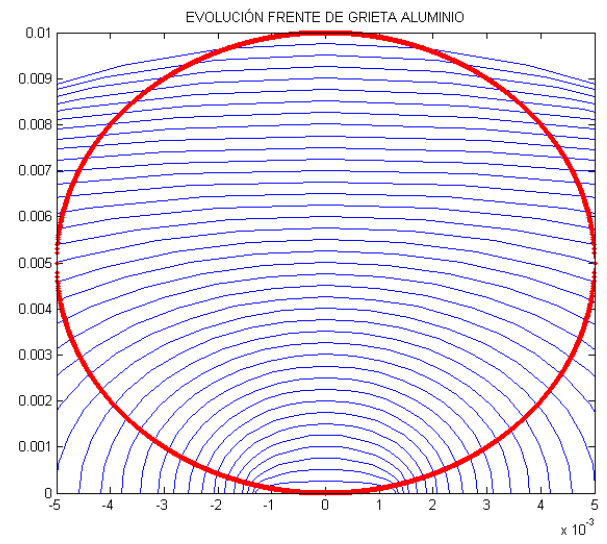

*Figura 4.8. Evolución frente de grieta aluminio.*

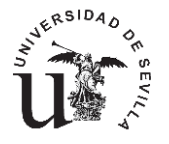

Es posible comparar la figura 4.8 con la figura 4.9 en la que se muestra una sección típica de rotura en la que es posible apreciar las distintas orillas del frente de la grieta.

Podemos ver como efectivamente los frentes calculados concuerdan perfectamente con el aspecto físico obtenido mediante un ensayo experimental.

Es importante reseñar que la ecuación 4.12 solo es válida a partir de un tamaño de grieta de 0.063 veces el diámetro. En nuestro caso necesitamos que esta funcione desde un tamaño de grieta muy próximo a cero. Para ello ha sido necesario realizar una pequeña

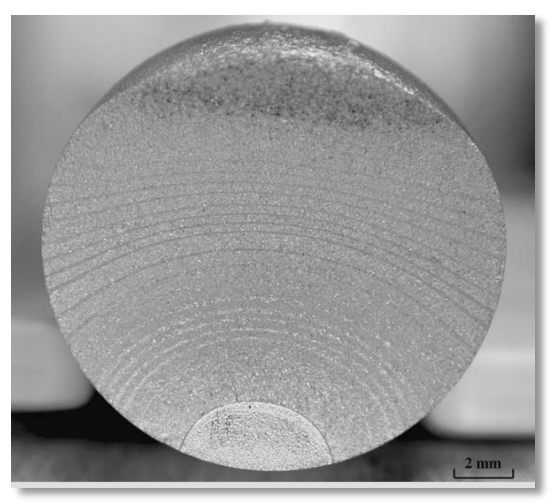

*Figura 4.9.Evolución frente de grieta típico. [23]*

modificación en la función. Se ha observado que para valores de grieta comprendidos en el entorno de 0.1 veces el diámetro los valores de la función son muy similares, por ello se decide que para valores inferiores se tomará como factor 'F' el mismo valor que para 0.1 veces el diámetro.

# **4.5.2 SECCIÓN RECTANGULAR.**

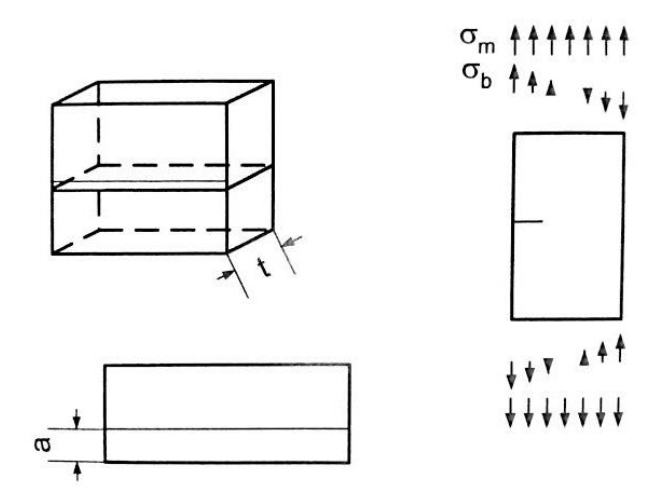

# **4.5.2.1. SECCIÓN RECTANGULAR GRIETA DE FRENTE RECTO.**

*Figura 4.10.Sección rectangular grieta de frente recto. [23]*

La primera de las tres secciones rectangulares que se estudiarán en este proyecto, es aquella en la que el frente de grieta se considera como recto. Para definir perfectamente la sección es necesaria únicamente una dimensión, el espesor 't', ya que en este caso ningún otro parámetro influirá en los cálculos como si ocurrirá con las demás como veremos en apartados sucesivos.

La dimensión 't' definirá el espesor de la pieza, y por tanto la profundidad máxima válida para las ecuaciones que se emplearan en el cálculo del FIT. El valor 'w' definirá el ancho, considerando como ancho la cara de la sección en la que se iniciará la grieta. El valor del FIT vendrá dado por la ecuación 3.29 donde la función de peso [23], conocida como 'F' tiene la expresión 4.14.

Máster Diseño Avanzado en Ingeniería Mecánica

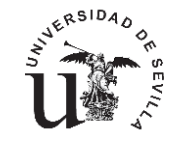

$$
F_m = 0.265(1+\lambda)^4 + \frac{0.857 + 0.265\lambda}{(1-\lambda)^{1.5}}
$$
\n(4.14)

Donde el parámetro lambda vendrá dado por 4.15, profundidad de la grieta adimensionalizada con el espesor de la sección.

$$
\lambda = \frac{a}{t} \tag{4.15}
$$

Como es evidente observando la ecuación 4.14 no hay distinción entre los distintos puntos del frente de grieta. La evolución del FIT se muestra en la figura 4.11.

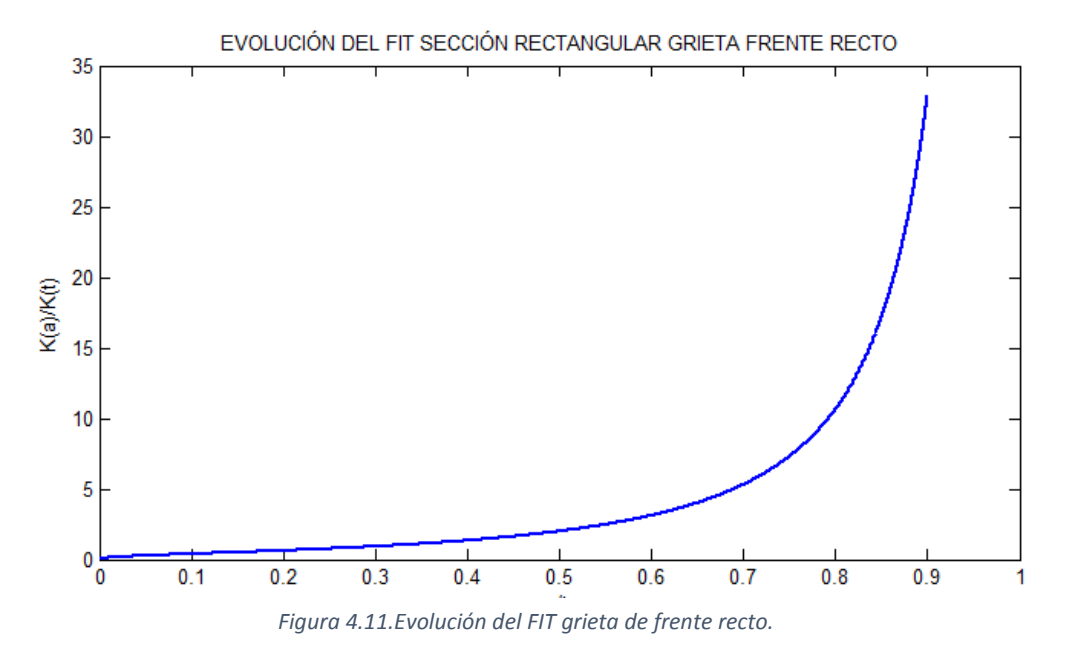

#### **4.5.2.2. SECCIÓN RECTANGULAR GRIETA ELÍPTICA LATERAL.**

La siguiente sección a estudiar es otra versión de la sección rectangular, en este caso con una grieta elíptica creciendo desde un lateral. Igual que en el caso anterior para definir la misma serán necesarias las dimensiones de la sección y la relación de aspecto inicial a considerar para el crecimiento de la grieta elíptica, como ocurría en el caso de la sección circular.

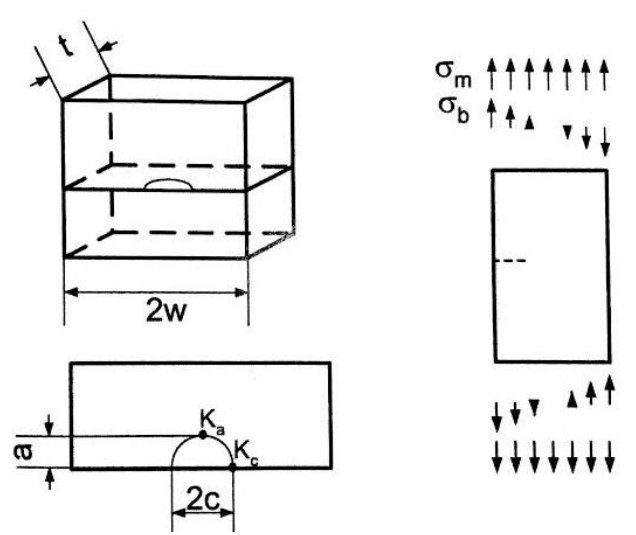

*Figura 4.12.Sección rectangular grieta elíptica en borde. [25]*

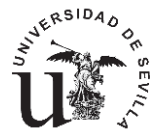

Diego Erena Guardia

En este caso el cálculo del FIT difiere levemente de los comentados hasta ahora. La expresión viene dada por la ecuación 4.15 obtenida de [25].

$$
K = \sigma F \sqrt{\frac{\pi a}{Q}} \tag{4.15}
$$

El valor de 'Q' dependerá de la relación de aspecto.

$$
Q = 1 + 1.464 \left(\frac{a}{c}\right)^{1.65} \tag{4.16}
$$

La función de peso 'F' dependerá de la relación de aspecto, la profundidad máxima de la grieta y un parámetro ' $\theta$ 'que tomará el valor de cero para el cálculo del FIT en el punto 'a' y 90 grados para el caso del punto 'c' en la superficie exterior de la sección.

$$
F = \left[ M_1 + M_2 \left( \frac{a}{t} \right)^2 + M_3 \left( \frac{a}{t} \right)^4 \right] g f_1 f_2 \tag{4.17}
$$

Cada una de las funciones adicionales se describen seguidamente.

$$
M_1 = 1.13 - 0.09 \frac{a}{c} \tag{4.18}
$$

$$
M_2 = -0.54 + \frac{0.89}{0.2 + \frac{a}{c}}
$$
 (4.19)

$$
M_3 = 0.5 - \frac{1}{0.65 + \frac{a}{c}} + 14\left(1 - \frac{a}{c}\right)^{24}
$$
 (4.20)

$$
g = 1 + \left[0.1 + 0.35 \left(\frac{a}{t}\right)^2\right] (1 - \sin\theta)^2 \tag{4.21}
$$

$$
f_1 = (\sin^2 \theta + \left(\frac{a}{c}\cos\theta\right)^2)^{\frac{1}{4}}
$$
 (4.22)

$$
f_2 = \left[ \sec \left( \frac{\pi c}{2w} \sqrt{\frac{a}{t}} \right) \right]^{0.5} \tag{4.23}
$$

Para comenzar a analizar la sección en primer lugar obtendremos las evoluciones de la relación de aspecto para distintos valores iniciales. Es importante obtener las curvas tanto para el titanio como para el aluminio, ya que la evolución de la relación de aspecto depende del valor del exponente de la ley de crecimiento según la ecuación 4.13.

Es fácil observar en la figura 4.13 como el valor inicial de la relación de aspecto no influye en su evolución. Es posible también comprobar como tampoco depende del material empleado. Según esto obtendremos solo dos curvas para comprobar la evolución del FIT, tanto en el punto 'a' como en el punto 'c', ambas curvas se muestran en la figura 4.14.

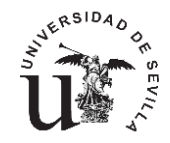

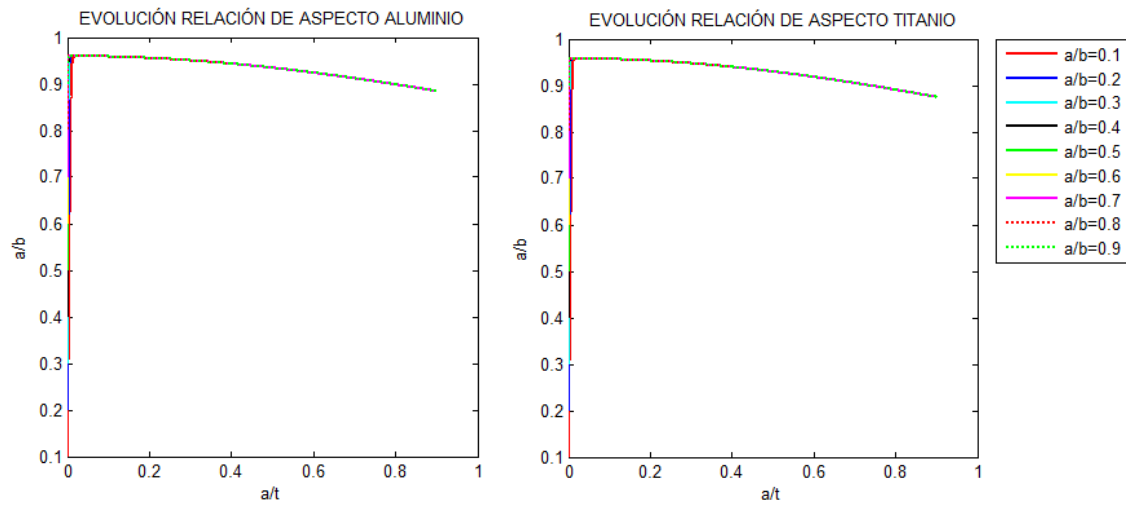

*Figura 4.13. Evoluciones relación de aspecto para aluminio y titanio, sección rectangular*

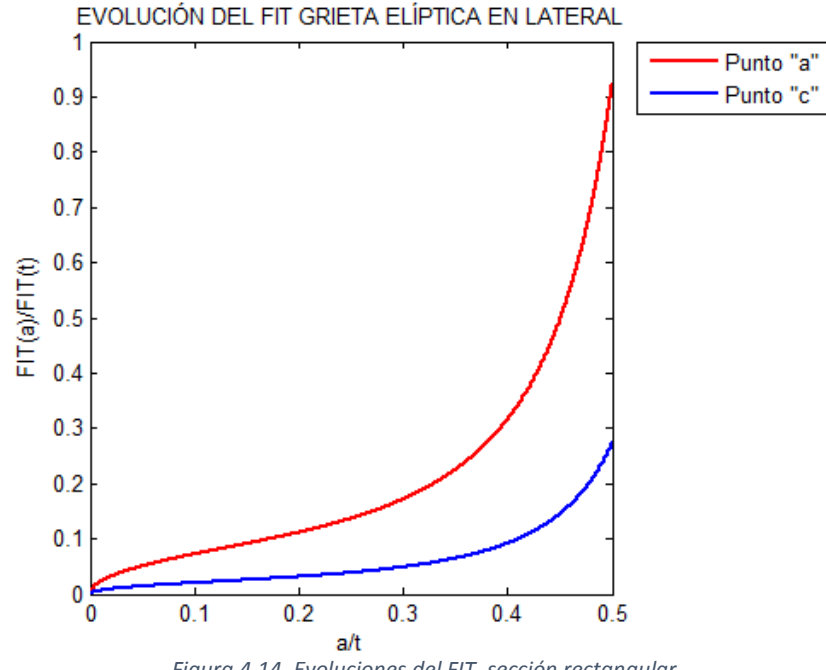

*Figura 4.14. Evoluciones del FIT, sección rectangular*

Como era de esperar se comprueba que el factor de intensidad de tensiones crece más rápido en el punto 'a' que en el punto 'c' que estará en la superficie de la sección.

La figura 4.14, muestra dos curvas a modo de ejemplo para una sección de 20 x 10 mm tal y como la que se muestra en la figura 4.15, en la que además se han

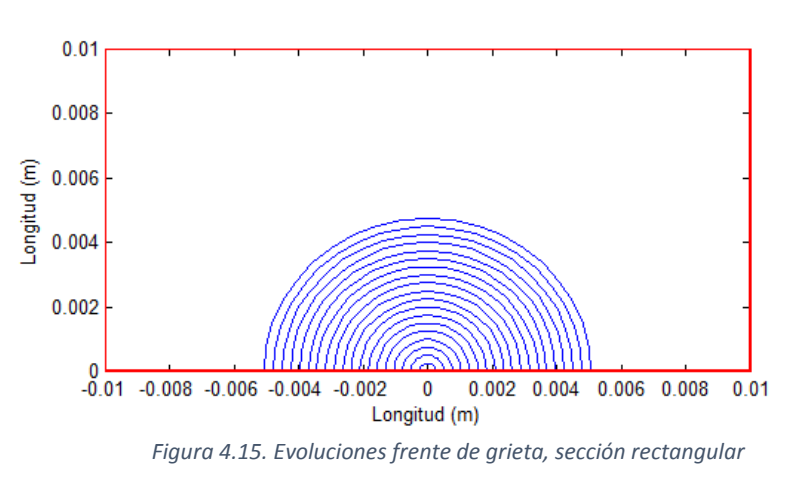

representado los distintos frentes de grieta calculados.

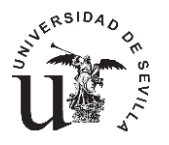

El rango de aplicabilidad de las ecuaciones empleadas sugerido en esta apartado, está limitado por el siguiente valor:

$$
\frac{c}{w} < 0.5 \tag{4.24}
$$

Esta limitación nos impide continuar sin realizar varias hipótesis, ya que esta expresión del FIT ya no es suficiente para el cálculo de las curvas de iniciación con el método que en este trabajo se propone, puesto que es necesario conocer la curva hasta la rotura del componente.

Se proponen por tanto las siguientes hipótesis de trabajo:

- Considerar que los ciclos de vida del componente, a partir del límite establecido por las ecuaciones anteriores, es despreciable.
- Asumir el error cometido considerando que las ecuaciones son válidas hasta el momento en el que la grieta alcanza la esquina de la superficie (figura 4.16) y considerar además que de ahí en adelante los ciclos de vida son despreciables como en el caso anterior.

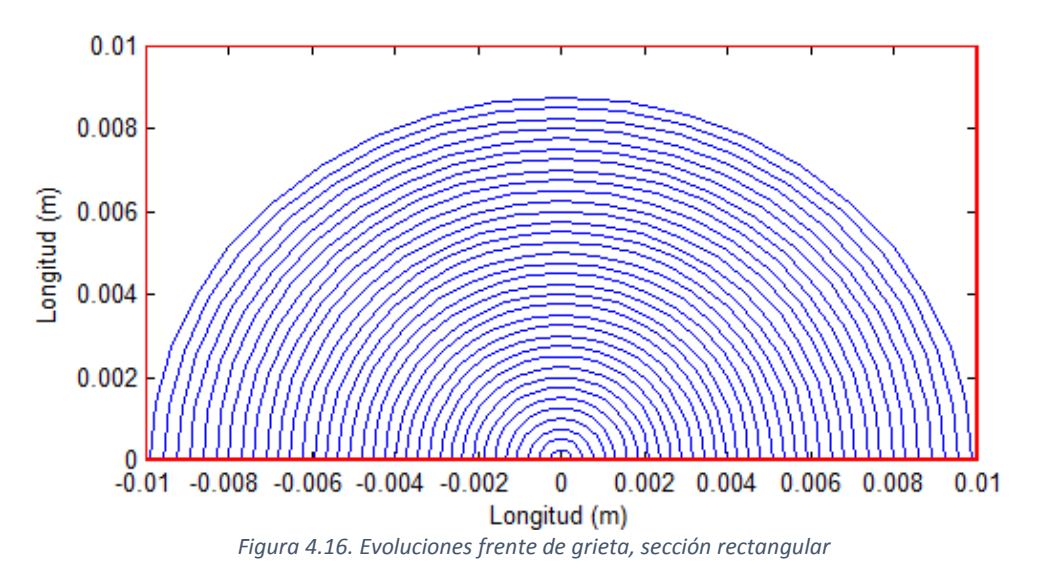

 En el caso que en el punto anterior los ciclos no sean despreciables considerar que a partir de ese momento la grieta crece con un frente recto, empleando por tanto las relaciones de la grieta de frente recto a partir de ese instante.

Estas hipótesis deberán ser estudiadas para finalmente seleccionar una de ellas. Esta justificación se realizará en capítulos posteriores en los que se compruebe la influencia de cada una de ellas en el cálculo de los ciclos de iniciación.

# **4.5.2.3. SECCIÓN RECTANGULAR GRIETA ELÍPTICA ESQUINA.**

Por ultimo estudiaremos el comportamiento de los ciclos de iniciación en una sección rectangular en la que la grieta elíptica se nucleará desde una de las esquinas de la sección. Como ocurría en el caso anterior es necesario conocer las dimensiones de la sección y la relación de aspecto inicial de la grieta, que en base a las experiencias anteriores podemos adelantar que este factor no tendrá influencia alguna en los cálculos.
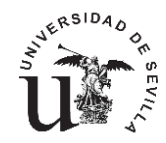

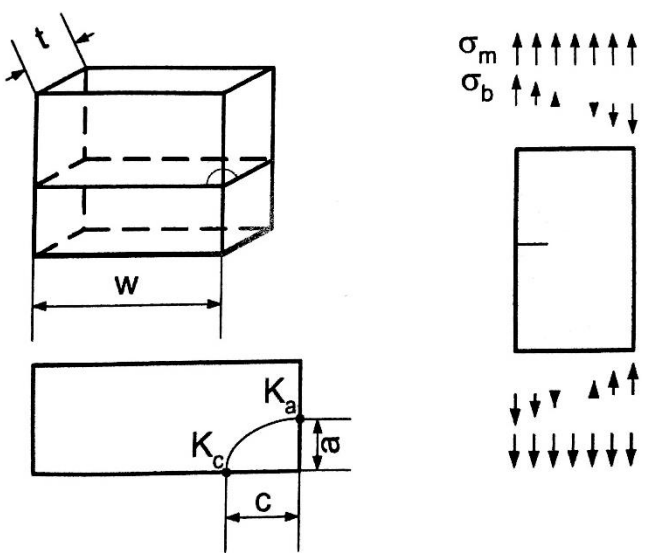

*Figura 4.17.Sección rectangular grieta elíptica en esquina. [25]*

El cálculo del FIT se obtendrá mediante la expresión 4.15, donde el valor de 'Q' de nuevo vendrá dado por la ecuación 4.16 y el valor de la función de peso tendrá la expresión 4.25

$$
F = \left[ M_1 + M_2 \left( \frac{a}{t} \right)^2 + M_3 \left( \frac{a}{t} \right)^4 \right] g_1 g_2 f_1 f_2 \tag{4.25}
$$

Cada una de las funciones que aparecen en la ecuación 4.27 se describen seguidamente.

$$
M_1 = 1.08 - 0.03 \frac{a}{c}
$$
 (4.26)

$$
M_2 = -0.44 + \frac{1.06}{0.3 + \frac{a}{c}}
$$
 (4.27)

$$
M_3 = -0.5 + 0.25 \frac{a}{c} + 14.8 \left(1 - \frac{a}{c}\right)^{15} \tag{4.28}
$$

$$
g_1 = 1 + \left[0.08 + 0.4 \left(\frac{a}{t}\right)^2\right] (1 - \sin\theta)^3 \tag{4.29}
$$

$$
g_2 = 1 + \left[0.08 + 0.15 \left(\frac{a}{t}\right)^2\right] (1 - \cos\theta)^3 \tag{4.30}
$$

$$
f_1 = \left(\sin^2 \theta + \left(\frac{a}{c}\cos\theta\right)^2\right)^{\frac{1}{4}}\tag{4.31}
$$

$$
f_2 = 1 - 0.2\lambda + 9.4\lambda^2 - 19.4\lambda^3 + 27.1\lambda^4 \tag{4.32}
$$

$$
\lambda = \frac{c}{w} \sqrt{\frac{a}{t}} \tag{4.33}
$$

Es importante reseñar que igual que ocurría en el caso de la sección anterior, el rango de validez de estas funciones viene limitado por el valor  $\frac{c}{v}$  $\frac{c}{w}$  < 0.5' por tanto será necesario comprobar igualmente las hipótesis anteriores en este caso para finalmente decidir cual se ajusta mejor a nuestra finalidad.

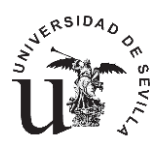

Como ya se había previsto, la evolución de la relación de aspecto inicial no influirá en los cálculos (figura 4.18) igual que ocurría en la sección rectangular con grieta en el lateral.

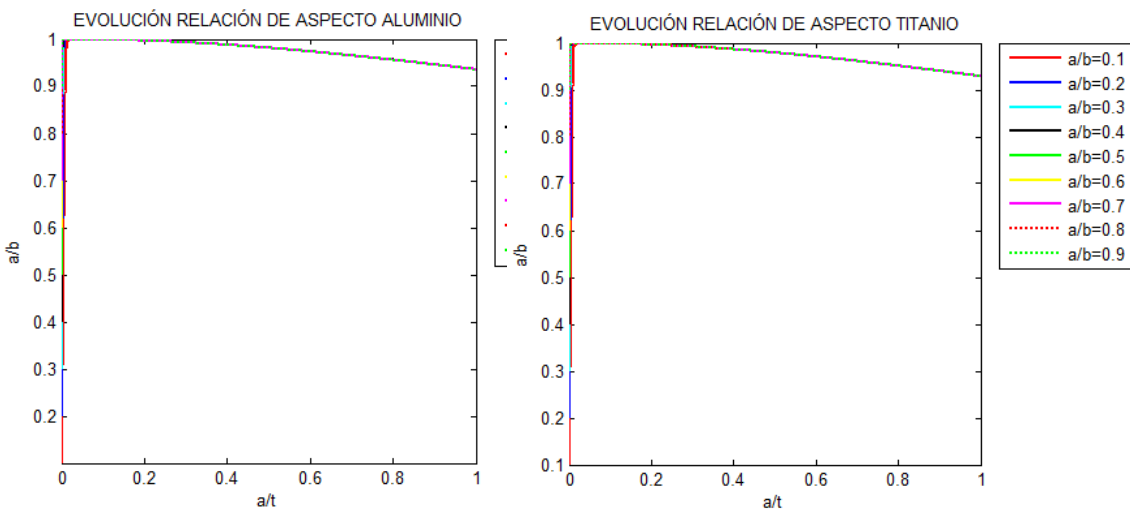

*Figura 4.18. Evoluciones relación de aspecto para aluminio y titanio, sección rectangular.*

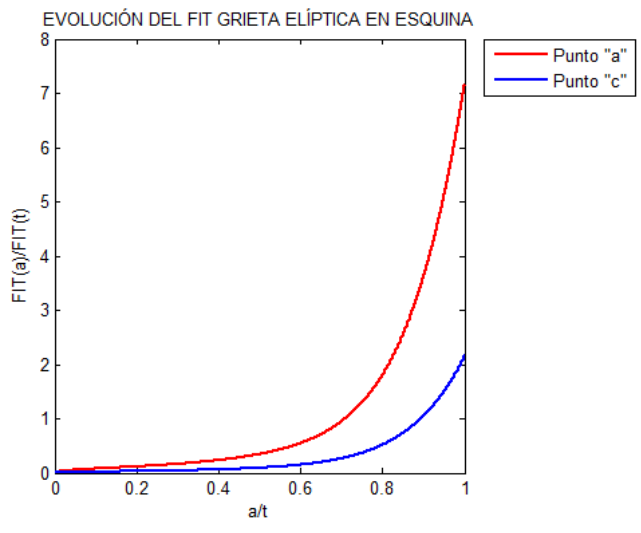

*Figura 4.19. Evoluciones del FIT, sección rectangular.*

Al igual que en las secciones anteriores se representan los distintos frentes de grieta según evoluciona esta, como se muestra en la figura 4.20.

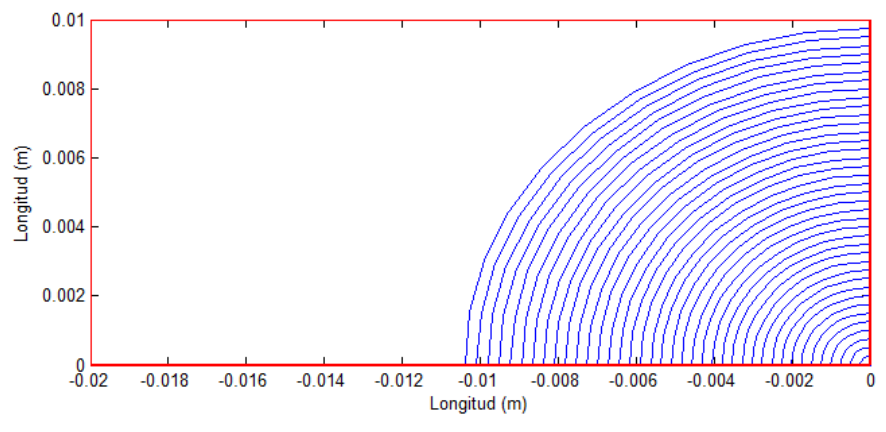

*Figura 4.20. Evoluciones frente de grieta, sección rectangular.*

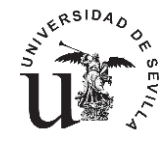

#### **4.6. MÉTODO DE CÁLCULO CURVAS INICIACIÓN.**

El cálculo de las curvas de iniciación, como ya se ha comentado, se divide en dos partes. Ciclos totales y ciclos de propagación, sustrayendo a los ciclos totales los ciclos de propagación obtendremos los ciclos de iniciación.

En esta sección nos centraremos en como calcular los ciclos de propagación, puesto que los ciclos totales se obtendrán directamente de la curva S-N.

El cálculo de los ciclos de propagación está gobernado por la ecuación 4.1 que recuperamos aquí.

$$
N_p = \int_{a_i}^{a_f} \frac{da}{c \left( \Delta K^n - \left( \Delta K_{th\infty} \left( \frac{a^f}{a^f + a_0^f - l_0^f} \right)^{\frac{1}{2f}} \right)^n \right)}
$$
(4.1)

Todos los parámetros de la expresión son conocidos a excepción de uno solo,  $'a_f^\prime$  este valor indica el límite superior de integración y se puede traducir como el tamaño de grieta ultimo antes de producirse la rotura.

Conocido el valor de la tenacidad a fractura del material sería posible estimar el valor del tamaño crítico de la grieta igualando al valor del FIT, sin embargo la expresión del factor de intensidad de tensiones contiene a la función 'F' que depende directamente del tamaño de la grieta, por lo que es muy difícil despejar el valor del tamaño de grieta que producirá el fallo. Para sobrepasar este obstáculo seguidamente se realizaran diversas pruebas para comprobar la convergencia del método definiendo varios tamaños de grieta críticos para el límite superior de integración.

Debido a que la expresión de la integral es muy compleja es necesario programar un método para calcular la misma, en este caso se ha decidido emplear la regla del punto medio debido a su sencillez. Este método utiliza una función interpoladora constante simplificando de forma notable los cálculos, y optimizando por tanto el tiempo de simulación.

$$
\int_{a}^{b} f(x)dx \sim (b-a)f\left(\frac{a+b}{2}\right) \tag{4.34}
$$

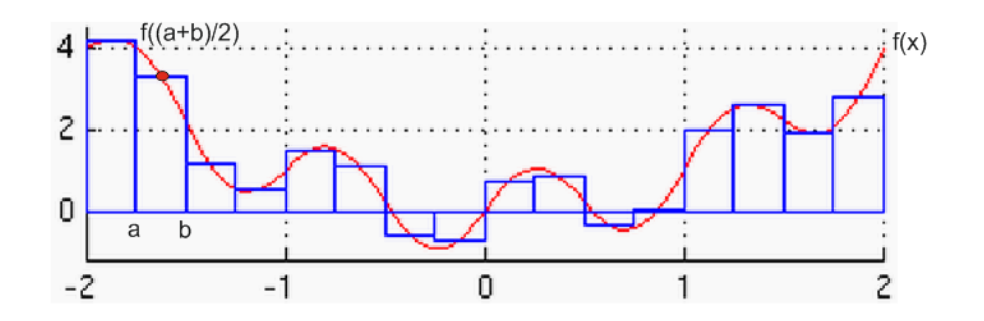

*Figura 4.21. Integración numérica, regla del punto medio.*

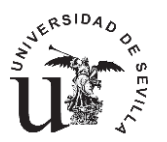

En nuestro caso concreto el valor de la función vendrá dado por la ecuación 4.35.

$$
f(x) = \frac{1}{C\left(\Delta K^n - \left(\Delta K_{th\infty} \left(\frac{a^f}{a^f + a_0^f - l_0^f}\right)^{\frac{1}{2f}}\right)^n\right)}
$$
(4.35)

La integración numérica con este método calcula el área bajo la curva aproximándola mediante rectángulos, cuanto menor sea el ancho del rectángulo mejor será la aproximación. Conocidos dos puntos consecutivos el área vendrá dada por la distancia entre ambos puntos multiplicada por el valor de la función 4.35 en el punto medio de ese rectángulo definido por 'a' y 'b'. Finalmente sumando todos los cuadriláteros obtendremos una aproximación del área encerrada por la curva que equivaldrá a la realización de la integral.

Con el objetivo de optimizar el cálculo del área y minimizar así el tiempo total de cálculo del programa creado, se comprobará la influencia del valor  $'a'_f$  .

### **4.6.1. OPTIMIZACIÓN Y MEJORAS.**

En esta sección se comprobará la influencia de los parámetros comentados anteriormente. Por un lado se estudiará el límite superior de integración y por otro retomaremos el problema de las secciones rectangulares de grieta elíptica. Si recordamos, en estas secciones era necesario estudiar el método a seguir debido a que las ecuaciones que definen el FIT no son válidas en todo el rango que se necesita para el cálculo de los ciclos de iniciación, la elección de uno y otro método estará directamente relacionada con el límite de integración superior.

### **4.6.1.1 SECCIÓN CIRCULAR.**

El primer caso que se estudiará será el de la sección circular con grieta elíptica. Para ello se calcularán las curvas de los ciclos de iniciación para distintos tamaños de grieta y distintos valores de  $'a'_f$ . Sera necesario también realizar estas simulaciones para varios tamaños de la sección ya que este parámetro también influirá en el resultado.

En la figura 4.22 se muestran las curvas obtenidas para el aluminio en una sección circular de diámetro 10 milímetros. Considerando como tamaño crítico de grieta valores desde el 10% al 90% del diámetro. Es fácil observar como realizando la integración hasta un 30% del diámetro los valores son idénticos, variando por el contrario si esta se realiza hasta un 10%.

Si observamos la figura 4.23 que muestra las curvas de iniciación para el aluminio y una sección circular de diámetro 5 mm observamos como el valor límite para la convergencia de los cálculos es del 30% del diámetro.

Por tanto en este caso se decide establecer el valor de  $'a'_f$  como el 30% del diámetro de la sección. Teniendo siempre en cuenta que ante un caso de duda o si el diámetro es inferior a 5 milímetros es conveniente seleccionar una valor del 90% del diámetro.

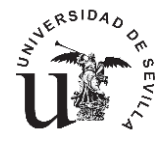

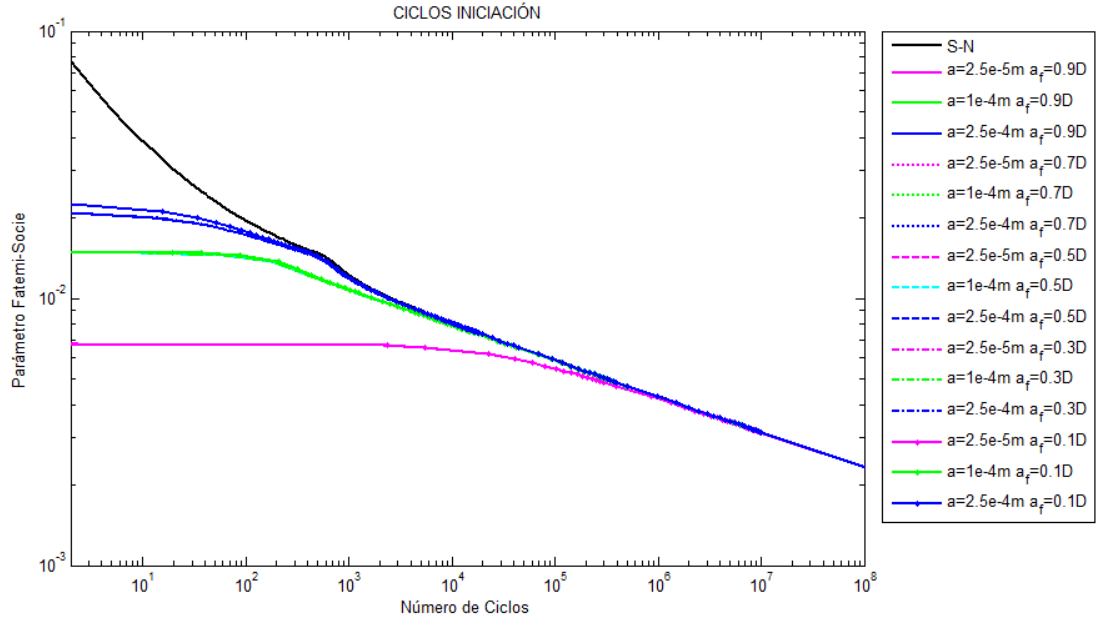

*Figura 4.22. Ciclos iniciación aluminio, sección circular D=10 mm.*

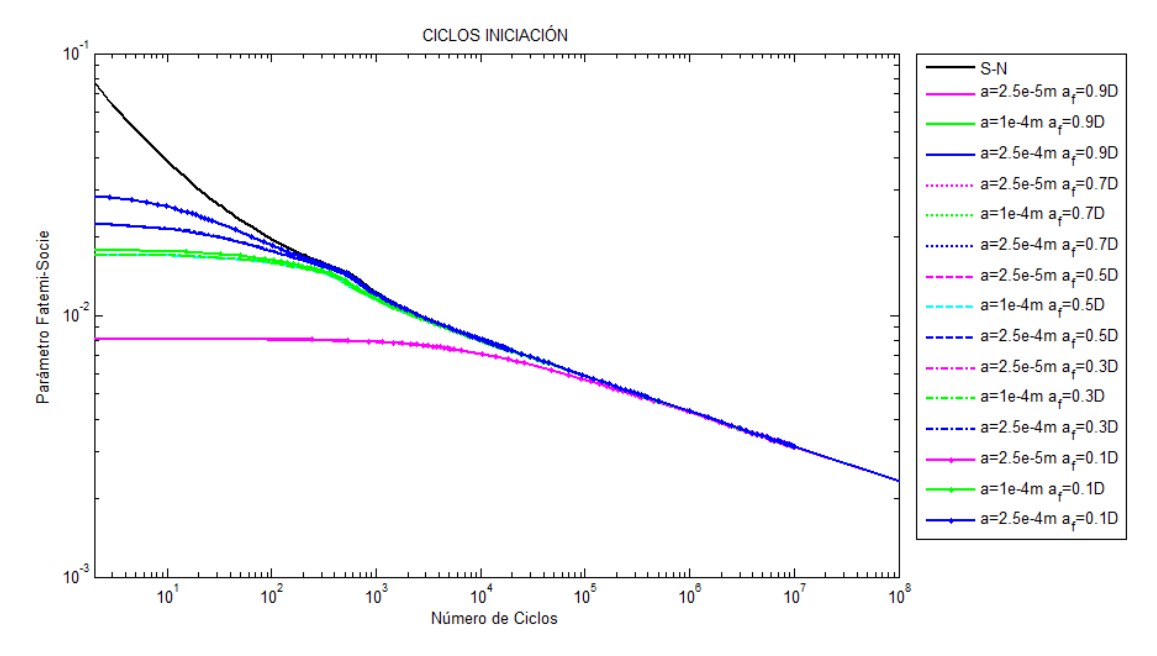

*Figura 4.23. Ciclos iniciación aluminio, sección circular D=5 mm.*

De igual forma procederemos con el titanio para obtener un límite de integración superior los más óptimo posible para minimizar el tiempo de cálculo. Aprendiendo de la experiencia anterior en este caso se han comparado solo tres casos, límites del 10%,50% y 90 % obteniendo resultados similares en los tres casos para los dos diámetros considerados, 10 y 5 milimetros, figuras 4.24 y 4.25 respectivamente.

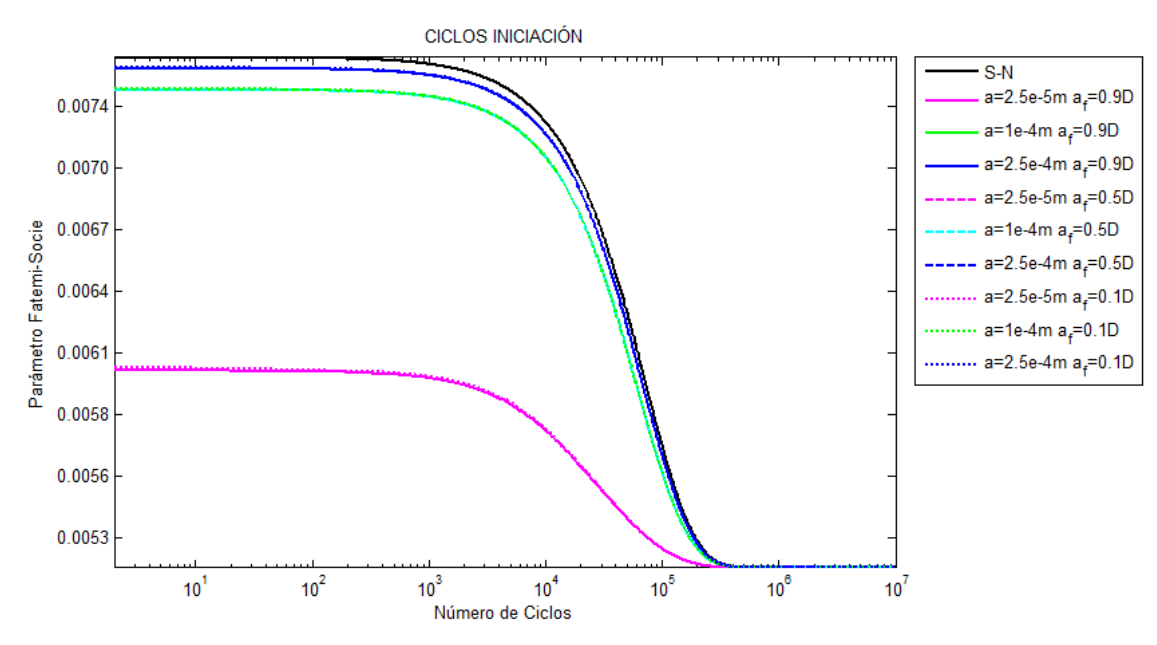

*Figura 4.24. Ciclos iniciación titanio, sección circular D=5 mm.*

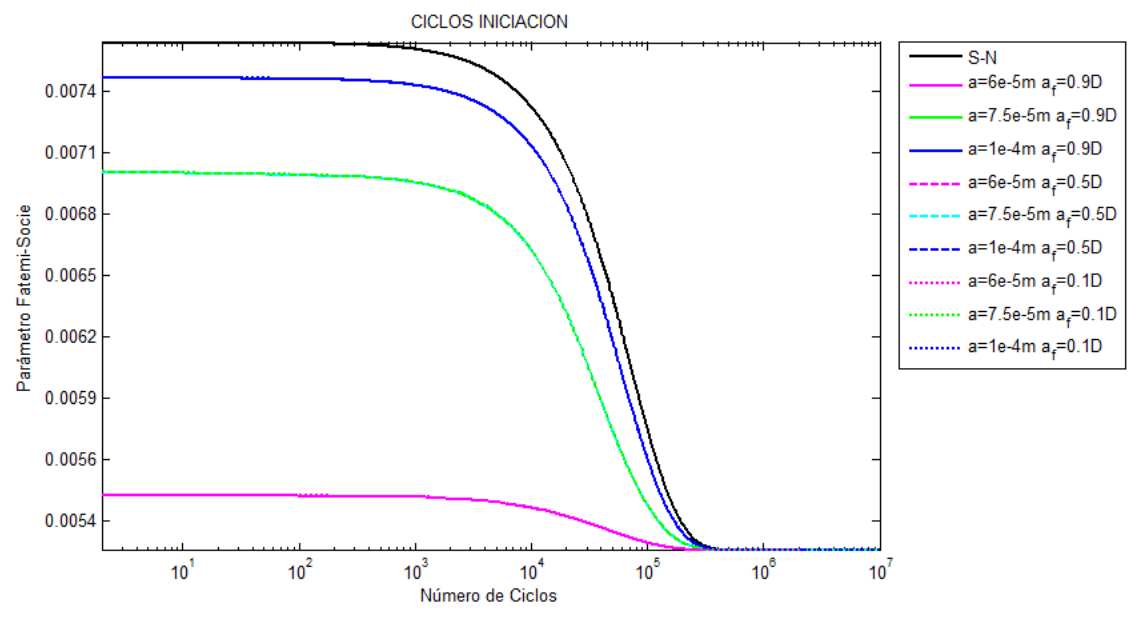

*Figura 4.25. Ciclos iniciación titanio, sección circular D=10 mm.*

Por tanto en el caso del titanio será suficiente con integrar los ciclos de propagación hasta a un 10% del tamaño del diámetro.

### **4.6.1.2 SECCIÓN RECTANGULAR.**

### **4.6.1.2.1. SECCIÓN RECTANGULAR GRIETA FRENTE RECTO.**

El caso de la sección rectangular en la que crece una grieta de frente recto es el más sencillo de los casos. Esta sección solo depende de una de sus dimensiones, el espesor 't'. Se ha comprobado la influencia del valor  $a_f$  para dos espesores distintos de 5 y 10 milímetros respectivamente obteniendo los resultados mostrados en las figuras 4.25 y 4.25.

Llegamos a la conclusión de que el límite de integración influye para grietas superiores al milímetro, convergiendo los resultados para un valor del 90% del espesor, por tanto este será el

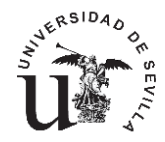

valor fijado para este tipo de sección. Aunque no se ha incluido en las gráficas también se ha comprobado como igualando el valor de ' $a_f$  al espesor los valores son idénticos a los obtenidos con el 90% del mismo.

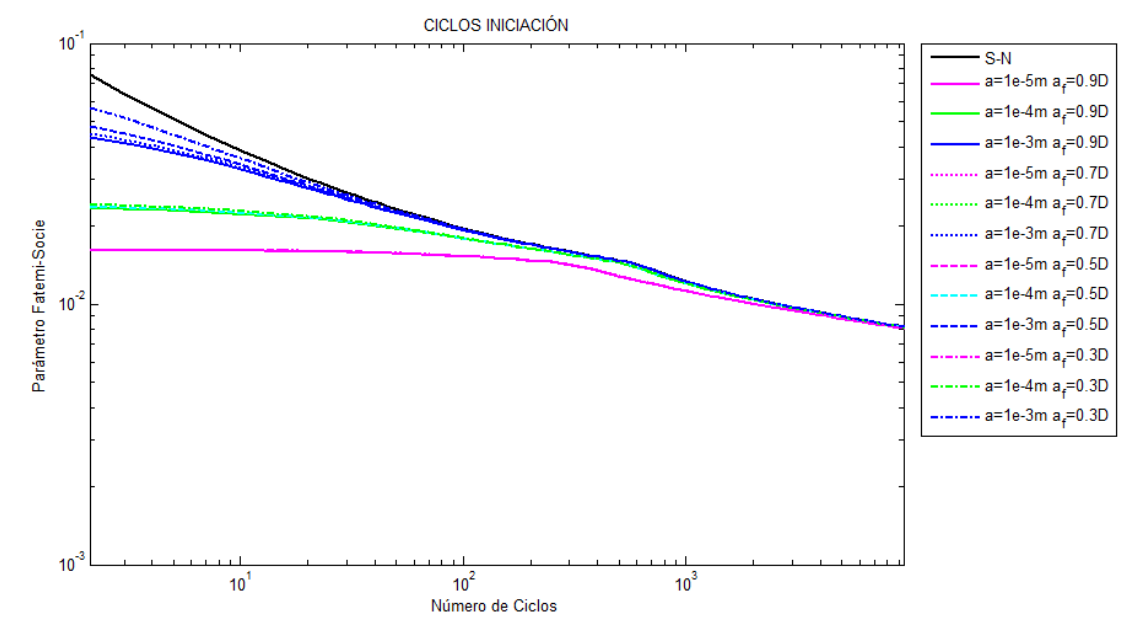

*Figura 4.26. Ciclos iniciación aluminio, sección rectangular t=5 mm.*

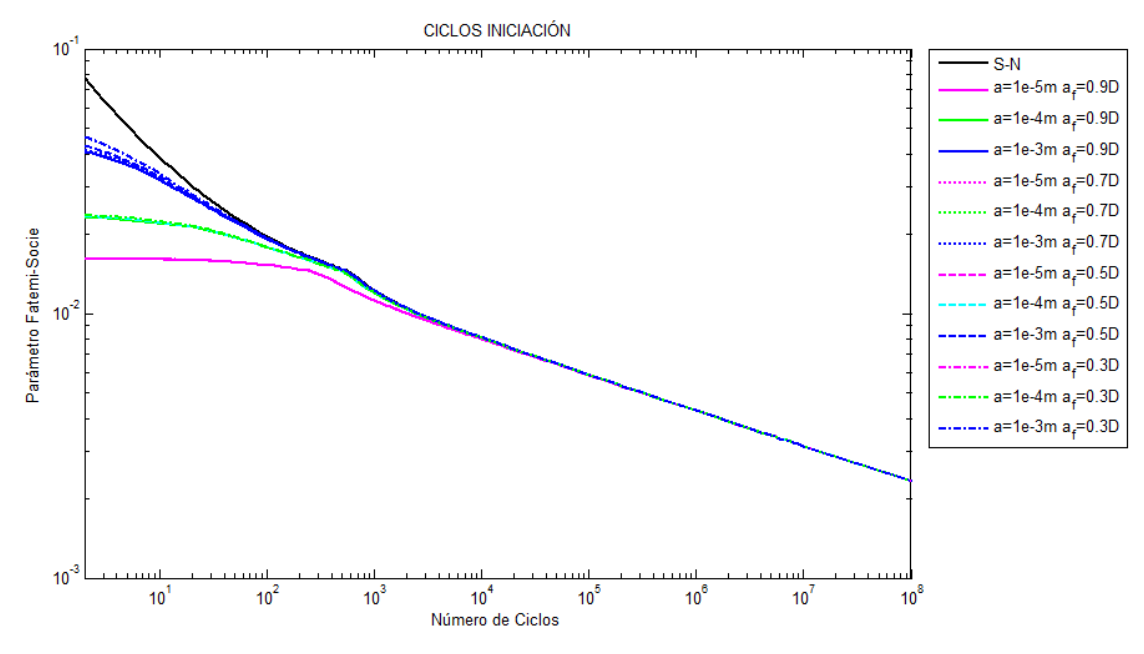

*Figura 4.27. Ciclos iniciación aluminio, sección rectangular t=10 mm.*

### **4.6.1.2.2. SECCIÓN RECTANGULAR GRIETA ELÍPTICA EN BORDE.**

Como ya se ha comentado es necesario estudiar el comportamiento de los ciclos de iniciación en este tipo de grietas, ya que la función obtenida de la bibliografía para el FIT no satisface las condiciones que se requieren en este proyecto.

Para ello se han definido tres hipótesis de trabajo que se compararán con distintas dimensiones de la sección para llegar finalmente a una decisión sobre el método a emplear.

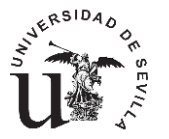

- Método 1. Se considera que la sección falla en el momento en el que la grieta alcanza la esquina de la sección, es decir, momento en el que 'c' es igual a la mitad del ancho. Por tanto la integración de los ciclos de propagación ira desde la grieta considerada hasta un tamaño de grieta tal, en el que el semieje horizontal alcance el borde de la sección,  $c = w$ . (Figura 4.28)
- Método 2. Se considerara únicamente el rango establecido por la ecuación 4.24.Es decir el límite superior de integración estará limitado por un valor tal que cumpla con la relación de aspecto calculada y su dimensión 'c' se igual a un cuarto del ancho total (2w). (Figura 4.29)

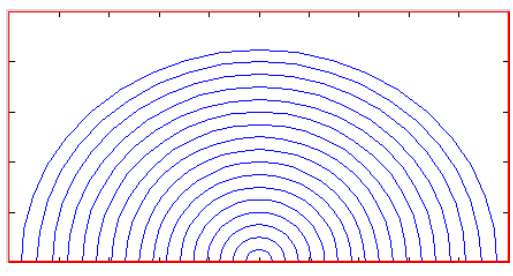

*Figura 4.28.Frente grieta Método 1.*

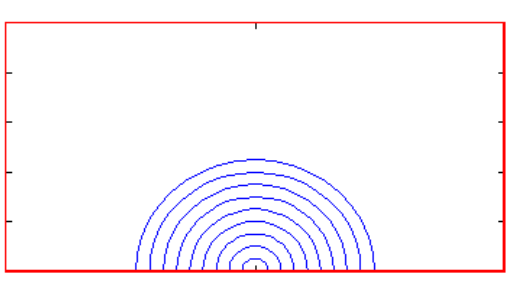

*Figura 4.29.Frente grieta Método 2.*

 Método 3. Este método es idéntico al método 1, sin embargo en el momento que se alcanza el límite establecido en el método 1, se considerara que la grieta continua como una grieta de frente recto, en lugar de elíptico.

Una vez definidos los distintos métodos, estudiaremos cada uno de ellos para tres tamaños de grietas, diez, cien y mil micras. Además las simulaciones se realizaran para cuatro dimensiones distintas de la sección.

- Sección cuadrada con 't=5 mm' y '2w=5 mm'.
- Sección rectangular con 't=5 mm' y '2w=10 mm'.
- Sección rectangular con 't=10 mm' y '2w=5 mm'.
- Sección cuadrada con 't=10 mm' y '2w=10 mm'.

Los resultados obtenidos se muestran en las figuras 4.30-4.33.

- Figura 4.30. La primera de las figuras muestra los ciclos de iniciación calculados según los tres métodos comentados para una sección cuadrada de lado 5 milímetros. En ella se observa claramente como dos de los métodos coinciden perfectamente, el 1 y el 3. Incluso para las dos grietas más pequeñas coinciden los tres métodos, encontrando una notable diferencia en la grieta de 1 milímetro con el método 2.
- Figura 4.31. En este caso en el que la sección es rectangular, y la grieta se encuentra en la dimensión mayor, los tres métodos arrojan los mismos resultados, ya que la restricción impuesta por las ecuaciones del método 2, permiten que el frente de grieta evolucione atravesando toda la sección.
- Figura 4.32. Sección similar a la anterior, pero en este caso la grieta se encuentra en la dimensión más pequeña. El comportamiento es similar al de la figura 4.28, para tamaños de grieta pequeños en relación a las dimensiones de la sección, el comportamiento es

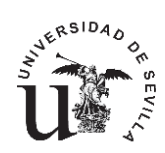

similar en los tres métodos. Sin embargo para la grieta de 1 milímetro el método 2 difiere ligeramente de los otros dos métodos.

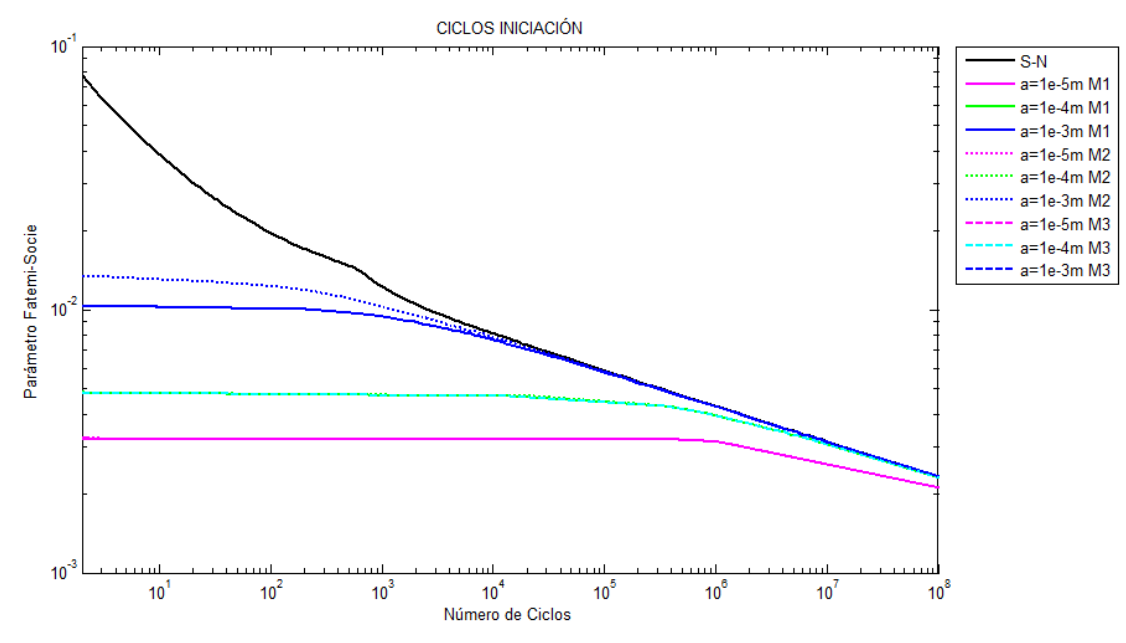

*Figura 4.30. Ciclos iniciación aluminio, sección cuadrada t=5 mm 2w=5 mm*

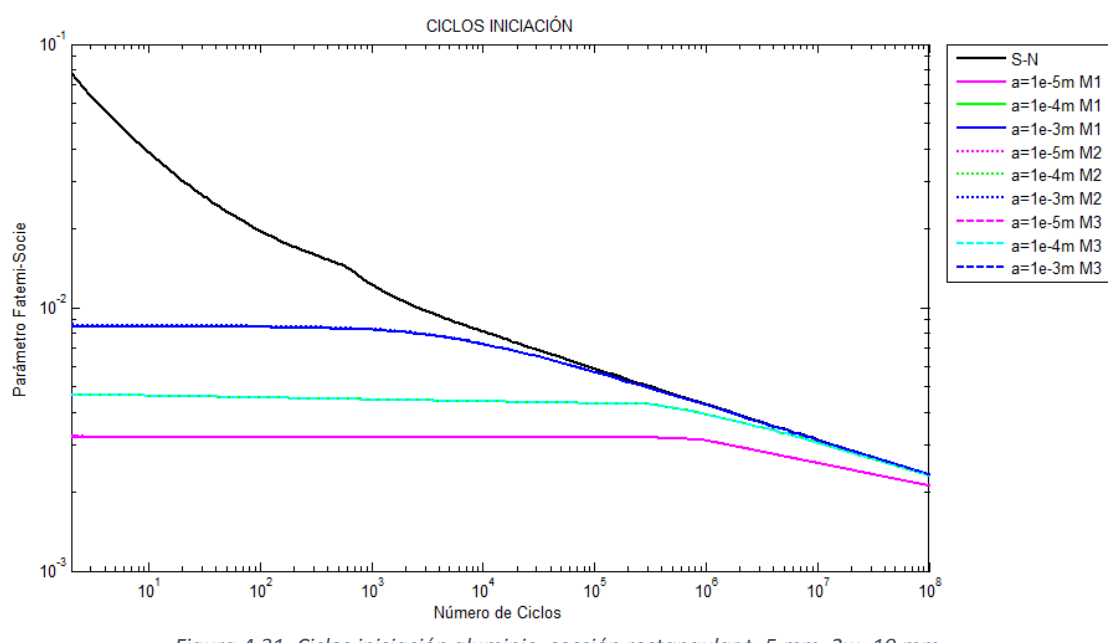

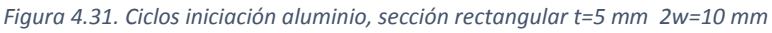

 Figura 4.33.Por último en esta figura se muestran los ciclos de iniciación para una sección cuadrada de lado 10 milímetros. Como era de esperar la respuesta es similar a la sección cuadrada anterior, sin embargo en este caso para la grieta de 1 mm los valores del método 2, difieren menos de los otros métodos que en el caso de la sección cuadrada de lado 5 mm. Corroborando de esta forma la importancia de las dimensiones y el tamaño de grieta seleccionado para los cálculos.

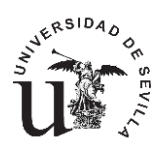

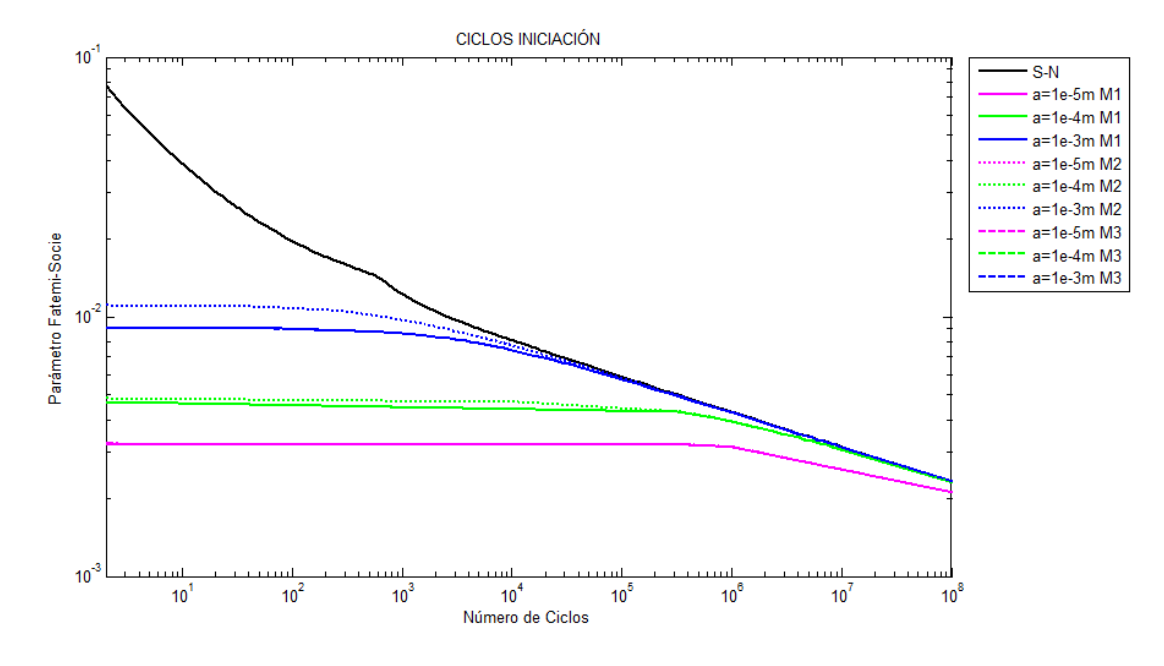

*Figura 4.32. Ciclos iniciación aluminio, sección rectangular t=10 mm 2w=5 mm*

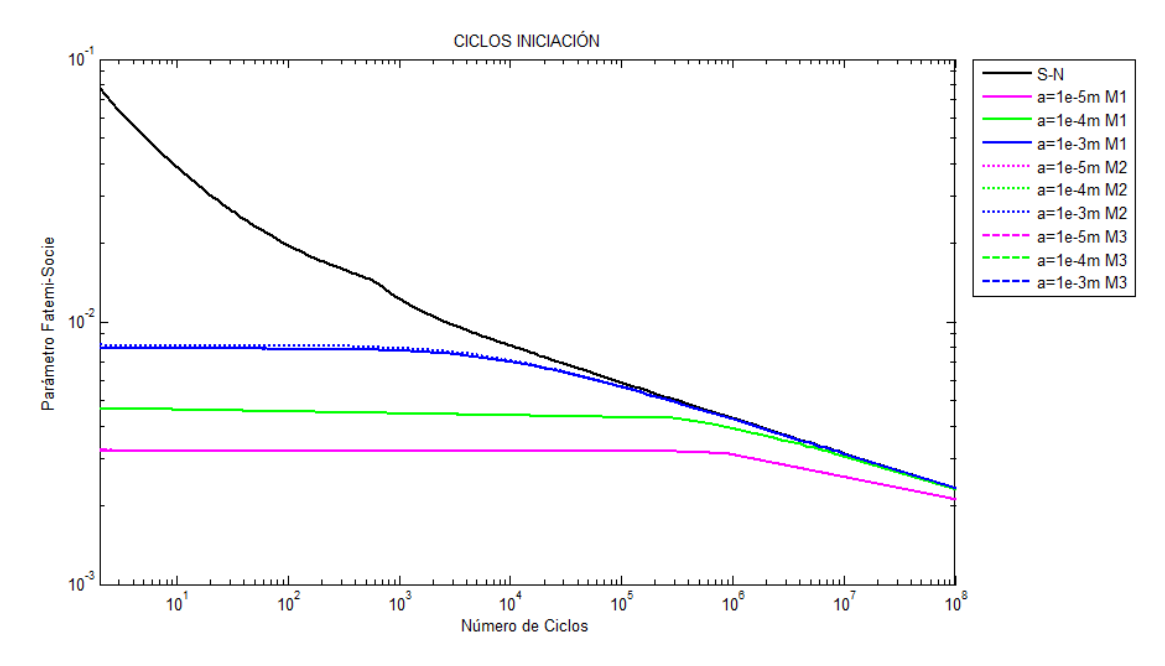

*Figura 4.33. Ciclos iniciación aluminio, sección rectangular t=10 mm 2w=10 mm*

La finalidad de la obtención de estas curvas de iniciación, es poder utilizar estos datos para generar una gráfica como la mostrada en capítulos anteriores, véase la figura 2.1, y de esta forma obtener el caso más desfavorable de la vida de la probeta. El fin de este método es encontrar el valor más bajo de los ciclos totales, como suma de iniciación y propagación, en función del tamaño de grieta. Típicamente ese mínimo se encuentra en tamaños de grieta menores de 1 milímetro [13].Puesto que hemos observado que la única variación encontrada en las simulaciones anteriores se encuentran para grietas mayores a 1 milímetro, es coherente seleccionar como modelo de cálculo para las secciones rectangulares con grieta elípticas el método 3 debido a que a pesar de ser similar al método 1, es más completo y con mayor sentido físico, de esta forma

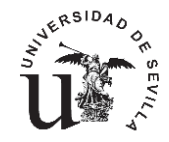

además cubrimos con mayor seguridad todas las posibles combinaciones de secciones que aquí no es posible tener en cuenta.

En este caso no tiene sentido hablar de optimizar el límite superior de integración de la ley de propagación ya que este se ve muy influenciado por las dimensiones de la sección debido a la relación entre el ancho y el espesor.

Puesto que los valores de los ciclos de iniciación en este caso se ven influenciados únicamente por el tamaño de la sección, que es la que limita el procedimiento, supondremos que en el caso del titanio los resultados serán los mismos por lo que se empleará la misma metodología para el cálculo de la vida de iniciación.

#### **4.6.1.2.3. SECCIÓN RECTANGULAR GRIETA ELÍPTICA EN ESQUINA.**

Por ultimo en la última sección de la familia rectangular, también es necesario comprobar el comportamiento de los distintos métodos para seleccionar el más indicado.

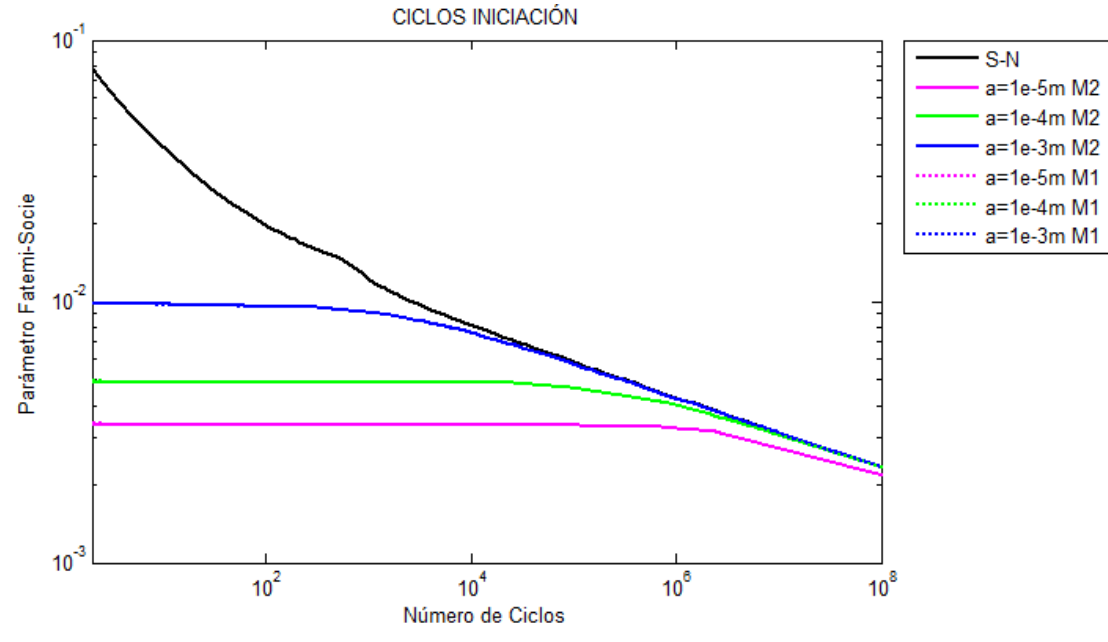

*Figura 4.34. Ciclos iniciación aluminio, sección rectangular t=5 mm w=5 mm*

Para comenzar se simula el comportamiento de las grietas en una sección cuadrada de lado 5 milímetros (figura 4.34) en ella se han simulado únicamente los métodos 1 y 2 puesto que el tercer método en este caso es idéntico al primero puesto que la grieta alcanza antes el lado opuesto que el borde exterior, arrojando evidentemente los mismos resultados. Se observa claramente como en los dos casos simulados los resultados son los mismos independientemente del método, es decir, observando esto podríamos decir que el fallo de la probeta se acerca cuando el valor de 'c' está próximo a la mitad del ancho de la sección.

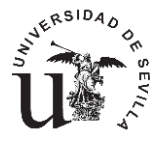

Pasamos ahora a una sección rectangular en la que el espesor 't' es de 5 mm y el ancho del doble. El análisis de este caso es muy sencillo, ya que integrando la ley de propagación hasta el 90 % del espesor, obtenemos unos frentes de grieta como los que se muestran en la figura 4.35, viendo estos podemos decir que los tres métodos obtendrán los mismos

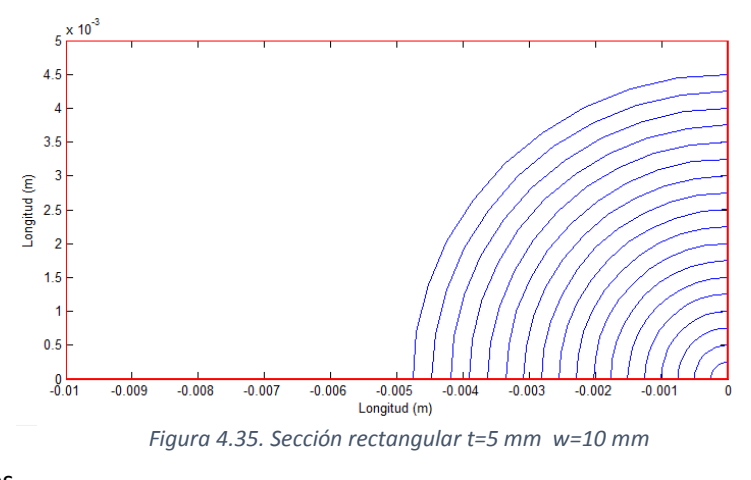

resultados ya que todos serán semejantes y además cumplirán la restricción de la ecuación 4.24.

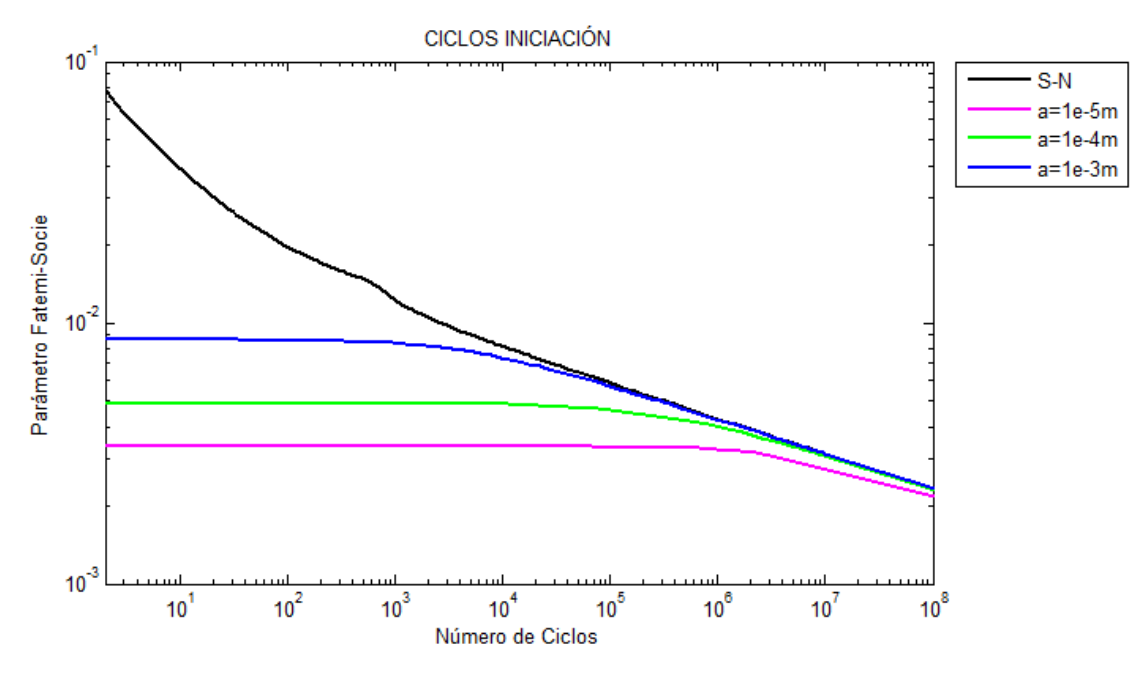

*Figura 4.36. Ciclos iniciación aluminio, sección rectangular t=5 mm w=10 mm*

La siguiente sección es similar a la anterior solo que en este caso la grieta crecerá desde la dimensión más pequeña, en esta situación si ha sido necesario comprobar los tres métodos, ya que al ser la dimensión 't' mucho mayor que el ancho 'w' la grieta llega rápidamente al borde de nuevo. Sin embargo en la figura 4.37 se comprueba como la utilización de uno u otro método es indiferente, debido a que como ocurría en el caso de la sección cuadrada anterior, el fallo será producido por una grieta que cumpla la relación de dimensiones previstas en el método 2, que utiliza el límite superior de integración más pequeño. Esto indica que los ciclos de vida calculados de más en los otros métodos son totalmente despreciables.

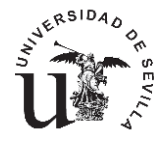

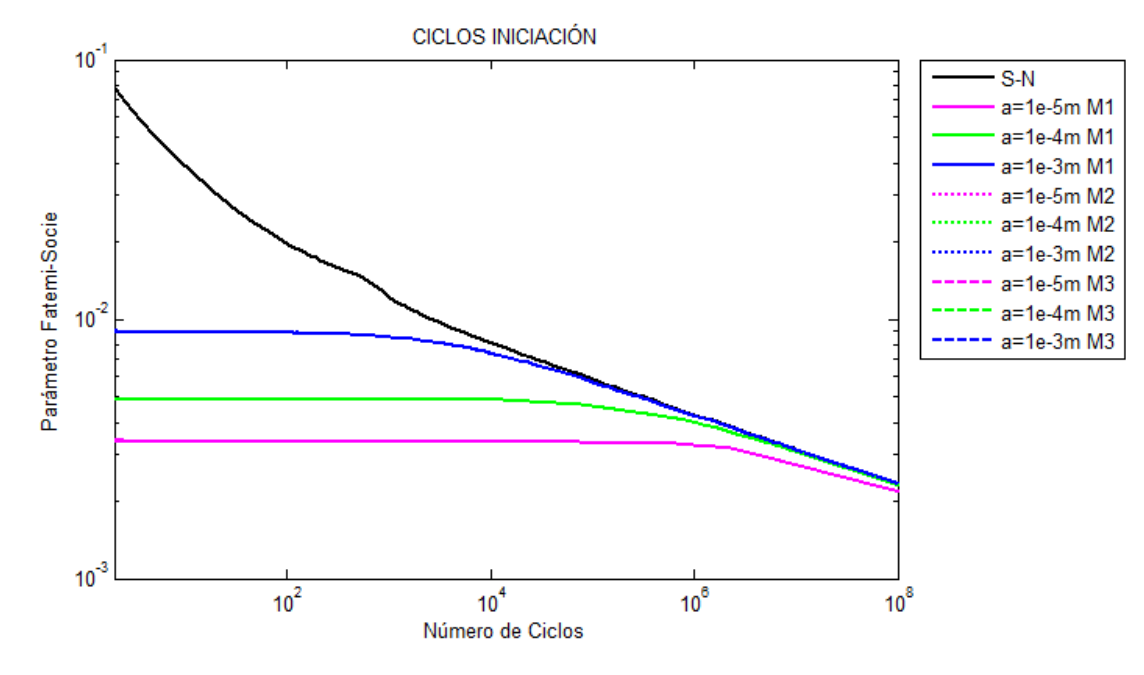

*Figura 4.37. Ciclos iniciación aluminio, sección rectangular t=10 mm w=5 mm*

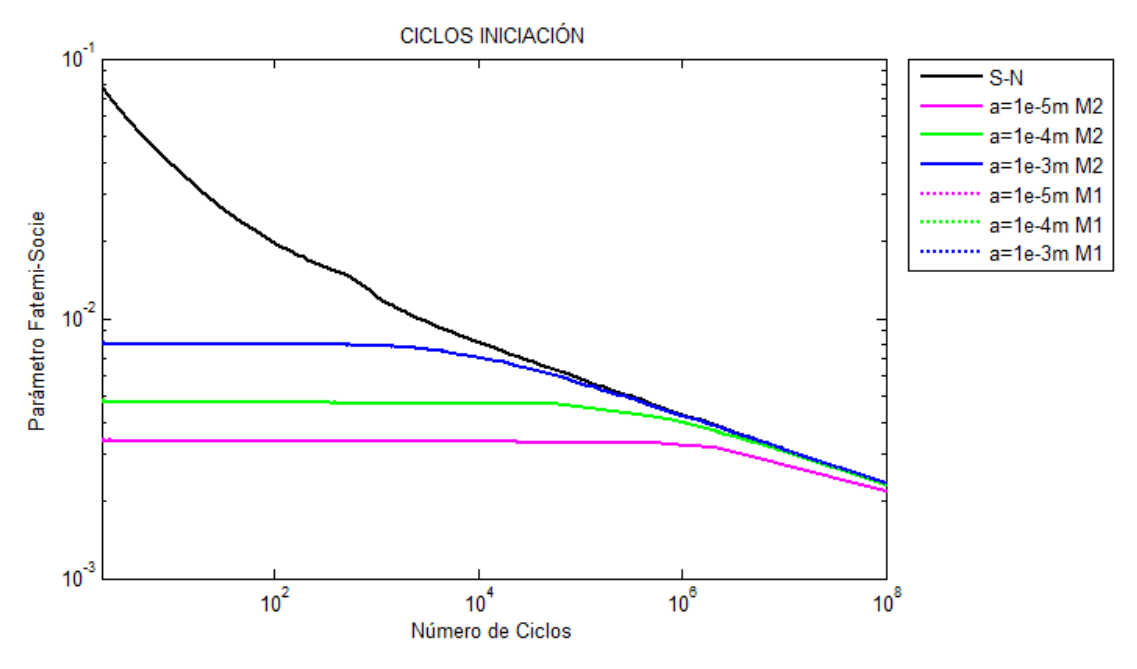

*Figura 4.38. Ciclos iniciación aluminio, sección rectangular t=10 mm w=10 mm*

Por último se ha simulado una sección cuadrada cuyas dimensiones son el doble de la anterior. Como era de esperar los resultados en cuanto a la elección del método son idénticos que con la sección de 5x5 milímetros, por lo que todo lo comentado anteriormente es aplicable a este caso.

Finalmente es necesario según estas pequeñas simulaciones concluir con la elección de un método para el cálculo de los ciclos de iniciación en este tipo de grietas. Como se ha venido comentado en este caso cualquiera de las tres metodologías propuestas arroja los mismos resultados, por tanto para simplificar la programación utilizaremos el método 3, igual que ocurría en la sección rectangular con grieta elíptica en el borde, a pesar de no ser el método mas óptimo ya que la integración de la ley de propagación se realiza casi hasta el final de la sección,

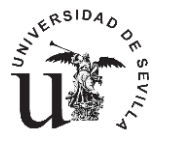

aseguramos el correcto funcionamiento de la simulación para cualquier tipo de sección que introduzcamos pudiendo abarcar así un abanico más amplio de posibilidades, asumiendo un posible error mínimo, que a la vista de los hechos es despreciable.

De igual forma que en la sección anterior, las simulaciones que aquí nos han llevado a elegir el método de cálculo nos llevarían a la misma solución en el caso del titanio.

### **4.6.2. INFLUENCIA DIMENSIONES DE LA SECCIÓN.**

En este capítulo se comprobará la influencia de las dimensiones de la sección de rotura en los ciclos de propagación para cada una de las secciones estudiadas con sus correspondientes tipos de grieta y para ambos materiales, titanio y aluminio.

### **4.6.2.1. SECCIÓN CIRCULAR.**

Para la sección circular se han estudiado cuatro dimensiones distintas, 5, 10 ,15 y 20 milímetros comparando tres tamaños de grieta de distinto orden. Se observa en la figura inferior como en el valor de los ciclos de iniciación esta intensamente relacionado con el tamaño de la sección, observando como con el aumento del tamaño de la sección para un mismo valor del parámetro de FS el número de ciclos de iniciación es menor.

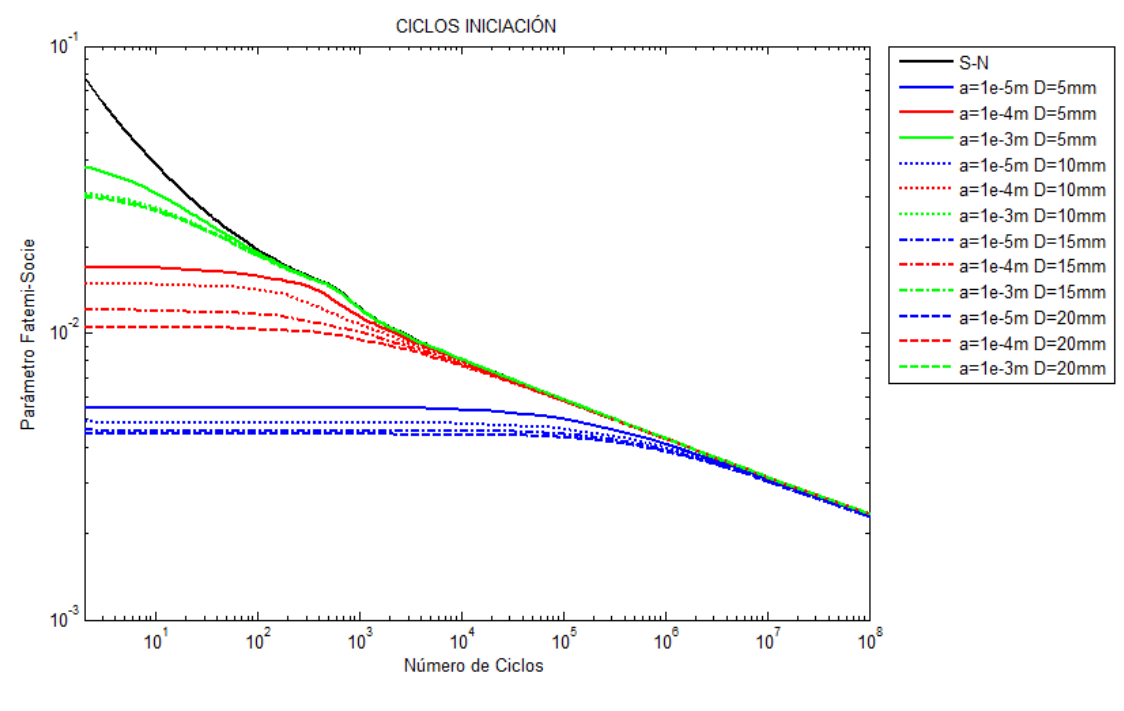

*Figura 4.39. Ciclos iniciación aluminio, sección circular.*

En el caso del titanio se estudian las mismas secciones sin embargo ahora los tamaños de grieta considerados son distintos a los del aluminio. Debido a la existencia de un límite de fatiga real las grietas pequeñas tienden rápidamente a formar curvas que tienden a infinito.

En el titanio podríamos decir que el rango de interés en cuanto al parámetro de FS es mucho más acotado que en el caso del aluminio donde los valores tienen mayor rango de variación. Los ciclos de iniciación rápidamente tienden a cero o infinito.

Si nos centramos en el valor de grieta de 70 micras, que es el único que se puede distinguir perfectamente en las cuatro secciones, vemos como la curva varia notablemente, pasan de valores muy cercanos a la curva de fatiga para un tamaño de 5 milímetros a valores de infinito

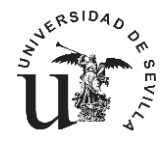

para la sección más grande de 20 milímetros. Por tanto el tamaño de la sección en ambos casos es de vital importancia ya que su influencia es muy importante en los resultados.

A primera vista comparando ambas graficas se puede pensar que la influencia de la sección es mayor en el caso del titanio, sin embargo si nos fijamos en el rango de valores entorno al parámetro de FS las proporciones a priori no son tan distintas en ambos casos.

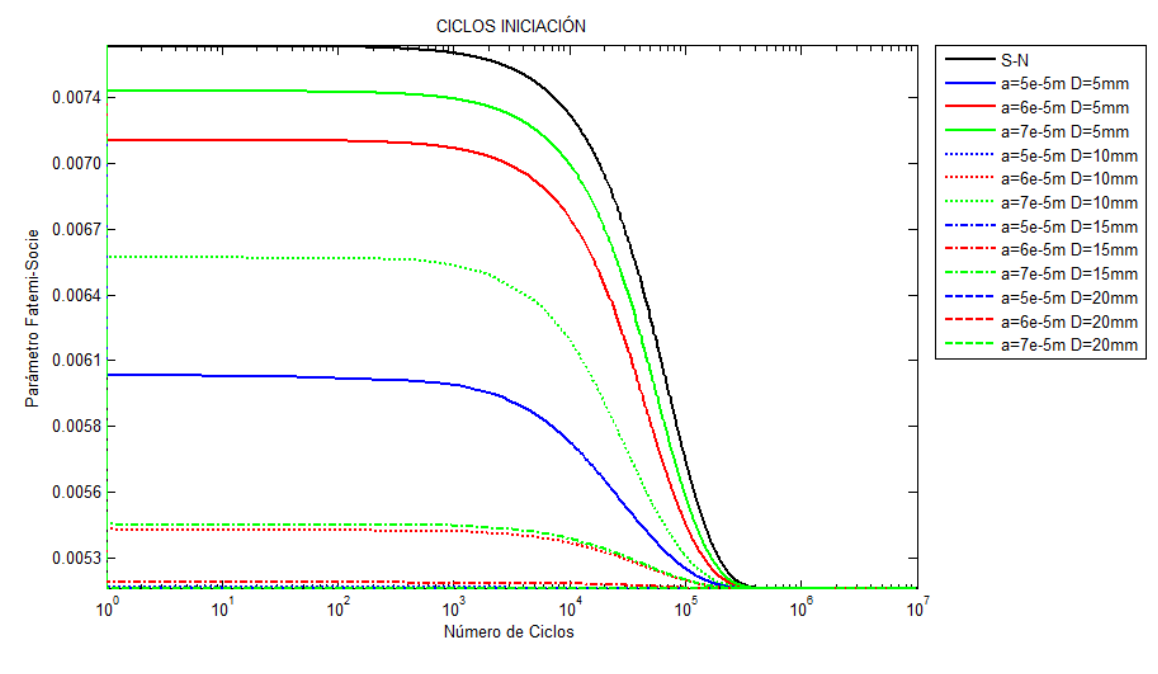

*Figura 4.40. Ciclos iniciación titanio, sección circular.*

### **4.6.2.2. SECCIÓN RECTANGULAR.**

### **4.6.2.2.1. SECCIÓN RECTANGULAR.FRENTE RECTO.**

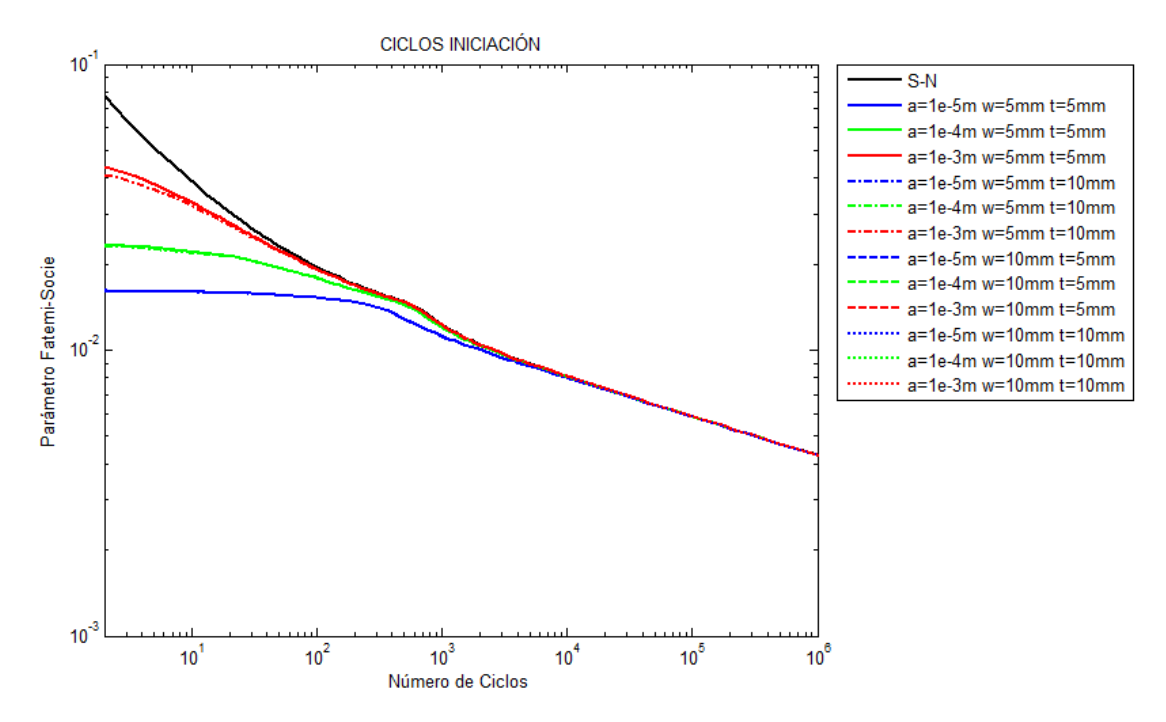

*Figura 4.41. Ciclos iniciación aluminio, sección rectangular, frente recto.*

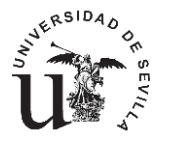

Si realizamos una comparativa entre distintas secciones para el caso de una grieta creciendo en una sección rectangular, avanzando esta misma según un frente recto, observamos como los valores de los ciclos de iniciación dependen únicamente del tamaño de la grieta, es decir las dimensiones de la sección no alteran en ningún momento el resultado.

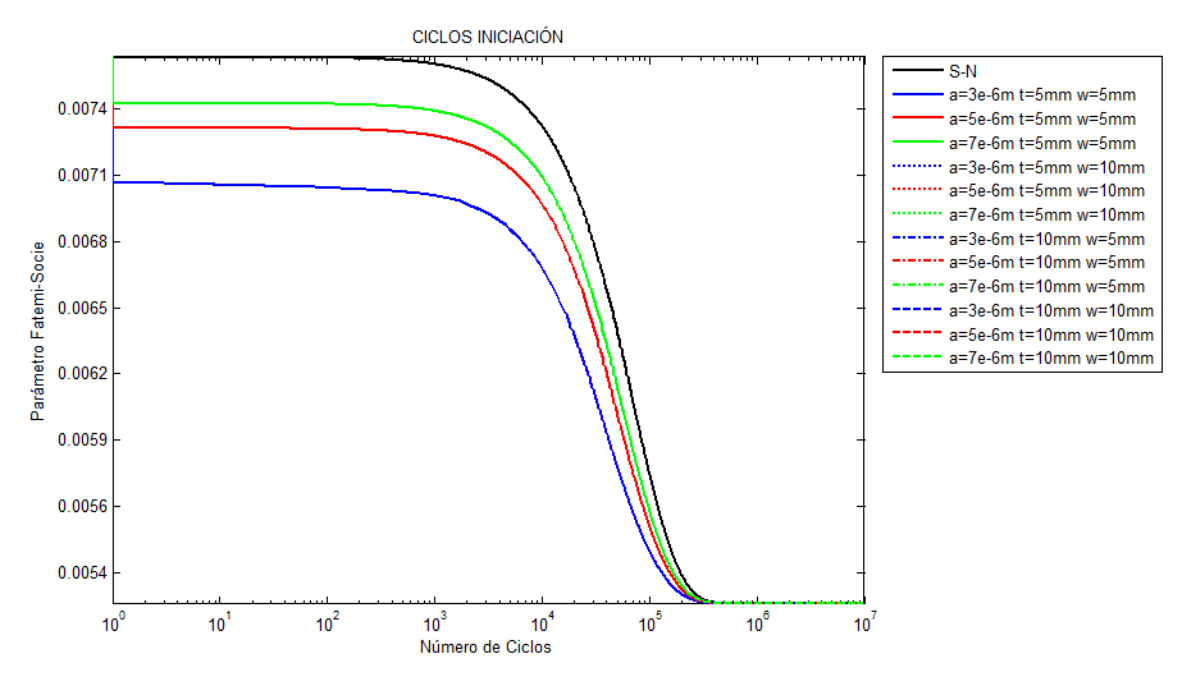

*Figura 4.42. Ciclos iniciación titanio, sección rectangular, frente recto.*

### **4.6.2.2.2. SECCIÓN RECTANGULAR.GRIETA ELIPTICA BORDE.**

Si realizamos la misma comparativa anterior para una grieta elíptica creciendo desde el borde, considerando las mismas secciones, observamos como los resultados dependen directamente de las dimensiones de la sección pero solo para dimensiones de grieta igual o superiores al milímetro en el caso del aluminio como podemos corroborar apreciando la figura 4.43.

Si observamos únicamente las curvas verdes vemos como en la zona superior e inferior están las secciones cuadradas y ambas curvas encierran las de las secciones rectangulares, que son muy próximas.

Este razonamiento nos lleva a pensar que el valor, en referencia a las dimensiones, que gobierna el problema es el área sometida a esfuerzo, ya que si observamos la curva de un milímetro vemos como con el aumento del área de la sección la curva de iniciación decae hacia abajo, es decir para un mismo valor del parámetro de FS, la vida de iniciación aumenta para secciones más pequeñas.

En el caso del titanio se corrobora igualmente como la sección no influye per hasta cierto tamaño de grieta, en este caso esta influencia se aprecia a partir de las 600 micras. Es decir la curva azul de la figura 4.44, es la misma para cualquier tipo de sección, sin embargo con el aumento del tamaño de la grieta las diferencias entre las curvas son cada vez más pronunciadas, siendo coincidentes para los dos casos de secciones rectangulares.

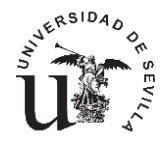

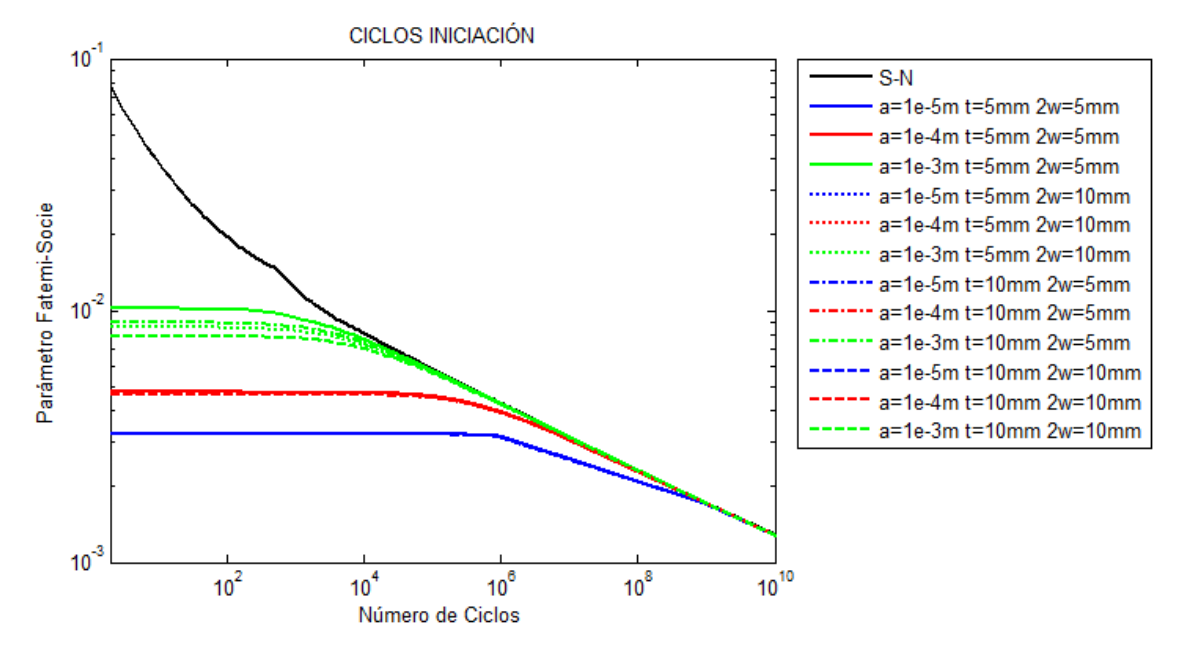

*Figura 4.43. Ciclos iniciación aluminio, sección rectangular, frente elíptico.*

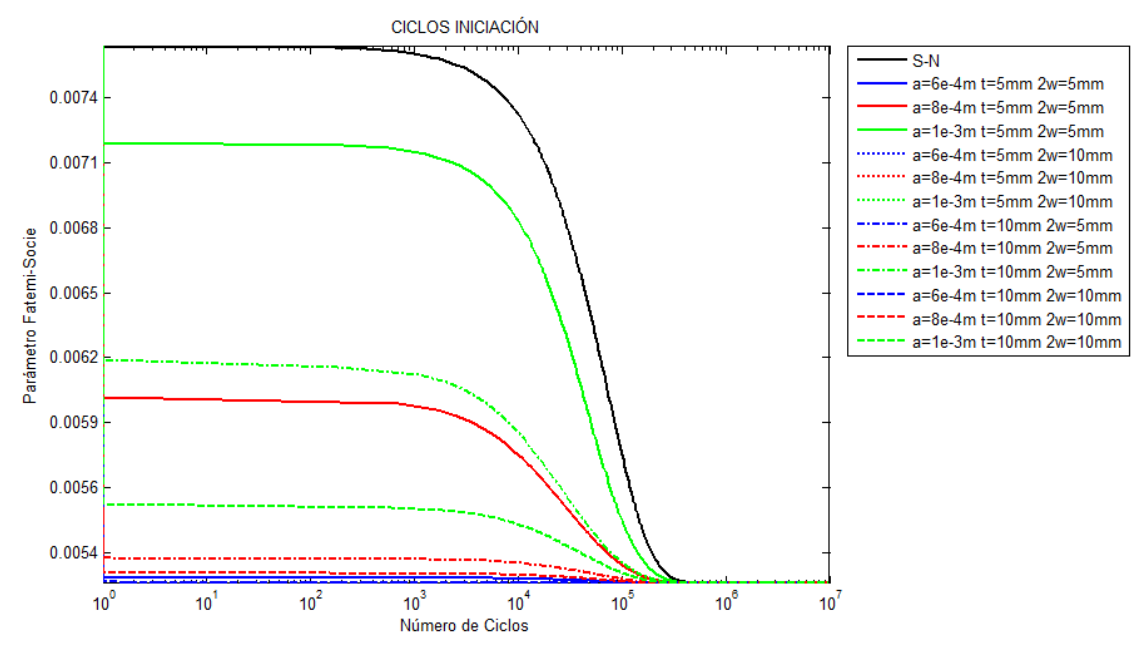

*Figura 4.44. Ciclos iniciación titanio, sección rectangular, frente elíptico.*

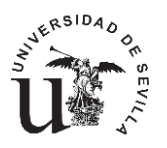

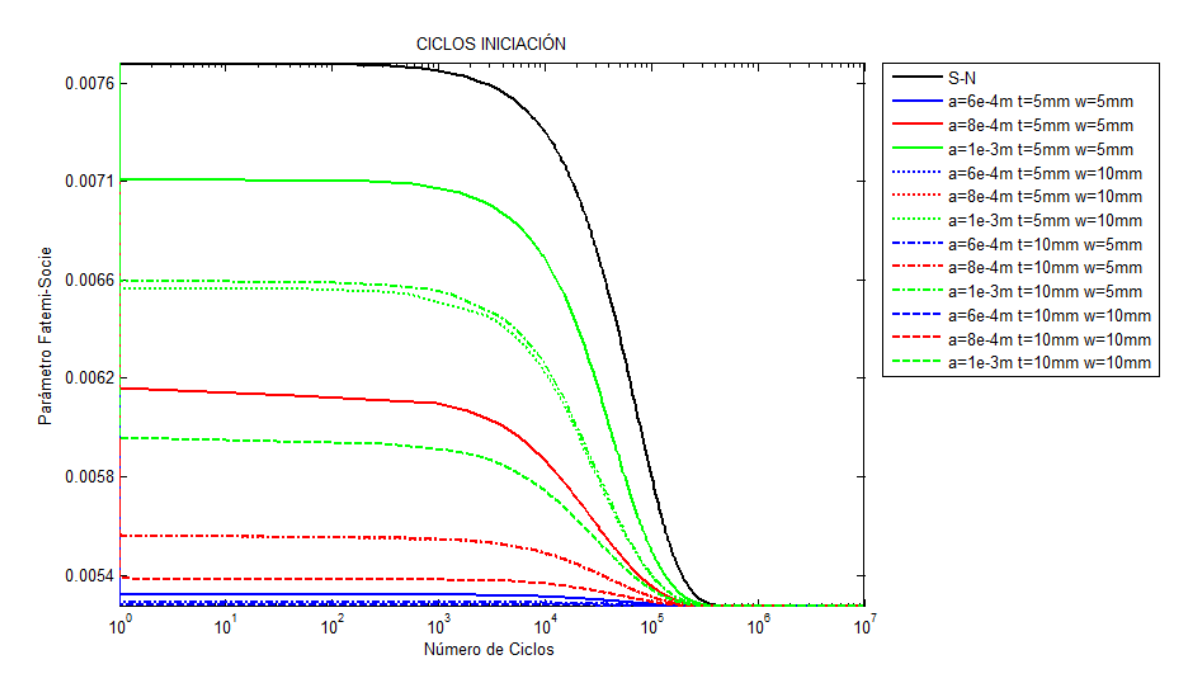

# **4.6.2.2.3. SECCIÓN RECTANGULAR.GRIETA ELIPTICA ESQUINA.**

*Figura 4.45. Ciclos iniciación titanio, sección rectangular, frente elíptico esquina.*

No es necesario comentar mucho más acerca de este tipo de sección con una grieta elíptica creciendo desde una esquina ya que comparando las figuras 4.43 y 4.44 con las figuras 4.45 y 4.46 observamos como el comportamiento es totalmente análogo.

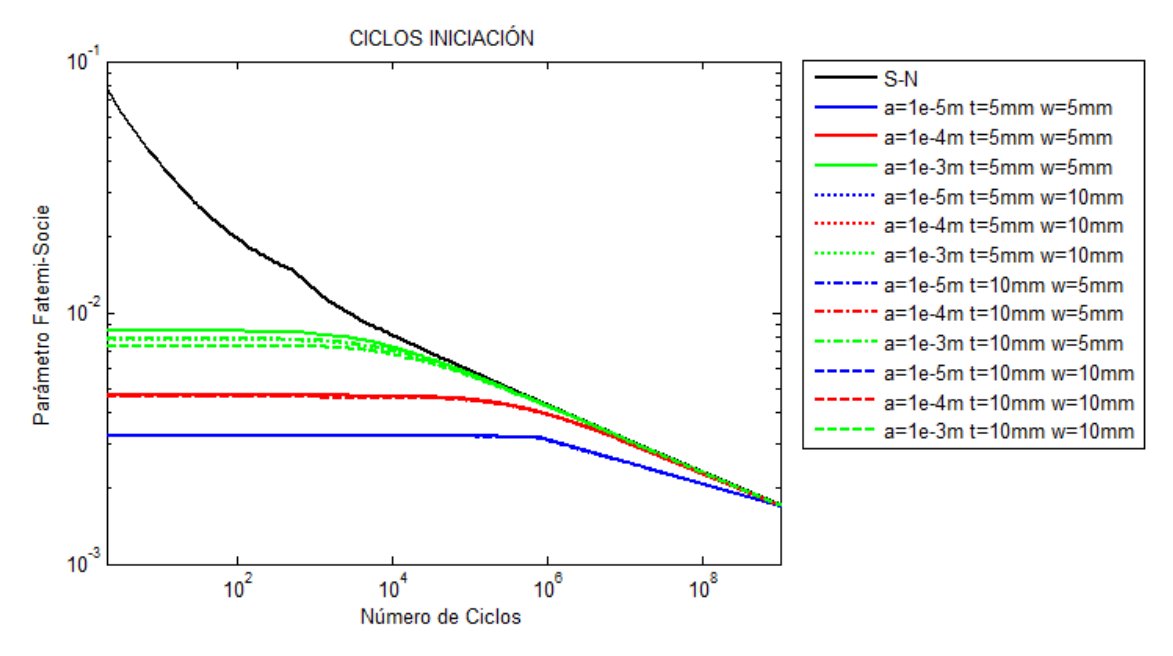

*Figura 4.46. Ciclos iniciación aluminio, sección rectangular, frente elíptico esquina.*

### **4.6.3. COMPARATIVA SECCIONES SIMILARES.**

En este último apartado en el que se compararán distintas secciones, se pretende estudiar las posibles semejanzas existentes entre secciones de características dimensionales comparables.

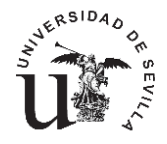

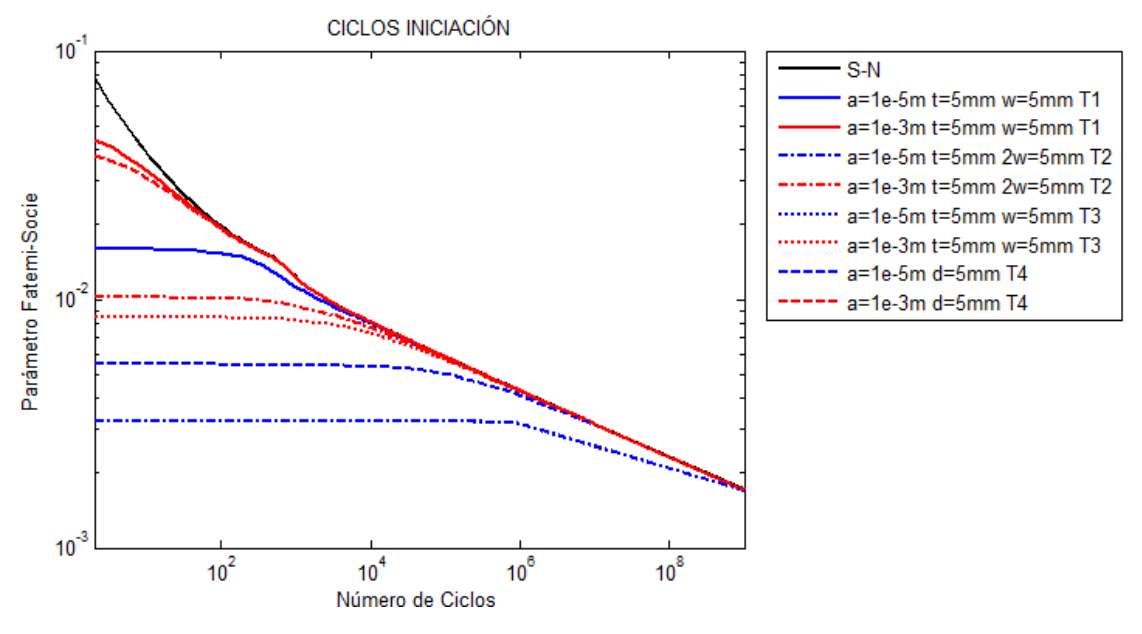

*Figura 4.47. Ciclos iniciación aluminio, secciones 5 mm.*

Sin embargo se comprueba rápidamente observando las cuatro figuras que componen esta sección, que no existen similitudes entre las distintas secciones a pesar de tener la misma dimensión.

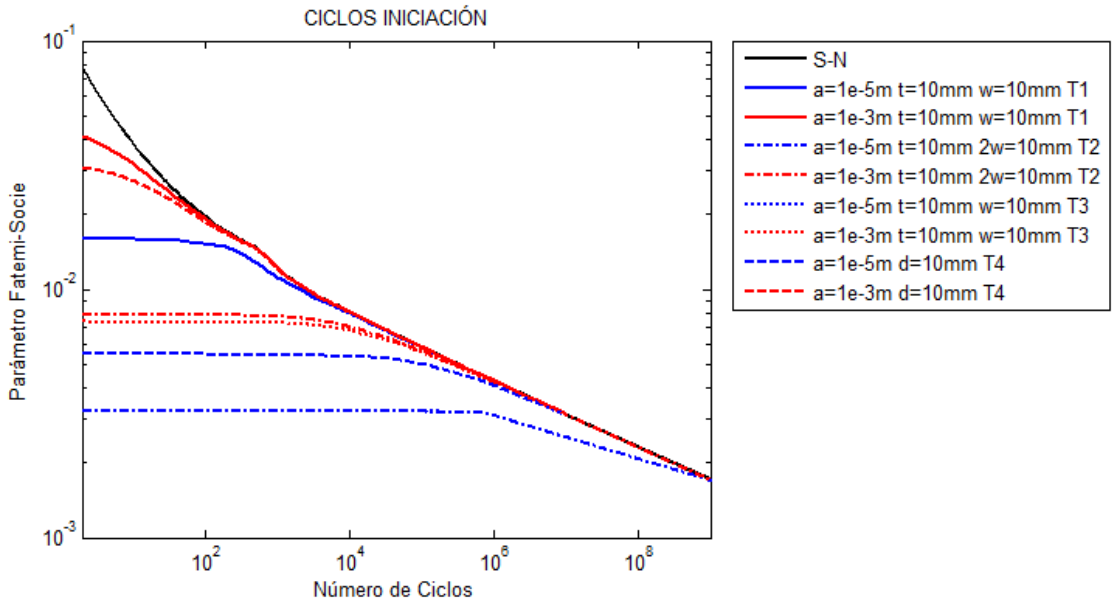

*Figura 4.48. Ciclos iniciación aluminio, secciones 10 mm.*

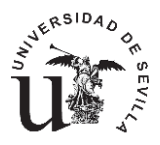

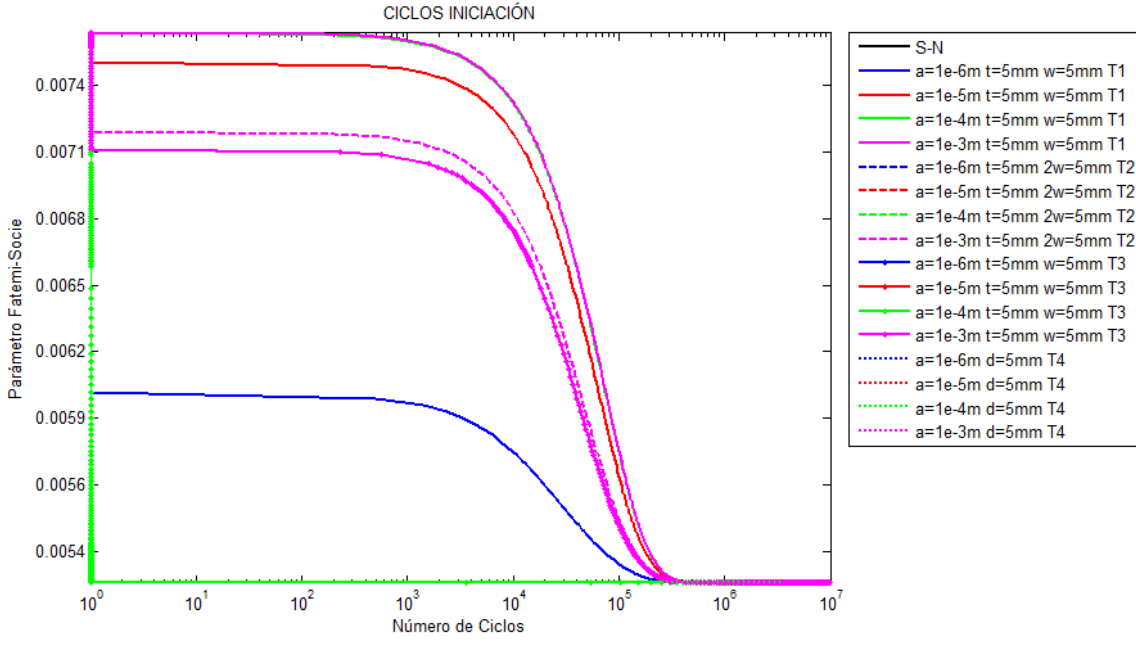

*Figura 4.49. Ciclos iniciación titanio, secciones 5 mm.*

Si observamos la figura 4.49 veremos como muchas curvas no son apreciables, muchas de ellas debido a que son completamente cero o están confundidas con la propia curva S-N. Para el caso de una grieta de una micra solo se aprecia la curva para un frente de grieta recto, siendo cero en los otros tres casos, igualmente ocurre con la grieta de 10 y 100 micras. Por último para la grieta de un milímetro, curva magenta, es posible apreciar tres por separado, debido a que las correspondientes a T4 y T3 son totalmente coincidentes, por lo que en este caso el comportamiento de una grieta elíptica creciendo en una sección de dimensiones 5 milímetros, es muy similar en la sección circular y en la rectangular una grieta elíptica creciendo desde el borde.

Los mismos comentarios son extrapolables al caso de dimensiones 10 milímetros que se muestra en la figura 4.50.

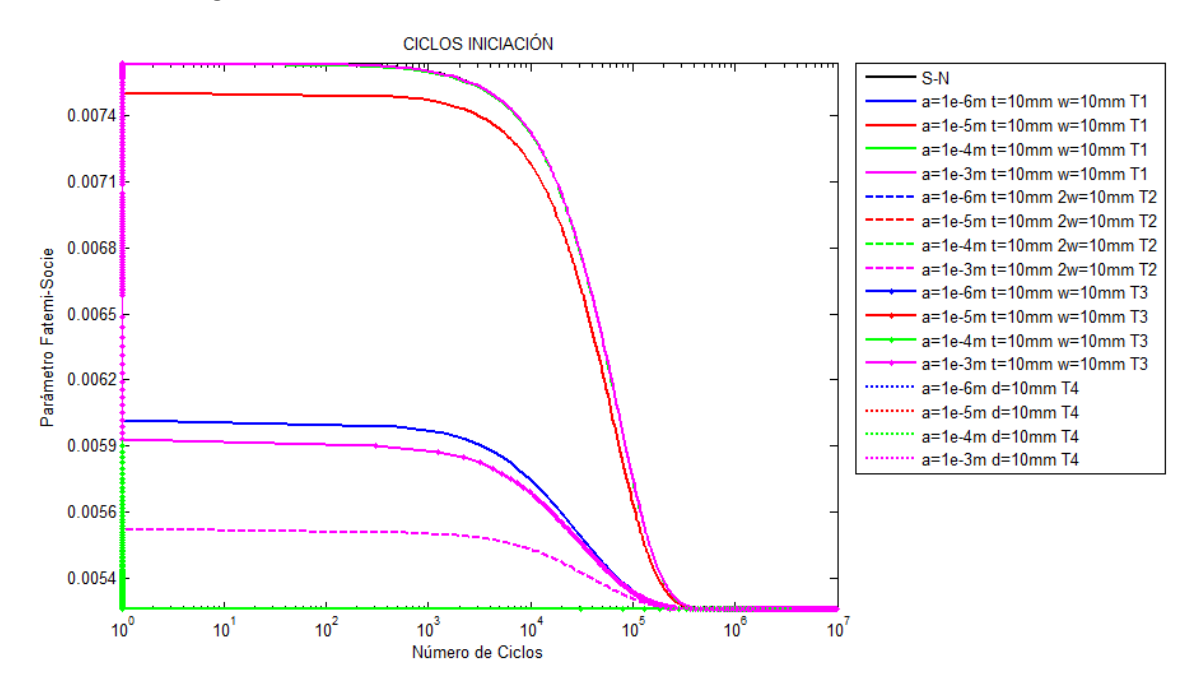

*Figura 4.50. Ciclos iniciación titanio, secciones 10 mm.*

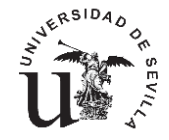

### **CAPÍTULO 5. GENERACIÓN CUVAS DE INICIACIÓN (a-N).**

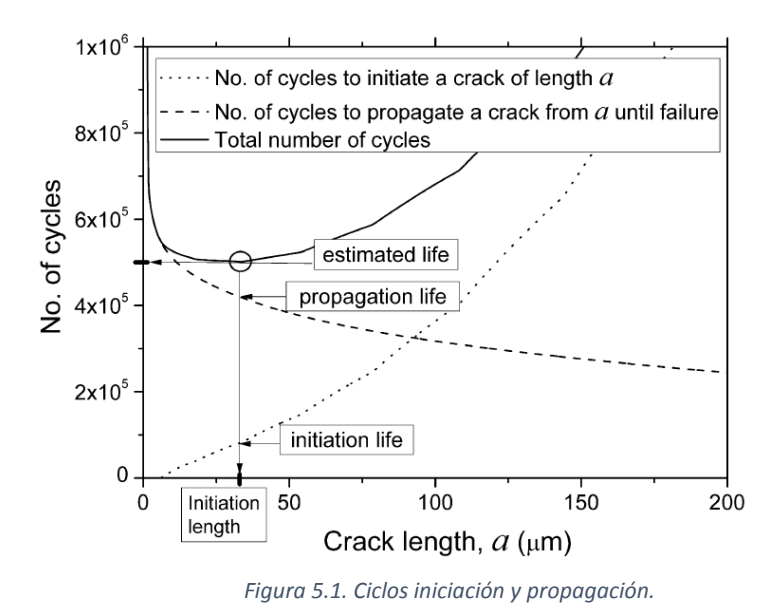

Una vez obtenidas las curvas de iniciación para el material y la sección deseada las curvas se utilizarán para generar una nueva curva de iniciación que se representará en una gráfica como la de la figura 2.1 que rescatamos aquí.

Cada uno de los puntos de la curva de iniciacion se corresponderá a una simulación distinta, es decir, una simulación por cada tamaño de grieta.

El procedimiento a seguir para generar esta curva se describe a continuación. Conociendo la distribución de tensiones a lo largo de la grieta (figura 5.2) es posible obtener una tensión media o en este caso un valor medio del parámetro FS para cada tamaño de grieta, considerando ese valor medio desde la superficie desde la que crece la grieta hasta la profundidad considerada en cada caso como delimitante entre los ciclos de propagación e iniciación [26].

Conocidos esos dos valores, FS y tamaño de grieta, es posible entrar en las curvas generadas mediante el código en Matlab. Cada uno de los puntos obtenidos servirá para confeccionar la curva 'a-Ni'.

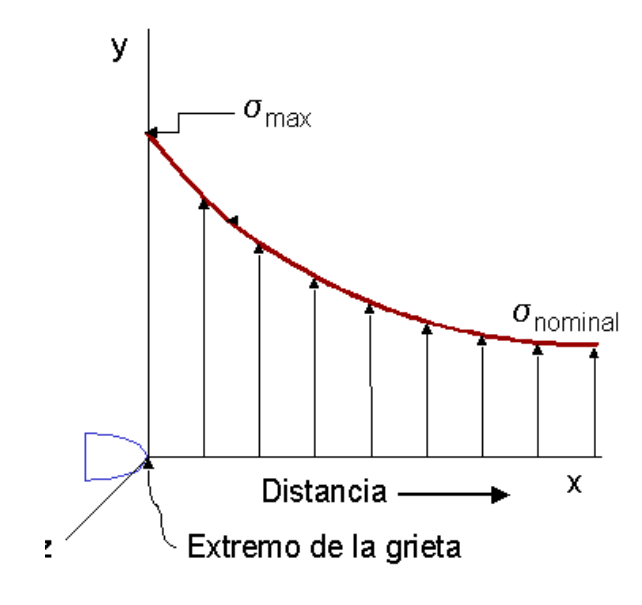

*Figura 5.2.Distribucion de tensiones típica.*

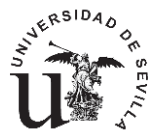

# **CAPÍTULO 6. CONCLUSIONES.**

Tras el estudio del comportamiento de los ciclos de iniciación en distintas secciones con distintos tipos de grieta, se observa la fuerte dependencia de este parámetro en relación a las dimensiones de la sección sometida a esfuerzos.

Como se ha demostrado no es posible obtener una única familia de curvas de iniciación para cada tipo de material, válida para un caso genérico en el que se desconozcan parámetros como las dimensiones y el tipo de la sección, es importante reseñar también que para los cálculos aquí realizados se ha empleado una única curva de fatiga para los dos tipos de sección, sabiendo que esa curva puede depender y depende de la geometría de la sección, por lo que los resultados aquí obtenidos no son completamente concluyentes.

Cabe mencionar que para los tipos de secciones 2 y 3, es decir secciones rectangulares con grietas elípticas creciendo desde el borde y desde una esquina respectivamente, se aprecian resultados muy similares aunque no idénticos cuando las secciones son del mismo tamaño, esta consideración es útil ya que en un proceso experimental no sabremos si en una sección rectangular la grieta crecerá desde un borde o una esquina a priori.

También se comprueba como en dos secciones rectangulares del mismo tamaño, pero en las que se considera el crecimiento de una grieta elíptica en distintos bordes, se obtienen resultados idénticos, lo que lleva a pensar en que un posible parámetro del que dependan estas curvas sea el área de la sección sometida a carga.

En el caso de la sección tipo 1, sección rectangular con grieta de frente recto, si sería posible utilizar una curva genérica para cualquier tipo de sección puesto que estas curvas dependen casi exclusivamente del tamaño de la grieta y el material.

Según esto se afianza y justifica aún más la idea inicial de generar un código que automatice el cálculo de las curvas de iniciación teniendo en cuenta tanto las propiedades del material como distintos tamaños y tipos de grieta.

Se ha demostrado como la influencia de la relación de aspecto inicial en el caso de las grietas elípticas no influye en ningún caso en el resultado final, además se corrobora el buen funcionamiento de los cálculos en cuanto a la relación de aspecto, ya que durante la simulación se representan los sucesivos frentes de grieta que quedan señalados en el material, que comparados con casos experimentales arrojan asombrosas similitudes.

Una vez comprobada la necesidad del código, se ha buscado optimizar al máximo el mismo de forma que el tiempo de cálculo se minimice ya que la complejidad del código así como de los cálculos ralentiza notablemente la simulación. Es por tanto necesario leer detenidamente los sucesivos anexos en los que se explica el funcionamiento del código tanto a nivel usuario, como a nivel profesional, de forma que en cualquier momento sea posible realizar mejoras al mismo e incluso completarlo con nuevas secciones y tipos de grieta.

Para entender el interés por la optimización del código y mejorar así su tiempo de cálculo cabe mencionar que los cálculos han sido realizados en un ordenador convencional con velocidad de procesador de 2.13 Ghz y 4 Gb de Ram. Se observa que el tiempo varía en función del tamaño

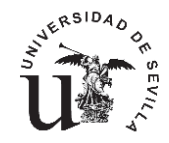

tanto de la sección como de la grieta. A modo de ejemplo en el caso de una grieta límite de 100 micras en una sección de 5 milímetros el tiempo necesario para obtener esa curva es de un minuto, por otro lado si la sección es de 20 milímetros el tiempo aumenta hasta los 8 minutos y medio, si el tamaño de la grieta es de 10 micras los tiempos aumentan al doble por el contrario si el tamaño dela grieta es de un milímetro los tiempos disminuyen a la mitad. Por tanto si en una misma simulación queremos obtener un mínimo de 10 curvas el tiempo puede variar desde diez minutos hasta una hora aproximadamente.

Por ultimo para cerrar completamente el método se propone como trabajo futuro generar un código que calcule los ciclos de propagación de forma que complementando ambos métodos sea posible obtener directamente dos curvas como las de la figura 5.1 y por tanto la vida a fatiga.

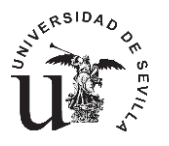

# **ANEXO 1.**

En este anexo se explicará en profundidad el programa que se ha creado en lenguaje Matlab. Con los comentarios que se realizarán será posible modificar todos los parámetros que están en juego así como añadir nuevas secciones y leyes de crecimiento entre otros.

Para ello en primer lugar se muestra este diagrama que indica las funciones empleadas y como unas dependen de otras, hasta conseguir finalmente las curvas de iniciación.

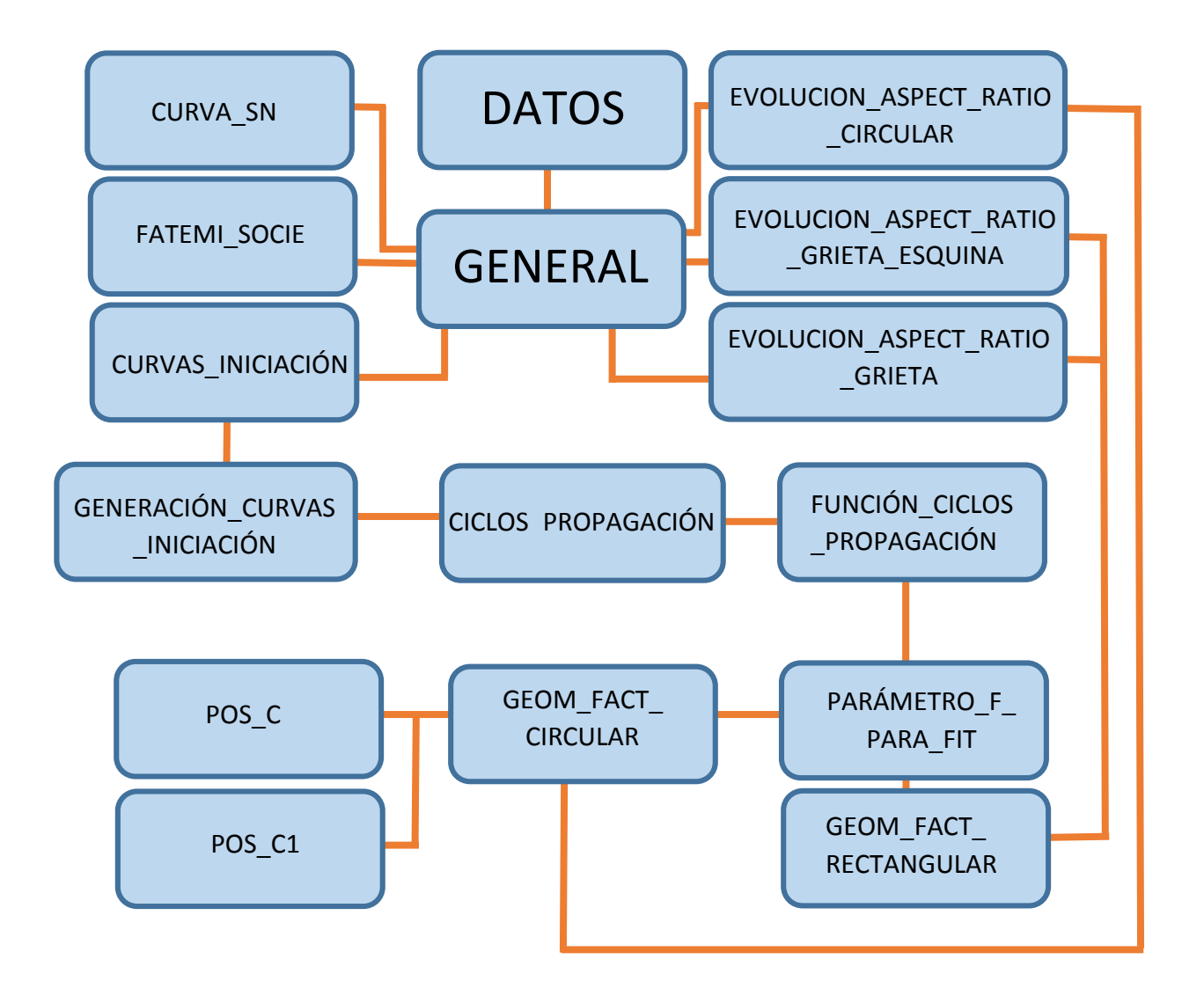

# **A. FUNCIONES EN MATLAB CON COMENTARIOS**

# **A.1 FUNCIÓN "Datos.m"**

Esta función es la primera que nos encontraremos, en ella es posible introducir todos los parámetros necesarios para obtener la curva de iniciación. Es la única función junto con la función de la curva S-N que el usuario puede modificar si su finalidad es únicamente obtener una tabla

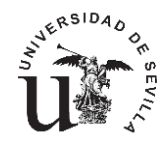

con los valores de las curvas de iniciación y no modificar ningún parámetro del proceso de cálculo intrínseco del programa generado.

### *function Data=Datos*

#### *%DATOS DE CONTROL*

*Data.n\_c=3; %NUMERO DE CURVAS QUE SE QUIEREN OBTENER Data.v\_c=[1e-5 1e-4 1e-3];%GRIETAS LIMITE DE LAS CURVAS (m)*

#### *%DATOS PARA LA CURVA S-N (ALUMINIO)*

*Data.sigma\_fp1=706; %(MPa) Data.sigma\_fp2=1276;%(MPa) Data.sigma\_fp=1231; %(MPa) Data.b1=-0.042; Data.b2=-0.125;*

### *%OTROS DATOS*

*Data.m=0.074;*

*Data.E=70000; %MODULO DE YOUNG (MPa) Data.nu=0.33; %COEFICIENTE DE POISSON Data.fy=503; %LIMITE ELÁSTICO (MPa)*

*%DATOS PARA RAMBER-OSGOOD Data.K=852; %(MPa)*

# *%DATOS PARA CALCULO DE CICLOS DE PROPAGACION*

*Data.C=8.83\*10^-11; %COEFICIENTE DE LA LEY DE PARIS Data.n=3.322; %EXPONENTE DE LA LEY DE PARIS Data.delta\_k\_th\_inf=2.1;%MPa\*M^0.5 UMBRAL DE GRIETA GRANDE Data.f=2.5; %PARÁMETRO DE APROXIMACION AL DIAGRAMA DE KITAGAWA Data.l0=25\*10^-6; %DISTANCIA DESDE LA SUPERFICIE HASTA LA PRIMERA BARRERA MICROESTRUCTURAL (m) Data.delta\_sigma\_fl=169;%LIMITE DE FATIGA %(MPa) Data.relacion\_aspecto\_inicial=0.5;%RELACIÓN DE ASPECTO INICIAL*

- *% CODIGO PARA TIPO DE SECCION Y GRIETA*
- *% 1.- SECCION RECTANGULAR*
	- *% 1.1-GRIETA DE FRENTE RECTO*
		- *% Data.tipo=1;*
	- *% 1.2-GRIETA ELIPTICA EN LATERAL "2W"*
		- *% Data.tipo=2;*
	- *% 1.3-GRIETA ELIPTICA DE ESQUINA EN LATERA "W" % Data.tipo=3;*
- *% 2.- SECCION CIRCULAR GRIETA ELIPTICA % Data.tipo=4;*

*Data.tipo=4; Data.afinal=0.5;%LIMITE SUPERIOR DE INTEGRACIÓN LEY DE CRECIMIENTO af=afinal\*D o af=afinal\*t %DATOS DE LA SECCION CIRCULAR*

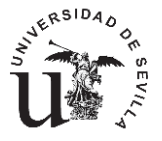

*Data.D=5/1000;%DIAMETRO DE LA PROBETA (m) %DATOS DE LA SECCION RECTANGULAR Data.t=2/1000;%ESPESOR (m) Data.w=25/1000;%ANCHO,EN ESTA DIMENSION ESTARÁ LA GRIETA (si el tipo es 2,el ancho total será 2w,por lo que se introduce la mitad del espesor total.)(m)*

*end*

Todos y cada uno de los parámetros que se solicitan en esta función son necesarios y se comentan en la propia función. Únicamente es necesario realizar un par de comentarios adicionales.

- En función de cómo tengamos la curva S-N o ε-N la introducción de estas en el programa puede variar. En este caso se ha introducido la curva para el aluminio de forma bilineal con los parámetros especificados. En el caso del titanio se ha ajustado la curva mediante datos experimentales por lo que estos valores no son necesarios. En cualquier caso siempre será necesario adaptar la función de las curvas de iniciación, como hacerlo comentará más adelante.
- Como se ha demostrado a lo largo del trabajo no es necesario introducir el valor de la relación de aspecto inicial puesto que no influirá en los cálculos.
- El valor del límite superior de integración de la ley de crecimiento debe de ser 0.9 o 1 en caso de duda, sin embargo para obtener más rapidez en los cálculos se ha demostrado anteriormente qué valores son los óptimos para cada tipo de sección.
- En el caso de una sección del tipo 2, es decir sección rectangular con una grieta elíptica creciendo desde el borde, el valor del ancho total viene dado según las funciones correspondientes como '2\*w', por tanto es importante tener cuidado a la hora de introducir el valor de ancho en esta sección, que será el valor de media sección 'w'

# **A.2 FUNCIÓN "Curva\_SN.m".**

En esta función es necesario introducir la curva S-N o en su defecto la curva ε-N pero en cualquier caso convertida a S-N, ya que todo el programa está adaptado para las curvas tensión-ciclos puesto que son las más fáciles de obtener y encontrar en la bibliografía. Es la única función que el usuario puede y debe modificar por completo, con la única consideración de que la salida de la función sean los valores de la curva S-N, en la forma tensión alterna y número de ciclos hasta la rotura.

A modo de ejemplo se muestra el código empleado para el caso del aluminio en el que se conocía un ajuste experimental de forma bilineal. Para que los cálculos no se eternicen es importante ajustar de forma óptima los valores para los que se calculara la curva S-N, puesto que para esos mismos valores se obtendrá la curva de los ciclos de iniciación.

# *function [N\_sn,delta\_sigma\_2]=curva\_SN(Datos)*

*%DATOS fp1=Datos.sigma\_fp1; fp2=Datos.sigma\_fp2; b1=Datos.b1; b2=Datos.b2;*

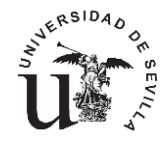

*%PUNTO DE CORTE Ns=0.5\*(fp1/fp2)^(1/(b2-b1));*

### *% VECTOR CICLOS*

*na=1:2:50; nb=51:20:500; nc=550:150:2000; nd=2001:500:19000; ne=20000:500/2:40000; nf=45000:25000:400000; nf=45000:1000:400000; ng=500000:10000:10^7; ng=500000:500000:10^7; nh=10^9; ni=10^10; nj=10^11; nk=10^15; nl=10^20; N=[na nb nc nd ne nf ng nh ni nj nk nl];*

# *%CÁLCULO CURVA*

*for i=1:length(N) if N(i)<Ns delta\_sigma\_2(i)=fp1\*(2\*N(i))^b1; else delta\_sigma\_2(i)=fp2\*(2\*N(i))^b2; end end*

*%DATOS DE SALIDA DE LA FUNCIÓN N\_sn=N; delta\_sigma\_2=delta\_sigma\_2;*

*%REPRESENTACIÓN CURVA S-N figure (1) loglog(N,delta\_sigma\_2,'.r') hold on loglog(N,delta\_sigma\_2,'b')*

*title('CURVA S-N BILINEAL') xlabel('Número de Ciclos') ylabel('Tensión Alterna (MPa) [R=-1]')*

# **A.3 FUNCIÓN "General.m".**

Esta función es la que gobierna todo el problema de cálculo, y es la única que hay que ejecutar una vez introducidos los parámetros en las dos anteriores.

Es posible apreciar cómo se divide en dos secciones. En la primera de ellas se calculará la evolución de la relación de aspecto según el tipo de grieta y sección seleccionado.

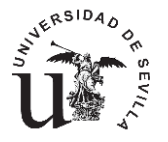

Seguidamente se comienza el proceso para obtener los ciclos de iniciación, leyendo en primer lugar la curva S-N anteriormente introducida y transformándola a un parámetro de daño tridimensional como es el caso del parámetro de Fatemi Socie, aunque en este caso con la única finalidad de poder obtener finalmente los datos tanto en una tabla como en una gráfica en la forma FS-Niniciación. Este proceso también se realizará una vez obtenidas las curvas de iniciación ya que en un principio estas se obtienen como tensión alterna y por tanto es necesario también transformarlas al parámetro de FS.

Posteriormente se llama a la función "curvas iniciación.m" que será la encargada de devolver una matriz con los datos de las curvas de iniciación según los límites de grieta introducidos en la función de datos. Estos datos que se guardarán en un fichero de Excel se ordenarán de la siguiente forma. Las primeras 'n' columnas, siendo 'n' el número de límites de grieta introducidos, serán los ciclos de iniciación, los correspondientes valores de FS se encontrarán en las 'n' columnas siguientes. Por ultimo en la columna 2\*n+1 y 2\*n+2 estarán los ciclos de la curva S-N y su parámetro de FS correspondiente.

Es posible también obtener además de la tabla de valores una gráfica con los mismos, añadiendo a la figura(4), tantas filas como límites de grieta se hayan establecido más una que será la curva S-N convertida a FS-N.

*%------------------------------------------------- % % EVOLUCIONES RELACIÓN DE ASPECTO % %------------------------------------------------ type=Datos.tipo; type switch type case 1 ar=0; a\_br=0; case 2 [ar,a\_br]=evolucion\_aspect\_ratio\_grieta\_borde(Datos); case 3 [ar,a\_br]=evolucion\_aspect\_ratio\_grieta\_esquina(Datos); case 4 [ar,a\_br]=evolucion\_aspect\_ratio\_circular(Datos); otherwise disp('ERROR TIPO DESCONOCIDO') end %------------------------------------------------- % % CICLOS DE INICIACIÓN % %-------------------------------------------------*

*[N\_sn,delta\_sigma\_2]=curva\_SN(Datos);*

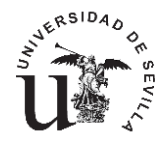

```
for k=1:length(N_sn)
   k
     A_sigma_mm=delta_sigma_2(k)*2;
     [fs]=fatemi_socie(Datos,A_sigma_mm);
     FS2(k)=fs;
end
disp('CALCULANDO....')
%GENERACION DE LAS CURVAS DE INICIACION
[A_sigma,N]=curvas_iniciacion(Datos,N_sn,delta_sigma_2,ar,a_br);
[y,p]=size(A_sigma);
nc=5;
for i=1:p 
   for j=1:y 
     A_sigma_m=A_sigma(j,i);
     [fs]=fatemi_socie(Datos,A_sigma_m);
     FS(j,i)=fs;
   end
end
disp('FIN')
figure(4)
loglog(N_sn,FS2,'k')
hold on
loglog(N(:,1),FS(:,1),'b')
hold on
loglog(N(:,2),FS(:,2),'r')
hold on
loglog(N(:,3),FS(:,3),'r')
title('CURVA COFFIN-MANSON')
xlabel('Numero de Ciclos')
ylabel('PARAMETRO FATEMI-SOCIE')
axis ([1 10e+7 0 0.1])
legend('FS-N','a=1e-5','a=1e-4','a=1e-3','Location','NorthEastOutside')
```
*M=[N FS N\_sn' FS2']; xlswrite('filename.xls', M)*

# **A.4 FUNCIÓN "evolución\_aspect\_ratio\_circular.m".**

Esta función es una de las más complejas de todo el programa, conocidos los valores de la relación de aspecto inicial y el tamaño del diámetro de la sección así como el exponente de la ley de crecimiento, calcula los valores de la relación de aspecto de la elipse para cada uno de lostamaños de la sección, creciendo estos micra a micra. El proceso que se sigue línea a línea para el cálculo de las evoluciones de aspecto se comenta a continuación.

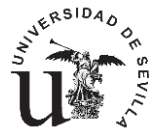

Una vez cargados los datos necesarios, el primer paso es calcular el punto de corte de la elipse inicial con el circulo mediante la función "pos\_c1.m", la cual devolverá las coordenadas del punto de corte, el arco 'c' desde el punto tangente a la horizontal inferior, y el ángulo formado por la vertical y la línea que une el punto de corte con el centro del círculo.

Conocidos estos valores se entra en un bucle que se repetirá hasta que la grieta alcance una longitud del 90% del diámetro, valor que es posible modificar según las demostraciones del proyecto.

En cada una de esas iteraciones se calculará el valor de la función de peso tanto en la superficie como en el fondo de la grieta de forma que según la ecuación 4.13, es posible conocer según la ley de crecimiento la nueva posición del punto 'c', conociendo el nuevo valor del arco, mediante la función "pos c.m" obtenemos las coordenadas cartesianas del mismo. Conocidas las coordenadas de 'c' y el valor de uno de los semiejes, es posible despejar de la ecuación de la elipse el valor del semieje restante y por tanto el nuevo valor de la relación de aspecto, conocida la nueva relación de aspecto se vuelve de nuevo a reiniciar el proceso calculando la nueva longitud de arco para la nueva grieta que será una micra más grande que la anterior.

Seguidamente se genera un pequeño video que muestra la evolución real de los frentes de grieta además de una gráfica final con la curva obtenida.

*function [a,a\_b]=evolucion\_aspect\_ratio\_circular(Datos)*

*ab=Datos.relacion\_aspecto\_inicial; D=Datos.D; m=Datos.n; adlim=0.1;*

```
for k=1:length(ab) 
%EVALUACION DEL SIF EN EL CENTRO DE LA GRIETA
r=D/2;
a=1e-5:1e-6:0.9*D; %TAMAÑO DE LA GRIETA
a_b(1)=ab(k); %RELACION DE ASPECTO INICIAL
%valores posicion inicial de c1.(no es cero)
[xa ya alfa c1]=pos_c1(D,a(1),a_b(1));
c(1)=c1;
alfa(1)=alfa;
```
*for i=2:length(a) aD=a(i)/D; Aa=a(i)-a(i-1);*

> *xh=1; Fc(i)=geom\_fact\_mod(a\_b(i-1),aD,xh,adlim);*

> *xh=0; Fa(i)=geom\_fact\_mod(a\_b(i-1),aD,xh,adlim);*

```
 Ac(i)=Aa*(Fc(i)/Fa(i))^m;
 c(i)=c(i-1)+Ac(i);
 alfa(i)=c(i)/r;
```
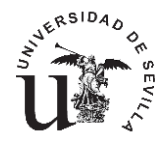

```
 [x y]=pos_c(alfa(i),D);
 xx(i)=x';
 yy(i)=y';
```
 *b(i)=sqrt((x^2)/(1-(y^2/a(i)^2))); a\_b(i)=a(i)/b(i);*

 *%valores para dibujar elipse t=0:pi/20:pi;*

 *for h=1:length(t) x\_e(h)=b(i)\*cos(t(h)); y\_e(h)=a(i)\*sin(t(h)); end*

 *y\_ee(:,i)=y\_e; x\_ee(:,i)=x\_e;*

*end*

```
%----------------------------------------------------
%
% ESTE BLOQUE DIBUJA LA ELIPSE
%
%----------------------------------------------------
   for ii=1:250:length(y_ee)
   figure (2)
   plot(x_ee(:,ii),y_ee(:,ii))
   hold on
%----------------------------------------------------
%
% ESTE BLOQUE DIBUJA LA SECCIÓN
%
%----------------------------------------------------
   x1=-r:r/1000:r;
   for j=1:length(x1)
     y1(j)=-sqrt(r^2-x1(j)^2)+r;
   end
   x11=x1;
   y11=D-y1;
   plot(xx,yy,'*',x1,y1,'g.',xa,ya,'r*',x11,y11,'g.')
   plot(x1,y1,'r',x11,y11,'r')
   hold on
   plot(x1,y1,'.r',x11,y11,'.r')
   axis ([-r r 0 2*r])
  end
end
```

```
figure(3)
plot(a/D,a_b,'*')
```
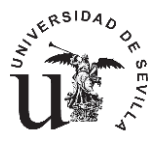

```
hold on
title('EVOLUCIÓN RELACIÓN DE ASPECTO SECCION CIRCULAR')
xlabel('a/D')
ylabel('a/b')
```
# **A.5 FUNCIÓN "pos\_c1.m".**

Como se ha comentado anteriormente esta función se encarga de calcular las características del primer punto en la superficie, dado por el diámetro de la sección, el tamaño de grieta inicial y la relación de aspecto inicial.

EL procedimiento se reduce a realizar un sistema de ecuaciones entre la ecuación de la circunferencia y la de la primera grieta o elipse, formada. En el código se ha implementado esta solución ya desarrollada, por lo que se muestra directamente la ecuación de segundo grado a la que se reduce el problema. Con ella se calculan las coordenadas cartesianas del primer punto 'c' y con ellas somos capaces de calcular la longitud del arco y el ángulo que de forma adicional indicará su posición con respecto al centro de la sección.

# *function [x y alfa c1]=pos\_c1(D,a0,ab0)*

```
d=D; %diámetro en metros
r=d/2;
a=a0; %longitud de grieta en metros (1micra)
a_b=ab0;%relación de aspecto inicial
b=a/a_b;
A=(1-((b^2)/(a^2)));
B=-2*r;
C=b^2;
y1=(-B-sqrt((B^2)-4*A*C))/(2*A);%posición 'y' de c1
y2=(-B+sqrt((B^2)-4*A*C))/(2*A);%posición 'y' de c1
if y1>0
   y=y1;
else
   y=y2;
end
x=sqrt(r^2-(y-r)^2);%posición 'x' de c1
```
*alfa=atan2(x,r-y);%ángulo inicial, indica la posición de c1 c1=alfa\*r; %longitud de arco inicial*

# **A.6 FUNCIÓN "pos\_c.m".**

Esta función es muy similar a la anterior, solo que en este caso los argumentos de entrada son el ángulo y la posición únicamente, ya que el incremento de 'c' es calculado en la ecuación "evolución\_aspect\_ratio\_circular.m" y con el también el ángulo que será el que nos indique las posiciones de los distintos puntos de corte 'c' según avanza la grieta, considerando siempre que el punto 'c' es la intersección entre el diámetro de la sección y los distintos frentes de grieta elípticos generados. Todos estos parámetros están representados en la figura 4.4.

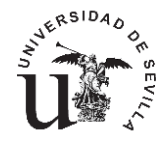

# *function [x y]=pos\_c(alfa,D)*

```
r=D/2;
if alfa<pi/2
   x=r*sin(alfa);
   z=r*cos(alfa);
   y=r-z;
else
   alfa=alfa-pi/2;
   x=r*cos(alfa);
   y=r*sin(alfa)+r;
end
```
# **A.7 FUNCIÓN "geom\_fact\_mod.m".**

Es la encargada de obtener el valor del parámetro 'F' o función de peso. Como se venía comentando a la hora de calcular el FIT en la superficie de la grieta, se obtenían valores negativos para grietas adimensionales menores de 0.063,por lo que ha sido necesario definir un límite a partir del cual, la función de peso obtenga un mismo valor positivo para solventar este problema, por ello para longitudes de grieta adimensionales, en la sección cilíndrica, menores de 0.1,el valor del parámetro 'F' se comprueba que está siempre esta entorno a un mismo valor en ese rango de longitudes por lo que se iguala al valor obtenido para una grieta adimensional de 0.1.

*function FI=geom\_fact\_mod(ab,aD,xh,adlim)*

```
if xh==0
   fi=geom_fact(ab,aD,xh);
else
   if aD<adlim
     fi=geom_fact(ab,adlim,xh);
   else
     fi=geom_fact(ab,aD,xh);
   end
end
FI=fi;
```
# **A.8 FUNCIÓN "geom\_fact.m" y "geom\_fact\_circular".**

Ambas funciones son iguales solo que con distintos argumentos de entrada, necesarias las dos debido a la forma de la implementación del código. Según los criterios anteriores esta función calcula el valor de la función de peso en función de la relación de aspecto, el tamaño de la grieta y la posición del punto de la grieta considerado para una sección circular. El valor '1' señalara a la superficie y el '0' al fondo de la grieta. Esta función implementa las ecuaciones correspondientes al apartado 4.5.1.

*function FI=geom\_fact(ab,aD,xh)*

```
%%%%%%%%%%%%%%%%%%%%%%%%%%%%%%%%%%%%%%%%%%%%%%%
% CALCULO DE 'FI' EN SECCION CIRCULAR %
```

```
% SOMETIDA A AXIL CON GRIETA ELIPTICA %
```
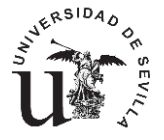

*% GEOMETRY CORRECTION FACTOR % %%%%%%%%%%%%%%%%%%%%%%%%%%%%%%%%%%%%%%%%%%%%%%%*

#### *%PROPIEDADES GEOMETRICAS*

*a\_b=ab; %crack aspect ratio a/b,variar desde a hasta 1 a\_D=aD; %crack depth ratio,variar desde 0 hasta 1 x\_h=xh; %0 para el punto mas alejado y 1 para el extremo*

#### *%coefficient for free axial tension condition*

*MIJK=[0.22 -0.326 0.266 0.123 0.065 0.118 -0.409 1.011 -1.584 28.513 -3.78 -9.118 0.511 -6.878 -3.515 -9.764 -3.946 45.562 -354.782 79.489 85.381 -2.034 47.747 75.016 128.817 41.099 -552.891 2178.632 -571.094 -465.013 -19.569 -119.954 -587.594 -727.078 -316.682 3322.477 -7140.202 1976.255 1475.911 144.435 14.769 2197.404 2201.067 1284.86 -10812.317 12957.447 -3583.421 -2794.532 -359.284 423.169 -4264.810 -3732.813 -2563.292 19328.127 -12227.977 3256.77 2878.868 393.518 -661.61 4138.287 3343.521 2455.158 -17829.715 4721.868 -1163.158 -1261.348 -159.206 306.176 -1588.135 -1240.214 -880.302 6638.698];*

*A0=(a\_b)^0; A1=(a\_b)^1; A2=(a\_b)^2;*

*B0=(a\_D)^0; B1=(a\_D)^1; B2=(a\_D)^2; B3=(a\_D)^3; B4=(a\_D)^4; B5=(a\_D)^5; B6=(a\_D)^6; B7=(a\_D)^7; B=[B0 B1 B2 B3 B4 B5 B6 B7];*

*C0=(x\_h)^0; C1=(x\_h)^1; C2=(x\_h)^2;*

*%elemetos del sumatorio esum=zeros(8,9);*

*%rellenamos la matriz con los elementos por columnas*

*for i=1:8 esum(i,1)=A0\*B(i)\*C0; %COLUMNA 1 esum(i,2)=A1\*B(i)\*C0; %COLUMNA 2 esum(i,3)=A2\*B(i)\*C0; %COLUMNA 3 esum(i,4)=A0\*B(i)\*C1; %COLUMNA 4 esum(i,5)=A1\*B(i)\*C1; %COLUMNA 5 esum(i,6)=A2\*B(i)\*C1; %COLUMNA 6 esum(i,7)=A0\*B(i)\*C2; %COLUMNA 7*

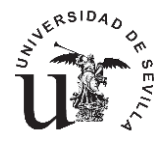

```
 esum(i,8)=A1*B(i)*C2; %COLUMNA 8
 esum(i,9)=A2*B(i)*C2; %COLUMNA 9
```
*%multiplicamos cada posicion por su correspondiente factor for j=1:8 %recorre las filas for k=1:9 %recorre las columnas*

```
 msum(j,k)=esum(j,k)*MIJK(j,k);
   end
end
```

```
Fim=sum(msum);
FI=sum (Fim);
end
```
# **A.9 FUNCIÓN "evolución\_aspect\_ratio\_grieta\_esquina/borde.m".**

Las dos funciones a las que se hace referencia en este apartado, funcionan de forma idéntica. Ambas calculan la evolución de la relación de aspecto para una sección rectangular, en un caso considerando que la grieta elíptica crece desde el borde y en el otro que esta crece desde una esquina. El código es similar al de la evolución de la relación de aspecto de la sección circular por lo que no son necesarios comentarios adicionales. La que aquí se muestra es la correspondiente a la grieta en el borde.

```
function [a,a_b]=evolucion_aspect_ratio_grieta_borde(Datos)
ab=Datos.relacion_aspecto_inicial;
t=Datos.t;
w=Datos.w;
m=Datos.n;
```

```
afinal=Datos.afinal;
tipo=2;
%EVALUACION DEL SIF EN EL CENTRO DE LA GRIETA
a=1e-6:1e-6:afinal*t; %TAMAÑO DE LA GRIETA
a_b(1)=ab; %RELACION DE ASPECTO INICIAL
```
*c(1)=a(1)/a\_b(1);*

```
for i=2:length(a)
   at(i)=a(i)/t;
   a_t(i)=at(i);
   Aa=a(i)-a(i-1);
```

```
 tita=0;
 Fc(i)=geom_fact_rectangular(a_b(i-1),at(i),tipo,tita,t,w);
```

```
 tita=pi/2;
 Fa(i)=geom_fact_rectangular(a_b(i-1),at(i),tipo,tita,t,w);
```

```
 Ac(i)=Aa*(Fc(i)/Fa(i))^m;
 c(i)=c(i-1)+Ac(i);
 a_b(i)=a(i)/c(i);
```
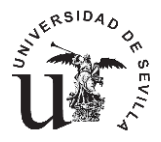

```
 %valores para dibujar elipse
  tt=0:pi/20:pi; 
  for h=1:length(tt)
    x_e(h)=c(i)*cos(tt(h));
    y_e(h)=a(i)*sin(tt(h));
  end 
  y_ee(:,i)=y_e;
  x_ee(:,i)=x_e; 
end
%%%%%%%%%%%%%%%%%%%%%%%%%%%%%%%%%%%%%%%%%%%%%%%%%%%%%%%
%%
%%%%%%%%%%%%%%%%%%%%%%%%%%%%%%%%%%%%%%%%%%%%%%%%%%%%%%%
%%
%ESTE BLOQUE DIBUJA LA ELIPSE
%%%%%%%%%%%%%%%%%%%%%%%%%%%%%%%%%%%%%%%%%%%%%%%%%%%%%%%
%%
%%%%%%%%%%%%%%%%%%%%%%%%%%%%%%%%%%%%%%%%%%%%%%%%%%%%%%%
%%
 x_s=[-w w w -w -w];
 y_s=[0 0 t t 0];
  for ii=1:250:length(y_ee)
  figure (2)
 plot(x_ee(:,ii),y_ee(:,ii))
 hold on
 plot(x_s,y_s,'r','linewidth',2)
 axis (['image'])
  end
figure(3)
plot(a/t,a_b)
hold on
title('EVOLUCIÓN RELACIÓN DE ASPECTO SECCION RECTANGUALR GRIETA BORDE')
xlabel('a/t')
ylabel('a/b')
```
# **A.10 FUNCIÓN "geom\_fact\_rectangular.m".**

Como su propio nombre indica esta función calcula el valor del factor geométrico 'F', según una serie de parámetros de entrada como la relación de aspecto, el tamaño de grieta adimensional, el punto de la grieta en el que se desea calcular y el tamaño de la sección. En una misma función están implementados las tres posibles grietas en la sección rectangular que se han estudiado. Los valores aquí introducidos responden al apartado 4.5.2.

```
%ac=relacion de aspecto
function F=geom_fact_rectangular(ac,at,tipo,tita,t,w)
```

```
if tipo==1
  %TIPO 1---->GRIETA DE FRENTE RESCTO DESDE EL BORDE
```
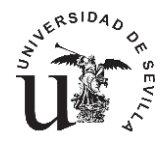

```
 lambda=at;
 FI=(0.265*(1-lambda)^4)+((0.857+0.265*lambda)/(1-lambda)^1.5);
```
*else*

```
 if tipo==2
 %TIPO 2---->GRIETA ELIPTICA DESDE EL BORDE 
   M1=1.13-0.09*ac;
   M2=-0.54+0.89*(0.2+ac)^-1;
   M3=0.5-(1/(0.65+ac))+14*(1-ac)^24;
   g=1+(0.1+0.35*at^2)*(1-sin(tita))^2;
   f1=(sin(tita)^2+ac^2*cos(tita)^2)^1/4;
  f2=(sec(((pi*at*t/ac)/(2*w))*sqrt(at)))^2;
   FI1=(M1+M2*at^2+M3*at^4)*g*f1*f2;
   Q=1+1.464*ac^1.65;
   FI=FI1/sqrt(Q);
 else
 %TIPO 3---->GRIETA ELIPTICA DESDE LA ESQUINA 
   a=at*t;
   lambda=((a/ac)/w)*sqrt(at); 
   M1=1.08-0.03*ac;
   M2=-0.44+1.06/(0.3+ac);
   M3=-0.5+0.25*ac+14.8*(1-ac)^15;
   g1=1+(0.08+0.4*at^2)*(1-sin(tita))^3;
   g2=1+(0.08+0.15*at^2)*(1-cos(tita))^3;
  f1=((sin(tita)^2+(ac^2)*cos(tita)^2))^1/4;
   f2=1-0.2*lambda+9.4*lambda^2-19.4*lambda^3+27.1*lambda^4;
   FI1=(M1+M2*at^2+M3*at^4)*g1*g2*f1*f2;
   Q=1+1.464*ac^1.65;
   FI=FI1/sqrt(Q);
```
#### *end end*

*F=FI;*

# **A.11 FUNCIÓN "fatemi\_socie.m".**

Dado un rango de tensión esta función lo transforma en el parámetro de daño de Fatemi-Socie, según las ecuaciones y simplificaciones descritas en el apartado 4.4.

*function [fs]=fatemi\_socie(Datos,A\_sigma)*

*E=Datos.E; nu=Datos.nu;* 

```
%ramber osgood
```
*K=Datos.K; m=Datos.m; fp=Datos.sigma\_fp;*

```
aa=(1+nu);
bb=(0.5*A_sigma/(E))+(0.5*A_sigma/(K))^(1/m);
cc=1+(0.25*A_sigma/fp);
```
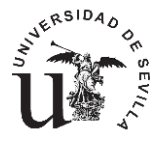

*fs=aa\*bb\*cc;*

# **A.12 FUNCIÓN "curvas\_iniciacion.m".**

Esta función es la encargada de generar cada una de las curvas que se soliciten al programa, según el número de grietas limite definidos en la función de introducción de datos. La única función de esta parte del código es organizar en una matriz los datos de las curvas de iniciación que se calcularán en la función siguiente "generación\_curvas\_iniciacion.m"

*function [A\_sigma,N]=curvas\_iniciacion(Datos,N\_sn,delta\_sigma\_2,ar,a\_br)*

*v\_c=Datos.v\_c;* 

*for i=1:length(v\_c)* 

 *[A\_sigma(:,i),N(:,i)]=generación\_curvas\_iniciacion(Datos,v\_c(i),N\_sn,delta\_sigma\_2,ar,a\_br);* 

*end*

# **A.13 FUNCIÓN "generación\_curvas\_iniciacion.m".**

Una vez esta función es llamada para cada uno de los límites de grieta solicitados, esta se encarga de recibir los valores de los ciclos de propagación, de funciones que se comentaran más adelante, los trata y los almacena en una matriz.

Los ciclos totales van incluidos en el argumento de la función, para cada uno de los niveles de carga se calculará el valor de los ciclos de propagación, en esta función se restaran ambos para obtener los ciclos de iniciación.

Debido a las diferencias entre los ensayos realizados para la obtención de las curvas S-N y de los parámetros para ajustar la ley de propagación, en muchos casos los ciclos de propagación calculados son mayores que los ciclos totales de vida, algo que ya era de esperar. Por tanto en esta función además se indica que en el caso de que los ciclos de propagación calculados sean mayores que los ciclos totales, el valor de los ciclos de iniciación en cada uno de los puntos en los que ocurra esto será igual a la unidad, realmente debería de ser cero, pero se hace esto para evitar tener problemas posteriores en la representación logarítmica.

# *function*

*[delta\_sigma,N\_iniciacion]=generacion\_curvas\_iniciacion(Datos,v\_c,N\_sn,delta\_sigma\_2,ar,a\_br )*

*%-------------------------------------------------% % % % DESCRIPCIÓN % % % %-------------------------------------------------% % Esta función genera una curva definida por el valor % límite de la grieta v\_n % El procedimiento para obtener cada punto es % N\_iniciación=N\_total-N\_propagación %-------------------------------------------------%*

*a\_inicial=v\_c;*

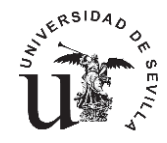

*%Bucle para la obtencion de cada uno de los puntos de la curva for i=1:length(delta\_sigma\_2)*

```
 del_sig=delta_sigma_2(i)*2;
 N_propagacion(i)=ciclos_propagacion(Datos,a_inicial,N_sn(i),del_sig,ar,a_br);
 N_total(i)=N_sn(i); %ciclos totales calculados con coffin_manson 
 N_iniciacion(i)=N_total(i)-N_propagacion(i);
```

```
 if N_propagacion(i)>=N_total (i)
     N_iniciacion(i)=1;
   else
     N_iniciacion(i)=N_total(i)-N_propagacion(i);
   end
end
delta_sigma=delta_sigma_2*2;
```
# **A.14 FUNCIÓN "ciclos\_propagacion.m".**

La función anterior tiene un bucle que es el encargado de ejecutar esta función para cada uno de los niveles de cargas previamente prefijados, para los cuales calculará los ciclos de propagación. Para cada uno de esos ciclos es necesario integrar la ley de propagación de forma numérica, por lo que en esta función se implementa un nuevo bucle que ejecutara el cálculo numérico de la integral calculando los ciclos de propagación según un aumento del tamaño de grieta micra a micra, de forma que finalmente sumando todos los valores calculados tendremos el valor de los ciclos de iniciación calculados mediante una integración numérica según la regla del punto medio explicada en capítulos anteriores.

*function N\_propagacion=ciclos\_propagacion(Datos,a\_inicial,N\_sn,delta\_sigma,ar,a\_br)*

*porcent=Datos.afinal; A\_sigma=delta\_sigma;*

```
D=Datos.D;
t=Datos.t;
tipo=Datos.tipo;
if tipo==4
   a_final=D;
else
   a_final=t;
end
a=a_inicial:1e-5:porcent*a_final;
for i=1:length(a)-1
```

```
[incremento_Np(i)]=funcion_ciclos_propagacion(Datos,a(i),a(i+1),A_sigma,ar,a_br);
end
```
*N=sum(incremento\_Np);*

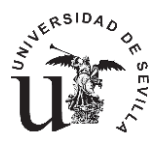

*N\_propagacion=N;*

#### **A.15 FUNCIÓN "funcion\_ciclos\_propagacion.m".**

Como ya se ha adelantado en la función anterior, esta es la encargada de calcular los incrementos mediante la integración numérica. De forma que la función devuelve cada uno de los incrementos calculados para posteriormente sumarlos en la función anterior.

*function [incremento\_Np]=funcion\_ciclos\_propagacion(Datos,a\_1,a\_2,A\_sigma,ar,a\_br) %PARAMETRO DE EL-HADDAD delta\_k\_th\_inf=Datos.delta\_k\_th\_inf; delta\_sigma\_fl=Datos.delta\_sigma\_fl; a0=(1/pi)\*(delta\_k\_th\_inf/delta\_sigma\_fl);*

#### *%PARAMETROS INTEGRAL CICLOS PROPAGACION*

*C=Datos.C; n=Datos.n; f=Datos.f; l0=Datos.l0;*

> *numerador=1; a=(a\_2+a\_1)/2; sigma=A\_sigma/2;%valido solo para R=-1; Fmax=parametro\_F\_para\_FIT(Datos,a,ar,a\_br); Fmin=Fmax; kmax=Fmax\*sigma\*sqrt(pi\*a); kmin=-Fmin\*sigma\*sqrt(pi\*a); delta\_k=kmax-kmin; a\_fact=(a^f)/(a^f+a0^f-l0^f); denominador=C\*((delta\_k^n)-(delta\_k\_th\_inf\*(a\_fact)^(0.5\*f))^n); f\_a=numerador/denominador;*

 *incremento\_Np=(a\_2-a\_1)\*f\_a;*

# **A.16 FUNCIÓN "parámetro\_F\_para\_FIT.m".**

Esta función es la encargada de calcular el valor de 'F' o también conocido como la función de peso. Es una de las funciones más extensas pero no por ello compleja.

Es posible encontrar cuatro casos bien diferenciados, uno para cada tipo de sección, desde la 1 a la 4.

El procedimiento que se sigue para cada uno de los caso es idéntico, excepto en el caso 1, donde no existe relación de aspecto puesto que la grieta es de frente recto.

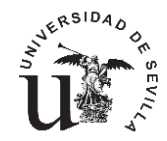

En el argumento de la función y arrastrado desde la función general, vienen los valores de la evolución de la relación de aspecto que se calculan inicialmente, los vectores son 'ar' y 'a\_br',que ya vienen calculados para el tipo considerado en cada momento.

El proceso que se sigue es el que se comenta a continuación. En primer lugar es necesario saber para cada tamaño de grieta el valor de la relación e aspecto correspondiente, para ello se divide el valor de 'a/D' de la relación de aspecto por el valor actual, de forma que seleccionamos el valor correspondiente a la posición del matriz normalizada más cercana a la unidad. Con ello ya conocemos la relación de aspecto en ese instante por lo que estamos en disposición de entrar en las funciones que calculan los valores de 'F' que ya se han comentado anteriormente, puesto que también se utilizan para el cálculo de la propia evolución de la relación de aspecto.

En el caso de los tipos 2 y 3 además ha sido necesario implementar unas líneas adicionales para indicar que en el momento en que la grieta alcance el borde, los cálculos cambien al tipo 1, cumpliendo con la suposición que se ha demostrado en capítulos anteriores.

*function [F]=parametro\_F\_para\_FIT(Datos,a,ar,a\_br)*

```
grieta=a;
type=Datos.tipo;
% CODIGO PARA TIPO DE SECCION Y GRIETA
% 1.- SECCION RECTANGULAR
   % 1.1-GRIETA DE FRENTE RECTO
     % Data.tipo=1;
   % 1.2-GRIETA ELIPTICA EN LATERAL "W"
     % Data.tipo=2;
   % 1.3-GRIETA ELIPTICA DE ESQUINA EN LATERA "W"
     % Data.tipo=3;
% 2.- SECCION CIRCULAR GRIETA ELIPTICA
     % Data.tipo=4; 
   switch type
       %----------------------------------------------------%
       % SECCCIONES RECTANGUALRES %
       %----------------------------------------------------%
     case 1
       tipo=1;
       ac=1;
       tita=0;
       F=geom_fact_rectangular(Datos,a,ac,tipo,tita); 
     case 2
       tita=pi/2;
       tipo=2;
       aa=ar;%MATRIZ CON TAMAÑOS DE GRIETAS DE RELACION ASPECTO
       a_b=a_br';%MATRIZ CON RELACIONES DE ASPECTO
       a_D_normalizado=aa/grieta;%MATRIZ NORMALIZADA
       posicion=find(a_D_normalizado>1);
       ac=a_b(posicion(1)-1);
       t=Datos.t;
       w=Datos.w;
       c=grieta/ac;
```
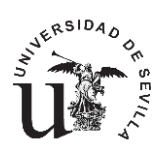

```
 if c>=w;
      ac=1;
     tipo=1;
     tita=0;
       F=geom_fact_rectangular(Datos,a,ac,tipo,tita);
     else
       tipo=2;
       at=a/t;
       F=geom_fact_rectangular(ac,at,tipo,tita,t,w);
     end
   case 3
     tita=pi/2;
     tipo=3;
     aa=ar;%MATRIZ CON TAMAÑOS DE GRIETAS DE RELACION ASPECTO
     a_b=a_br';%MATRIZ CON RELACIONES DE ASPECTO
     a_D_normalizado=aa/grieta;%MATRIZ NORMALIZADA
     posicion=find(a_D_normalizado>1);
     ac=a_b(posicion(1)-1);
     t=Datos.t;
     w=Datos.w;
     c=grieta/ac;
     if c>=w
      ac=1;
     tipo=1;
     tita=0;
       F=geom_fact_rectangular(Datos,a,ac,tipo,tita);
       disp('recta')
     else
     at=a/t;
     F=geom_fact_rectangular(ac,at,tipo,tita,t,w);
     disp('eliptica')
     end
   case 4 
    %----------------------------------------------------%
    % SECCCION CIRCULAR %
    %----------------------------------------------------%
     aa=ar;%MATRIZ CON TAMAÑOS DE GRIETAS DE RELACION ASPECTO
     a_b=a_br';%MATRIZ CON RELACIONES DE ASPECTO
     a_D_normalizado=aa/grieta;%MATRIZ NORMALIZADA
     posicion=find(a_D_normalizado>1);
     relacion_aspecto=a_b(posicion(1)-1);
     F=geom_fact_circular(Datos,a,relacion_aspecto);
   otherwise
     disp('ERROR GRIETA DESCONOCIDA')
 end
```
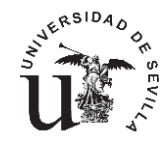

# **BIBLIOGRAFÍA**

[1] Albert, W.A.J. (1938), Arch. Miner. Geognosie Berg. Huttenkunde 10, pp.215

[2] Wöhler, A. (1871), Test to Determine the Forces Acting on Railway Carriage Axles and the Capacity of Resistance of the Axles, Engineering 11, pp. 199

[3] Gerber W. (1874), Bestimmung der Zulossigen Spannungen in Eisen Constructionen, Z. Bayer Arch. Ing. Ver. 6

[4] Goodman, J. (1930), Mechanics Applied to Engineering, Vol.1 (9*th* Edition)

[5] Soderberg, C.R. (1930), Factor of Safety and Working Stress, Trans. ASTM,52 (2)

[6] Irwin G.R. (1957), Analysis of Stresses and Strains Near the End of a Crack Traversing a Plate, Trans. ASME, J. Appl. Mech., Vol. 24, pp. 136

[7] Manson, S.S. (1966), Thermal Stress and Low Cycle Fatigue, McGraw-Hill,New York.

[8] Paris P.C. and Erdogan F. (1963), A critical Analysis of Crack Propagation Law, Trans. ASME, J. Basic Eng., Vol. 85, No. 4, pp. 528

[9] Pearson, S. (1975), Initiation of Fatigue Cracks in Commertials Aluminum Alloys and Subsequent Propagation of Very Short Cracks, Engng. Fract. Mech. 7, pp. 235-247.

[10] Kitagawa H. and Takahashi S. (1976), Application of Fracture Mechanics to Very Small Cracks, Int. Conf. Mech. Behaviour of Materials (ICM2), American Society of Metals, pp. 627-631 [11] D.F. Socie, J. Morrow y W.C. Chen. A procedure for estimating the total fatigue life of notched and cracked members. *Engineering Fracture Mechanics* 11, 851{859 (1979).

[12] C. Navarro , J. Vázquez, J. Domínguez (2011) A general model to estimate life in notches and fretting fatigue. Engineering Fracture Mechanics 78 (2011) 1590–1601.

[13]J.M.Ayllón, C. Navarro,J. Vazquez. J.Dominguez (2014). Fatigue life estimation in dental implants. Engineering Fracture Mechanics 123 (2014) 34-43.

[14]Fatemi A,Socie D. A critical plane approach to multiaxial fatigue damage including out-ofphase loading.Fatigue Fract Engng Mater Struct 1988:145-65

[15] Apuntes asignatura Mecánica de la fatiga y la fractura avanzada e Introducción a la mecánica de la fractura y la fatiga. Master diseño avanzado en ingeniería mecánica. Universidad de Sevilla.

[16[\] www.efatigue.com](http://www.efatigue.com/)

[17] Carlos Navarro, Sergio Muñoz, Jaime Dominguez. On the use of multiaxial fatigue criteria for fretting fatigue life assesment. International Journal of fatigue 30 (2008) 32-44

[18] McDiarmid DL. A shear stress based critical-plane criterion of multiaxial fatigue failure for design and life prediction. Fatigue Fract Eng Mater Struct 1994; 17:1475-85

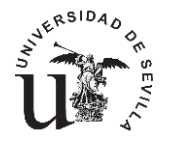

[19] Fatemi A, Socie D. A critical plane approach to multiaxial fatigue damage including out-ofphase loading. Fatigue Fract Eng Mater Struct 1988; 11:145-65.

[20] Smith KN, Watson P, Topper TH. A stress-strain function for fatigue of metals. J Mater, JMSLA 1970;5:767-78

[21] A.Fatemi,A.Plaseied,A.K.Khosrovaneh,D.Tanner.Application of bi-linear log-log S-N model to strain-controlled fatigue data of alluminium alloys and its effect on life predictions.International Journal of Fatigue 27(2005) 1040-1050.

[22] Tesis Juan Manuel Ayllón Guerola. Universidad de Sevilla.

[23] C.S.Shin,C.Q.CAI.Experimetnal and finite element analyses on stress intensity factors of and elliptical surface crack in a circular shaft under tension and bending.International Journal of Fracture.129:239-264,2004.

[24] Tada,H., Paris,P.C.,Irwin,G.R., The Stress Analysis of Cracks Handbook, Del Research Corporation,Hellertown,1973.

[25] Newman,J.C.,Jr.,Raju,I.S.,Stress-intensity factor equations for cracks in three-dimensional finite bodies subjected to tension and bending loads, NASA Technical Memorandum 85793,Lengley Research Center,Hampton,VA,1984.

[26] Navarro C,Muñoz S,Dominguez J. Influence of the initiation length in predictions of life in fretting fatigue.Strain 2011;47:283-91.